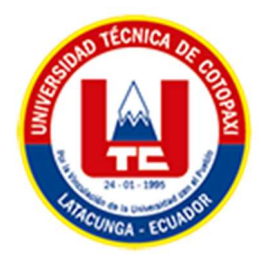

# UNIVERSIDAD TÉCNICA DE COTOPAXI

# FACULTAD DE CIENCIAS DE LA INGENIERÍA Y

# APLICADAS

# CARRERA DE INGENIERÍA EN INFORMÁTICA Y SISTEMAS COMPUTACIONALES

PROPUESTA TECNOLÓGICA

## TEMA:

# "DESARROLLO DE UN DASHBOARD PARA LA VISUALIZACIÓN DE INDICADORES ASOCIADOS A LOS PROCESOS SUSTANTIVOS DE LA UNIVERSIDAD TÉCNICA DE COTOPAXI"

Propuesta tecnológica presentado previo a la obtención del Título de Ingenieros en Informática y Sistemas Computacionales

> AUTORES: Campoverde Alcivar Ghislaine Elizabeth

> > Risueño Pullas Edwin Roberto

TUTOR ACADÉMICO: Ing. Mg. Quisaguano Collaguazo Luis René

# LATACUNGA – ECUADOR

# MARZO 2022

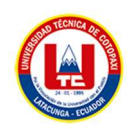

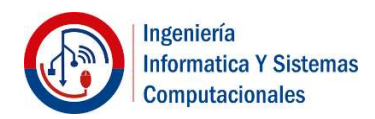

# DECLARACIÓN DE AUTORÍA

Nosotros, Campoverde Alcivar Ghislaine Elizabeth con C.I.: 172243360-2 y Risueño Pullas Edwin Roberto con C.I.: 171816764-4, ser los autores de la presente propuesta tecnológica: "DESARROLLO DE UN DASHBOARD PARA LA VISUALIZACIÓN DE INDICADORES ASOCIADOS A LOS PROCESOS SUSTANTIVOS DE LA UNIVERSIDAD TÉCNICA DE COTOPAXI", siendo el Ing. Mg. Quisaguano Collaguazo Luis René, tutor del presente trabajo; y eximo expresamente a la Universidad Técnica de Cotopaxi y a sus representantes legales de posibles reclamos o acciones legales.

 Además, certificamos que las ideas, conceptos, procedimientos y resultados vertidos en el presente trabajo investigativo, son de nuestra exclusiva responsabilidad.

Atentamente,

…………………………………………

………………………………..

Campoverde Alcivar Ghislaine Elizabeth CI: 172243360-2

Risueño Pullas Edwin Roberto CI: 171816764-4

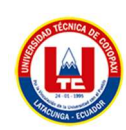

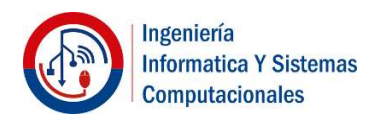

# AVAL DEL TUTOR DE PROYECTO DE TITULACIÓN

En calidad de Tutor de la Propuesta Tecnológica con el título:

"DESARROLLO DE UN DASHBOARD PARA LA VISUALIZACIÓN DE **INDICADORES ASOCIADOS A LOS PROCESOS SUSTANTIVOS DE LA** UNIVERSIDAD TÉCNICA DE COTOPAXI", de los estudiantes: Campoverde Alcivar Ghislaine Elizabeth y Risueño Pullas Edwin Roberto de la Carrera de Ingeniería en Informática y Sistemas Computacionales, considero que dicho Informe Investigativo cumple con los requerimientos metodológicos y aportes científico-técnicos suficientes para ser sometidos a la evaluación del Tribunal de Validación de Proyecto que el Consejo Directivo de la Facultad de Ciencias de la Ingeniería y Aplicadas de la Universidad Técnica de Cotopaxi designe, para su correspondiente estudio y calificación.

Latacunga, Marzo 2022

Ing. Mg. Quisaguano Collaguazo Luis René  $C.C.: 172189518-1$ 

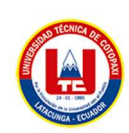

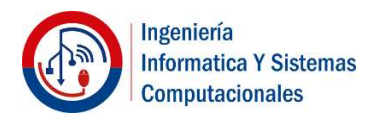

# APROBACIÓN DEL TRIBUNAL DE TITULACIÓN

En calidad de Tribunal de Lectores, aprueban el presente Informe de Investigación de acuerdo a las disposiciones reglamentarias emitidas por la Universidad Técnica de Cotopaxi, y por la FACULTAD de CIENCIAS DE LA INGENIERÍA Y APLICADAS; por cuanto, los postulantes: CAMPOVERDE ALCIVAR GHISLAINE ELIZABETH y RISUEÑO PULLAS EDWIN ROBERTO, con el título de la propuesta tecnológica: "DESARROLLO DE UN DASHBOARD PARA LA VISUALIZACIÓN DE INDICADORES ASOCIADOS A LOS PROCESOS SUSTANTIVOS DE LA UNIVERSIDAD TÉCNICA DE COTOPAXI", han considerado las recomendaciones emitidas oportunamente y reúnen los méritos suficientes para ser sometidos al acto de Sustentación del Proyecto.

Por lo antes expuesto, se autoriza realizar los empastados correspondientes, según la normativa institucional

Latacunga, Marzo 2022

Para constancia firman:

Lector 1 (Presidente)

Mg. Rubio Peñaherrera Jorge Bladimir

CC: 050222229-2

Lector 2

Mg. Medina Matute Víctor Hugo

CC: 050137395-5

More. ....... Lector 3

Mg. Corrales Beltrán Segundo Humberto

CC: 050240928-7

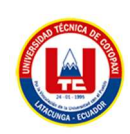

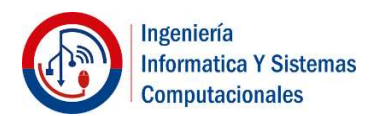

# AVAL DE IMPLEMENTACIÓN

Mediante el presente pongo a consideración que los señores estudiantes CAMPOVERDE ALCIVAR GHISLAINE ELIZABETH y RISUEÑO PULLAS EDWIN ROBERTO, realizaron su tesis a beneficio de la UNIVERSIDAD TÉCNICA DE COTOPAXI con el tema: "DESARROLLO DE UN DASHBOARD PARA LA VISUALIZACIÓN DE INDICADORES ASOCIADOS A LOS PROCESOS SUSTANTIVOS DE LA UNIVERSIDAD TÉCNICA DE COTOPAXI", trabajo que fue presentado y probado de manera satisfactoria.

PhD. Gustavo Rodríguez Bárcenas

C.C: 175700135-7

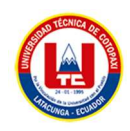

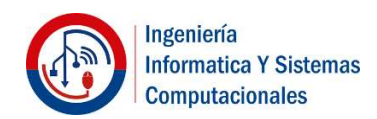

# AGRADECIMIENTO

Un agradecimiento profundo a Dios por permitirnos alcanzar una meta más en nuestras aspiraciones de ser profesionales, a nuestros padres por estar siempre presentes y apoyarnos en cada paso de nuestras vidas, puesto que han sido un pilar importante y valioso para la culminación de este logro.

Agradecemos a nuestro docente tutor Ing. Mg. Luis René Quisaguano Collaguazo por las sugerencias y observaciones aportadas que ayudaron a la culminación exitosa del proyecto durante el proceso de desarrollo.

Por último, agradecemos a la Dirección de Tecnologías de Información y Comunicación (TIC), por facilitarnos la información necesaria para el desarrollo de esta investigación.

Los Investigadores

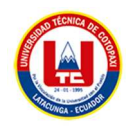

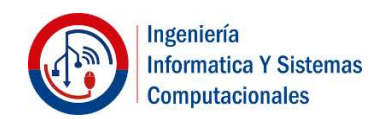

## DEDICATORIA

Dedicamos este proyecto de investigación a nuestros padres por el sacrificio que han realizado para nuestra formación académica.

De igual manera, a nuestra hija que nos ayudó con inspiración y motivación para poder superarnos a cada momento de nuestras vidas y así poder luchar para tener un mejor futuro.

Los Investigadores

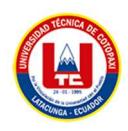

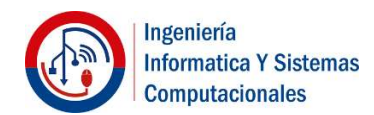

# ÍNDICE GENERAL

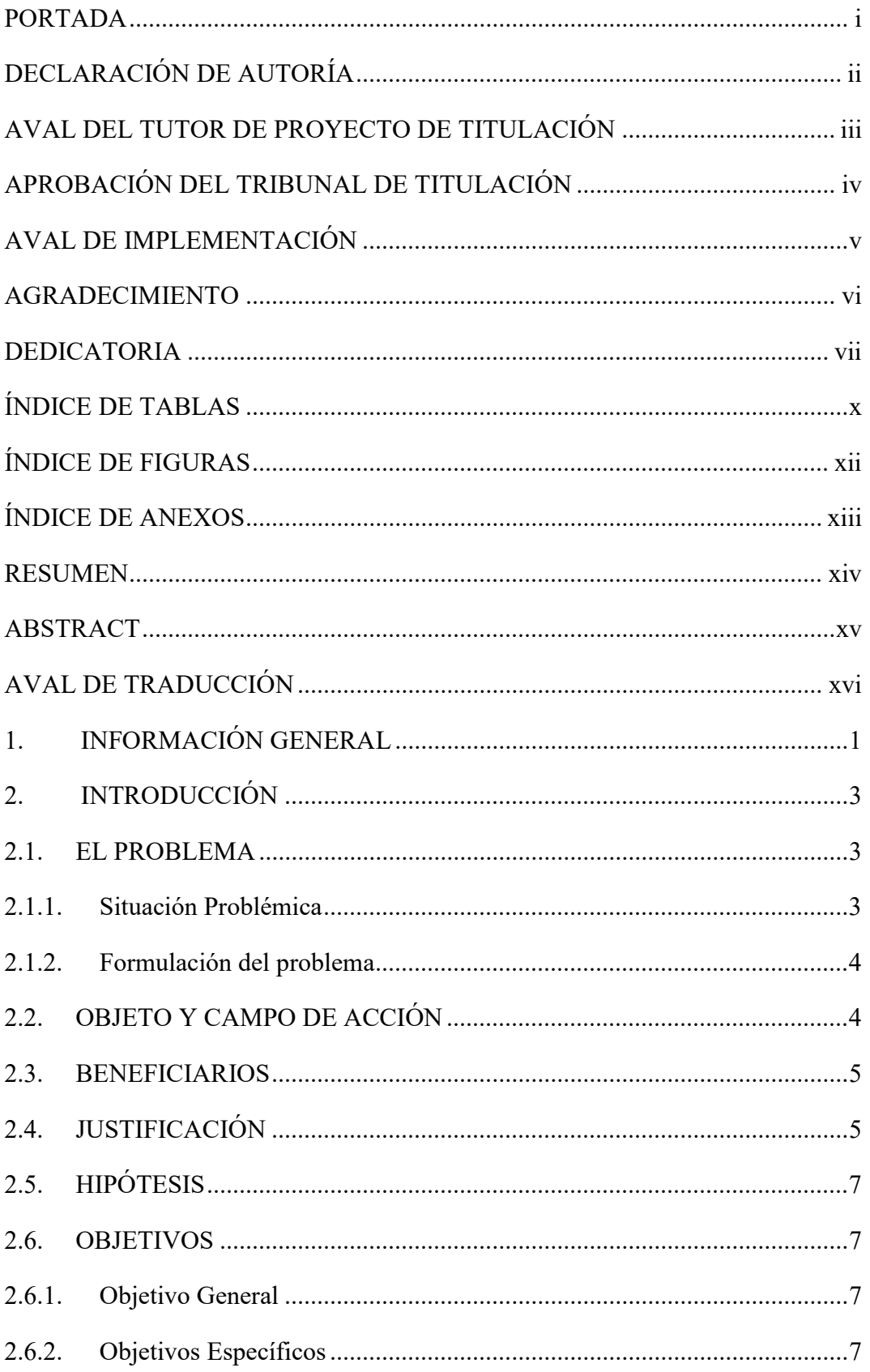

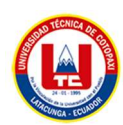

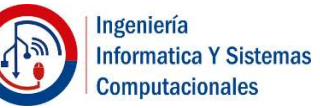

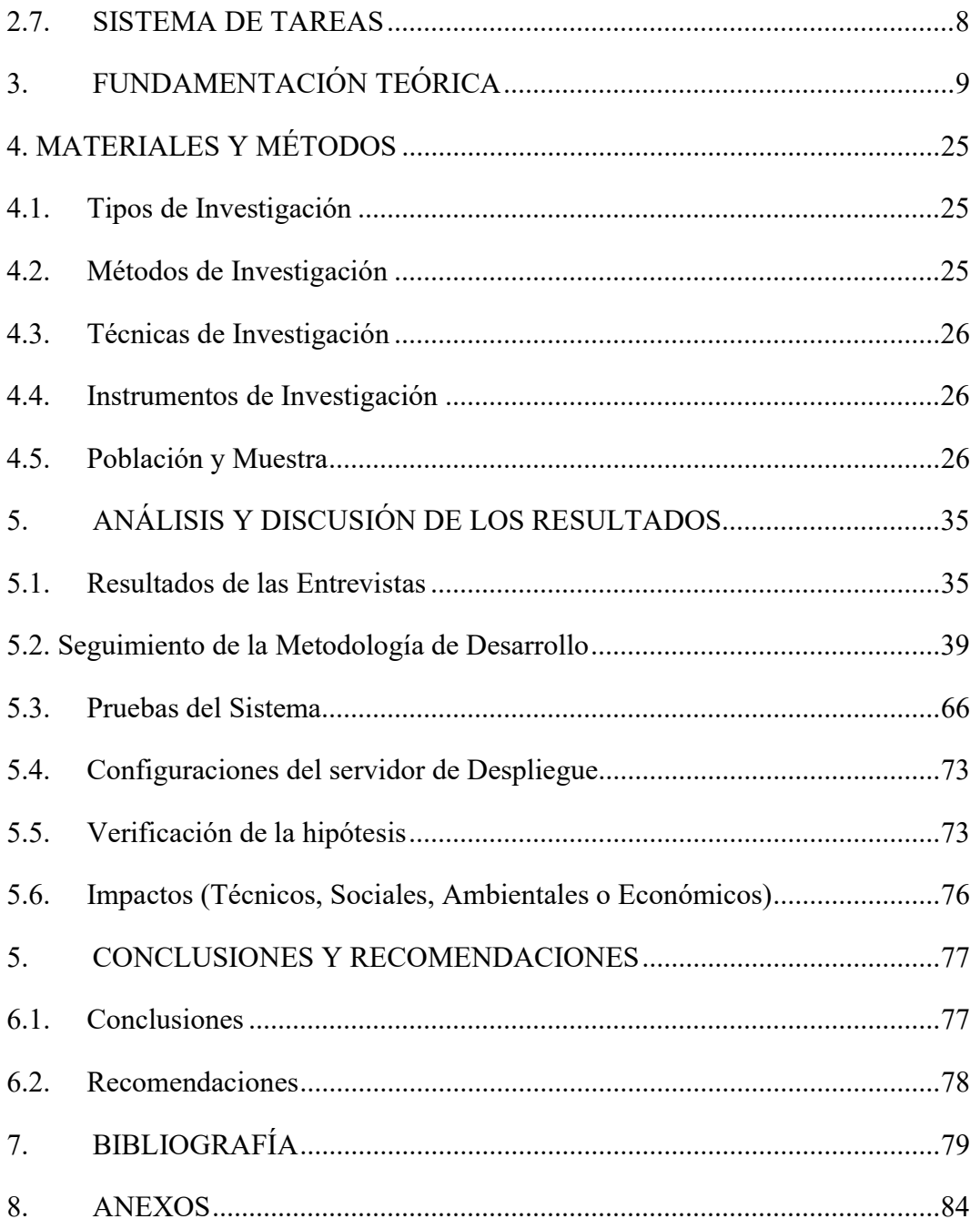

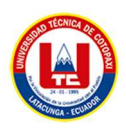

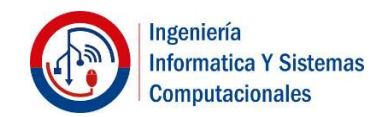

# ÍNDICE DE TABLAS

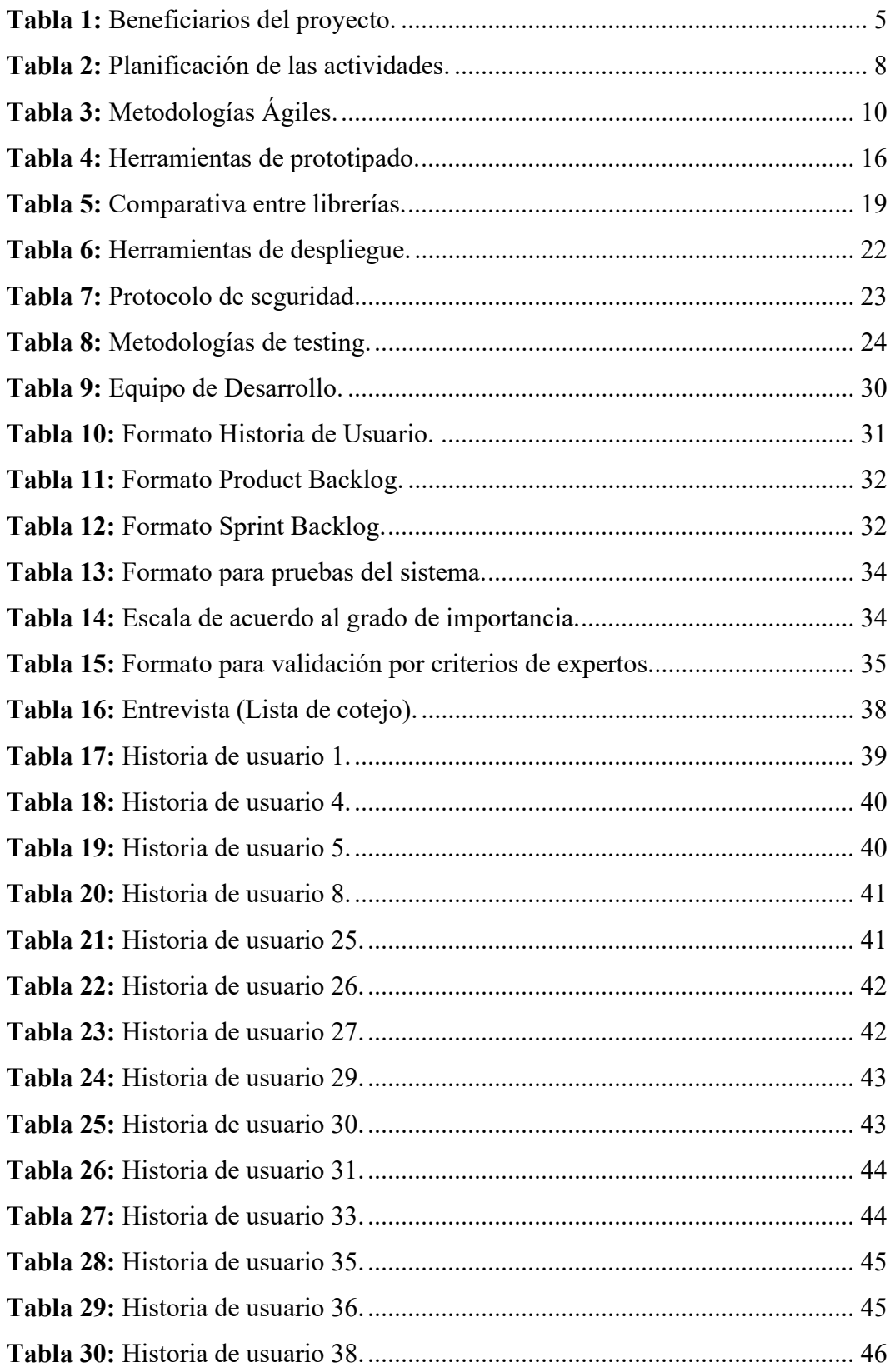

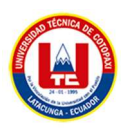

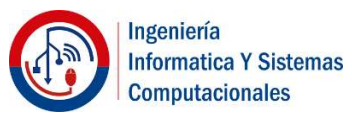

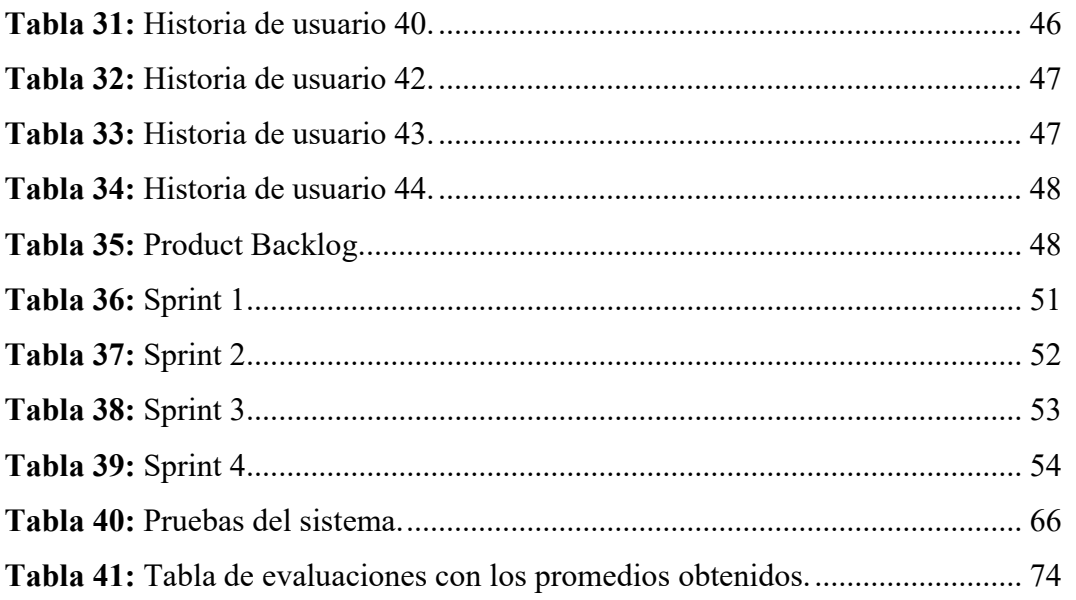

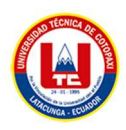

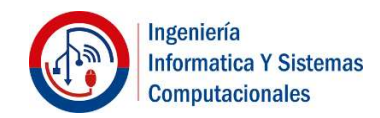

# ÍNDICE DE FIGURAS

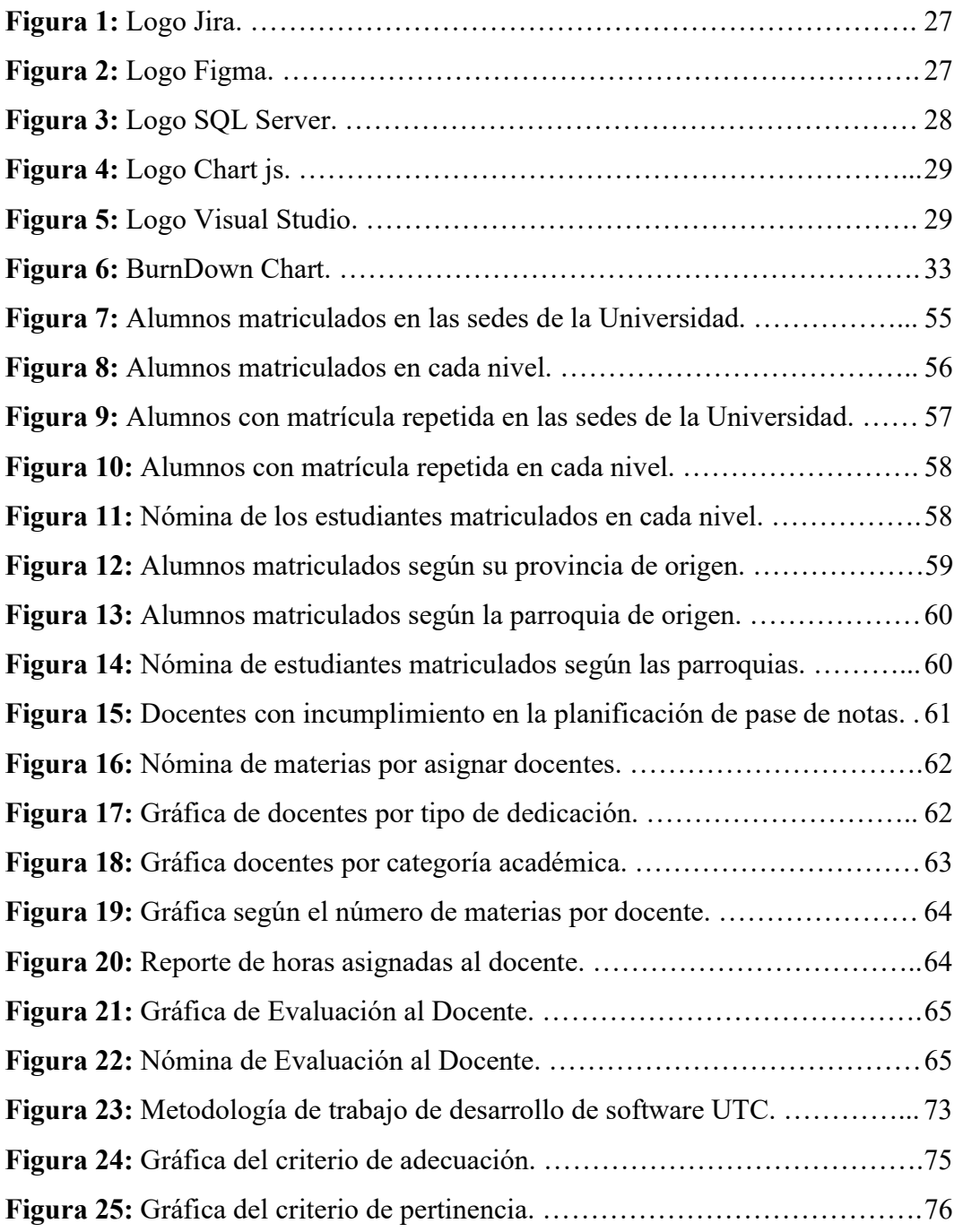

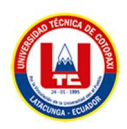

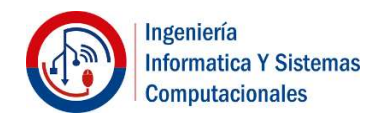

# ÍNDICE DE ANEXOS

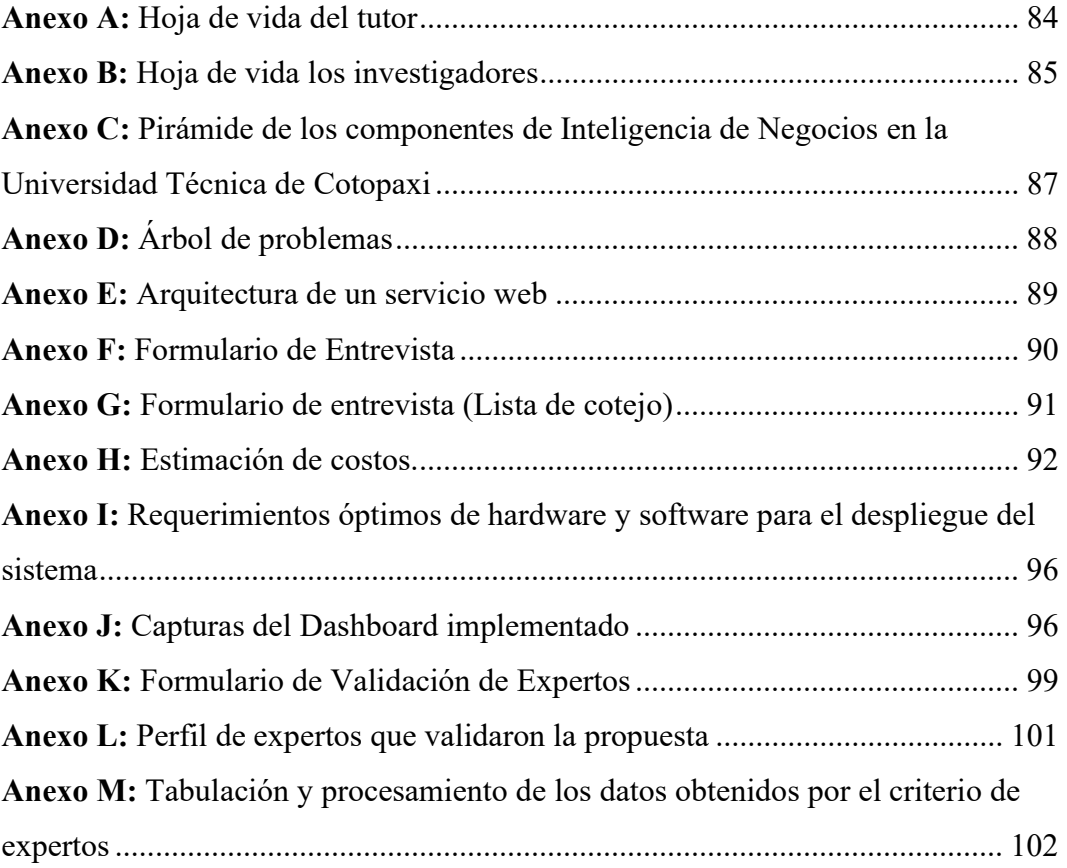

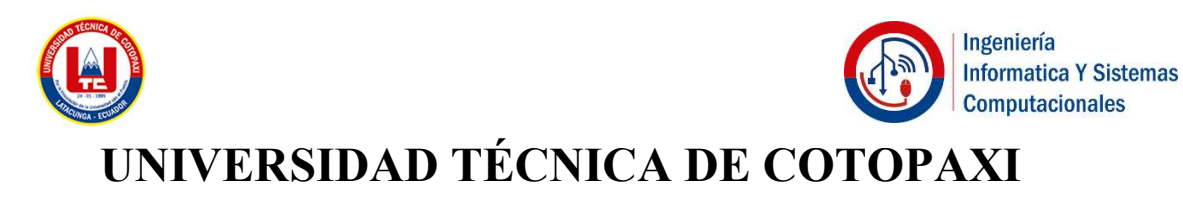

## FACULTAD DE CIENCIAS DE LA INGENIERÍA Y APLICADAS

# TITULO: "DESARROLLO DE UN DASHBOARD PARA LA VISUALIZACIÓN DE INDICADORES ASOCIADOS A LOS PROCESOS SUSTANTIVOS DE LA UNIVERSIDAD TÉCNICA DE COTOPAXI"

#### Autores:

Campoverde Alcivar Ghislaine Elizabeth

Risueño Pullas Edwin Roberto

## RESUMEN

El avance tecnológico ha hecho que las instituciones de educación superior y empresas en general opten por disponer de sistemas informáticos capaces de gestionar y almacenar grandes cantidades de datos, sin embargo, muchas organizaciones no realizan un análisis automatizado de los registros existentes en sus bases de datos, por lo cual, no disponen de información eficiente capaz de apoyar la toma de decisiones. De forma específica, se puede mencionar que, la Universidad Técnica de Cotopaxi (UTC) presenta este tipo de inconvenientes, por tal razón, se propuso como alternativa de solución aplicar la Inteligencia de Negocios (Business Intelligence) para analizar los datos existentes en el sistema integrado de gestión universitaria y convertirlos en información capaz de dotar del conocimiento necesario para apoyar la toma de decisiones dentro de la universidad a través de un dashboard. El proceso de levantamiento de requerimientos se realizó mediante la aplicación de una entrevista dirigida al Director de Tecnologías de Información de la UTC con el objeto de conocer los principales procesos sustantivos que se llevan a cabo en la institución y la forma en cómo se está realizando el almacenamiento dentro de las bases de datos para generar una herramienta capaz de explotar dichos datos y presentarlos en una interfaz gráfica de ambiente web. Para el desarrollo se ha considerado el marco de trabajo Scrum, la tecnología .net y la librería chart.js que han permitido generar una herramienta compuesta por diferentes gráficas dotadas de filtros e interacciones intuitivas que permiten evidenciar en tiempo real los resultados de la gestión universitaria de la UTC.

### Palabras Claves:

Inteligencia de Negocios, Sistemas de Información, Microsoft .Net, Chart.js, Scrum, Tablero de Indicadores Clave.

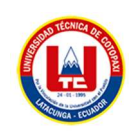

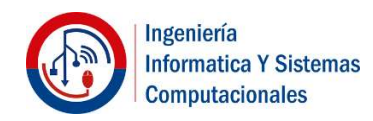

# COTOPAXI TECHNICAL UNIVERSITY

# ENGINEERING AND APPLIED SCIENCES FACULTY

# TOPIC: "DEVELOPMENT OF A DASHBOARD FOR THE VISUALIZATION OF INDICATORS ASSOCIATED WITH THE SUBSTANTIVE PROCESSES OF THE TECHNICAL UNIVERSITY OF COTOPAXI".

Authors:

Campoverde Alcivar Ghislaine Elizabeth

Risueño Pullas Edwin Roberto

# ABSTRACT

Technological progress has made higher education institutions and companies in general choose to have computer systems capable of managing and storing large amounts of data, however, many organizations do not perform an automated analysis of existing records in their databases, so they do not have efficient information capable of supporting decision making. Specifically, it can be mentioned that the Technical University of Cotopaxi (UTC) presents this type of inconvenience, for this reason, it was proposed as an alternative solution to apply Business Intelligence to analyze the existing data in the integrated system of university management and convert them into information capable of providing the necessary knowledge to support decision making within the university through a dashboard. The requirements gathering process was carried out through the application of an interview with the Director of Information Technologies of UTC in order to know the main substantive processes carried out in the institution and the way in which the storage is being done within the databases to generate a tool capable of exploiting such data and present them in a web environment graphical interface. For the development, the Scrum framework, the .net technology and the chart.js library have been used to generate a tool composed of different graphs with filters and intuitive interactions that allow showing in real time the results of UTC's university management.

Keywords: Business Intelligence, Information Systems, Microsoft .Net, Chart.js, Scrum, Key Indicators Dashboard.

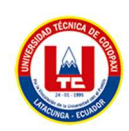

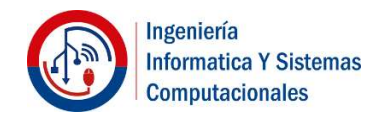

# **AVAL DE TRADUCCIÓN**

En calidad de Docente del Idioma Inglés del Centro de Idiomas de la Universidad Técnica de Cotopaxi; en forma legal CERTIFICO que:

La traducción del resumen al idioma Inglés del trabajo de titulación cuyo título versa: "DESARROLLO DE UN DASHBOARD PARA LA VISUALIZACIÓN DE INDICADORES ASOCIADOS A LOS PROCESOS SUSTANTIVOS DE LA UNIVERSIDAD TÉCNICA DE COTOPAXI." presentado por: Campoverde Alcivar Ghislaine Elizabeth y Risueño Pullas Edwin Roberto, estudiantes de la Carrera de Ingeniería en Informática y Sistemas Computacionales perteneciente a la Facultad de Ciencias de la Ingeniería y Aplicadas lo realizaron bajo mi supervisión y cumple con una correcta estructura gramatical del Idioma.

Es todo cuanto puedo certificar en honor a la verdad y autorizo a los peticionarios hacer uso del presente aval para los fines académicos legales.

Latacunga, 18 marzo del 2022

Atentamente, **CENTRO** DE **IDIOMAS** 

Mg. Marco Paúl Beltrán Semblantes

DOCENTE CENTRO DE IDIOMAS-UTC CI: 0502666514

# 1. INFORMACIÓN GENERAL

## TÍTULO DEL PROYECTO:

Desarrollo de un dashboard para la visualización de indicadores asociados a los procesos sustantivos de la Universidad Técnica de Cotopaxi.

## FECHA DE INICIO:

Abril 2021

# FECHA DE FINALIZACIÓN:

Marzo 2022

## LUGAR DE EJECUCIÓN:

Cotopaxi/Latacunga/Av. Simón Rodríguez s/n Barrio el Ejido Sector San Felipe.

## UNIDAD ACADÉMICA QUE AUSPICIA:

Ciencias de la Ingeniería y Aplicadas

## CARRERA QUE AUSPICIA:

Ingeniería en Informática y Sistemas Computacionales

## PROYECTO DE INVESTIGACIÓN VINCULADO:

Desarrollo de software

## EQUIPO DE TRABAJO:

### COORDINADOR:

Nombre: Quisaguano Collaguazo Luis René

Nacionalidad: Ecuatoriano

Fecha de Nacimiento: 07-02-1992

Estado Civil: Soltero

Residencia: Machachi

E-mail: luis.quisaguano1@utc.edu.ec

Teléfono: 0998820095

Títulos Obtenidos:

PREGRADO: Ingeniero en Informática y Sistemas Computacionales

POSGRADO: Magíster en Sistemas de Información

### ESTUDIANTES:

Nombre: Campoverde Alcivar Ghislaine Elizabeth Nacionalidad: Ecuatoriana

Fecha de Nacimiento: 14-06-1995

Estado Civil: Casada

Residencia: Quito

Correo: ghislaine.campoverde3602@utc.edu.ec

Teléfono: 0986183825

Nombre: Risueño Pullas Edwin Roberto

Nacionalidad: Ecuatoriano

Fecha de Nacimiento: 22-09-1990

Estado Civil: Casado

Residencia: Quito

Correo: edwin.risueno7644@utc.edu.ec

Celular: 0996844518

### ÁREA DEL CONOCIMIENTO:

06 Información y Comunicación (TIC) / 061 Información y Comunicación (TIC) / 0613 Software y desarrollo y análisis de aplicativos.

### LÍNEA DE INVESTIGACIÓN:

Línea 6: Tecnologías de la Información y Comunicación (TICS) y Diseño Gráfico.

# SUB LÍNEA DE INVESTIGACIÓN DE LA CARRERA:

Ciencias Informáticas para la modelación de Sistemas de Información a través del desarrollo de software

# 2. INTRODUCCIÓN

### 2.1. EL PROBLEMA

### 2.1.1. Situación Problémica

La mayor parte de instituciones alrededor del mundo manejan grandes volúmenes de información sin importar la actividad económica, social, educativa, deportiva o cultural que realicen, es por esto que en los últimos años la mayoría han incorporado sistemas de gestión como parte de sus operaciones con la finalidad de almacenar datos importantes asociados a las actividades que realizan diariamente, sin embargo, de acuerdo con [1] los datos deben ser procesados de forma eficiente para de esta manera apoyar la toma de decisiones dentro de cualquier tipo de empresa puesto a que si una organización se limita a solamente almacenar información está perdiendo la posibilidad de monitorear y, por ende, mejorar su rendimiento, como se puede visualizar en el Anexo C.

Por otro lado se puede mencionar que las bases de datos de las empresas almacenan una gran cantidad de información que ha sido obtenida con el pasar de los años, es por ello que la visualización de métricas de desempeño resultan una tarea compleja si no se tiene un mecanismo adecuado que facilite el análisis de datos, de igual modo para la administración de estas organizaciones no es fácil tomar decisiones estratégicas, monitorear indicadores de rendimiento, determinar variaciones y, sobre todo, corregir cualquier situación adversa que pudiera notarse mediante un procesamiento de datos.

En lo que respecta a las Universidades del Ecuador, se puede señalar que la Ley Orgánica de Educación Superior, LOES, en el art. 117, inciso 3, manifiesta que todas las instituciones de educación superior nacionales deben cumplir con las funciones sustantivas de docencia, investigación y vinculación [2], procesos en los cuales día a día interactúan docentes, estudiantes y personal administrativo que generan un volumen incalculable de información que debe ser analizada y es ahí donde las personas responsables deben invertir grandes esfuerzos para alcanzar una adecuada planificación que a su vez apoye la acertada toma de decisiones. Es evidente que realizar un proceso de análisis manual asocia inconvenientes como demora en la generación de métricas, informes o indicadores clave, pérdida de información, agotamiento del personal, pero sobre todo limitaciones en la obtención de conocimiento derivado de los datos disponibles [3].

Debido a lo anteriormente expuesto, se puede mencionar que la Universidad Técnica de Cotopaxi, no cuenta con un sistema que ayude a monitorear toda la información generada, puesto que, se debe revisar innumerables documentos para verificar la situación actual de un tema en específico en relación a sus procesos sustantivos, lo que trae como consecuencia un retraso en la toma de decisiones que fomenten un mejor rigor en el ámbito académico, tal como muestra el árbol de problemas en el Anexo D.

### 2.1.2. Formulación del problema

¿Cómo monitorear los procesos sustantivos en el Sistema Integrado de Gestión de la Universidad Técnica de Cotopaxi?

### 2.2. OBJETO Y CAMPO DE ACCIÓN

### 2.2.1 Objeto de estudio:

Procesos sustantivos de la Universidad Técnica de Cotopaxi.

#### 2.2.2 Campo de acción:

3304 Tecnologías de los ordenadores / 330499 Otras (Desarrollo de software) / Desarrollo de un dashboard visualización de datos de indicadores.

### 2.3. BENEFICIARIOS

A través de una entrevista directa dirigida al director de tecnologías, quien es la persona dentro de la Universidad que tiene una visión general de todos los procesos sustantivos que se manejan, se pudieron establecer, de una forma clara, los beneficiarios del proyecto, los cuales se muestran en la Tabla 1.

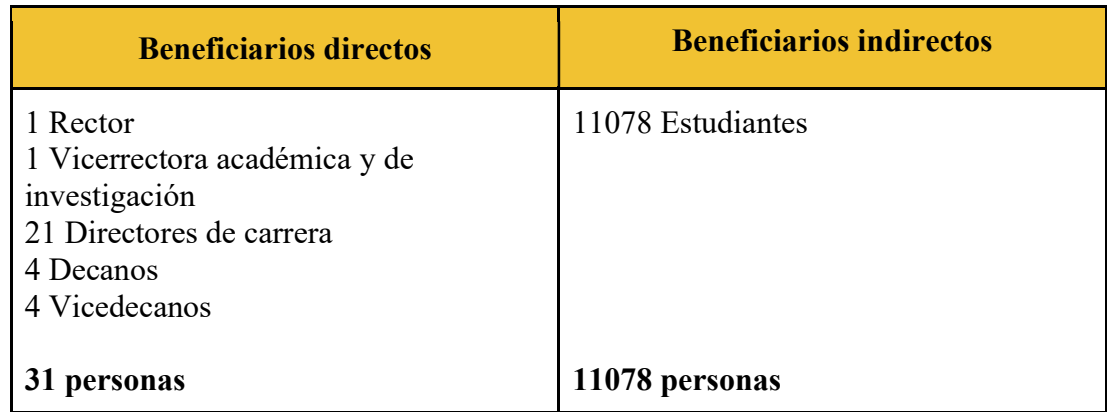

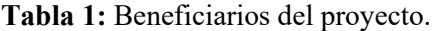

### 2.4. JUSTIFICACIÓN

Los avances tecnológicos de hoy en día, ofrecen grandes beneficios mediante los sistemas informáticos en las instituciones educativas, lo cual permite solventar las necesidades en cuanto a la efectividad y eficiencia del manejo de datos para alcanzar objetivos estratégicos durante cada una de las actividades planificadas dentro de la organización. Debido a lo mencionado anteriormente, los procesos sustantivos de la Universidad Técnica de Cotopaxi son importantes para la toma de decisiones, por ese motivo, Business Intelligence (BI) es fundamental para determinar los indicadores clave para monitorear la información dentro del sector universitario con la ayuda de las bases de datos que posee la institución.

Considerando que en la Universidad Técnica de Cotopaxi dispone de un sistema de gestión integrado en el cual se almacena información asociada principalmente a los procesos de docencia, los investigadores han desarrollado la presente propuesta tecnológica orientada principalmente a explotar los datos asociados a esta función sustantiva. Con ello se contribuye en la toma de decisiones de áreas fundamentales de la institución como son el rectorado, vicerrectorado, decanatos, vicedecanatos y direcciones de carreras lo cual ha sido validado mediante el método de criterio de expertos.

Cabe mencionar que la implementación de indicadores asociados a la vinculación al momento no es viable técnicamente, debido a que la Dirección de Tecnologías de la UTC se encuentra en la fase de desarrollo de un módulo capaz de recolectar datos asociados a dichos procesos, lo cual será incorporado al sistema de gestión integrado en el futuro. Así mismo, para la función sustantiva de investigación se cuenta con una plataforma específica conocida como Ecuciencia, donde se generan métricas de interés que no serán duplicadas como parte de este proyecto de titulación.

Por otro lado, lo más habitual para el análisis de datos son los Dashboards, los cuales entregan información en un tablero para facilitar la toma de decisiones basada en resultados, teniendo en cuenta el cumplimiento de los objetivos finales que están alineados al plan estratégico que se va a medir en cada una de las actividades que se tomarán en cuenta dentro de la visualización de gráficas. Por ende, y de acuerdo a lo estipulado en el párrafo anterior, este proyecto proporciona a los interesados por medio de indicadores una adecuada visualización de información acerca de los procesos sustantivos para observar la situación dentro de la Institución y, así, tomar las decisiones más acertadas en cada periodo académico.

Tomando en cuenta los procedimientos que se agilizarán al desarrollar la aplicación web, es necesario mencionar que existe una gran cantidad de beneficiarios dentro de la comunidad universitaria, los cuales podrán visualizar los procesos sustantivos académicos de una manera fácil y rápida a través de la plataforma o dashboard estadístico. Además, durante su desarrollo, el proyecto se elabora mediante el uso de herramientas ágiles e instrumentos de investigación como la entrevista y revisiones bibliográficas para obtener información, procesarla e interpretarla de manera lógica, lo cual garantiza tener un resultado óptimo y cumplir con los objetivos propuestos estipulados a lo largo del análisis del proyecto.

Por otro lado, las herramientas de desarrollo con las que se cuenta actualmente son de gran utilidad para realizar este tipo de proyectos, debido a que, gracias al avance tecnológico se han desarrollado Frameworks muy avanzados como ASP.Net y Bootstrap, que facilitan la creación de softwares muy complejos y de interés para los usuarios consumidores. Una vez realizado un análisis económico a los costos del proyecto, se ha podido establecer que el valor obtenido es viable para los investigadores, por lo tanto, se opta por realizar la investigación. Para tener un detalle más claro sobre lo anteriormente mencionado, el Anexo H presenta el presupuesto requerido para el proyecto.

### 2.5. HIPÓTESIS

El desarrollo de un dashboard con herramientas ágiles puede ayudar a monitorear indicadores clave de rendimiento asociados a los procesos sustantivos de la Universidad Técnica de Cotopaxi.

### 2.6. OBJETIVOS

### 2.6.1. Objetivo General

Desarrollar un dashboard como parte del Sistema Integrado de Gestión Universitaria mediante la utilización de herramientas ágiles para visualizar datos asociados a los procesos sustantivos de la Universidad Técnica de Cotopaxi.

### 2.6.2. Objetivos Específicos

- Investigar la visualización de datos a través de dashboards asociados a procesos, mediante fuentes bibliográficas certificadas científicamente que sirva de base teórica para la investigación.
- Determinar las necesidades de visualización asociadas a los procesos sustantivos de la Universidad Técnica de Cotopaxi, mediante técnicas e instrumentos de investigación que permitan conocer los requerimientos óptimos para el desarrollo.
- Utilizar herramientas ágiles para la implementación de un Dashboard que permita la mejora en el reporte de información de indicadores que apoyen la toma de decisiones.

# 2.7. SISTEMA DE TAREAS

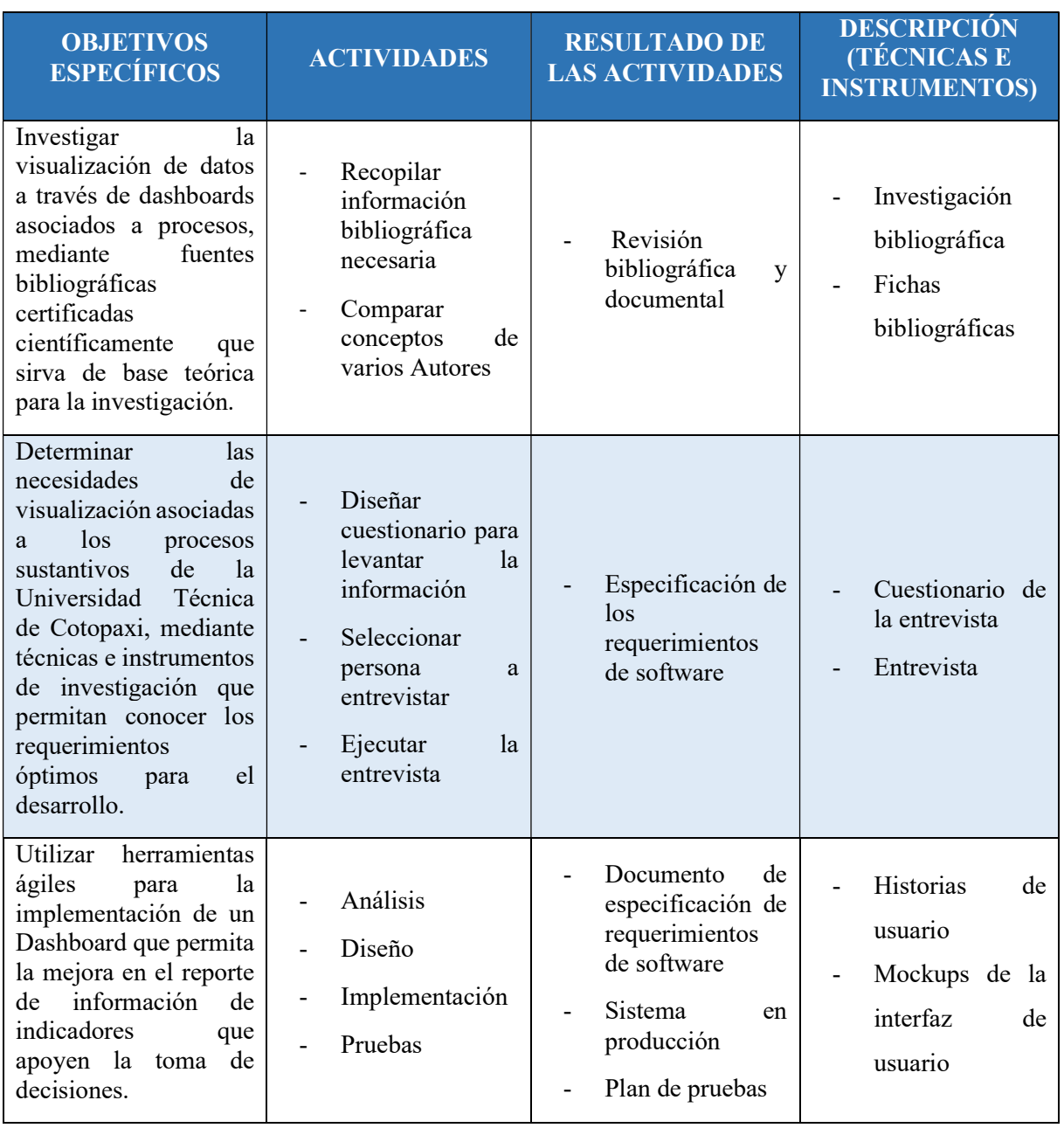

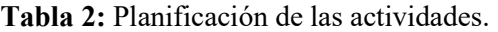

# 3. FUNDAMENTACIÓN TEÓRICA

### 3.1 Procesos

### 3.1.1 Definición

Los procesos se definen como un conjunto de actividades interrelacionadas que interactúan y transforman los insumos en resultados. Además, estos están formados por entradas, salidas, recursos y controles [5].

Esto quiere decir que, son un conjunto de actividades interactivas interconectadas que transforman los insumos en resultados.

## 3.2 Procesos Sustantivos

### 3.2.1 Definición

Los procesos sustantivos son aquellos destinados a la realización de actividades que permitan la implementación efectiva de la misión, los objetivos estratégicos y las políticas de la organización [5].

Por consiguiente, estos tipos de procesos existen esencialmente para la realización de actividades que permitan la implementación efectiva de todos los objetivos y políticas establecidas por la institución.

De acuerdo a lo establecido por la Ley Orgánica de Educación Superior, LOES, en el art. 117, inciso 3, los procesos sustantivos son: docencia, investigación y vinculación con la sociedad [2]. Sin embargo, este proyecto se centra, solamente en el apartado de docencia.

## 3.3 Metodologías Ágiles

Existen algunas metodologías ágiles para el desarrollo de software, por lo tanto, se ha visto oportuno realizar una comparación entre las más utilizadas, resaltando así sus ventajas y desventajas con la finalidad de establecer la que más se adapta al proyecto propuesto.

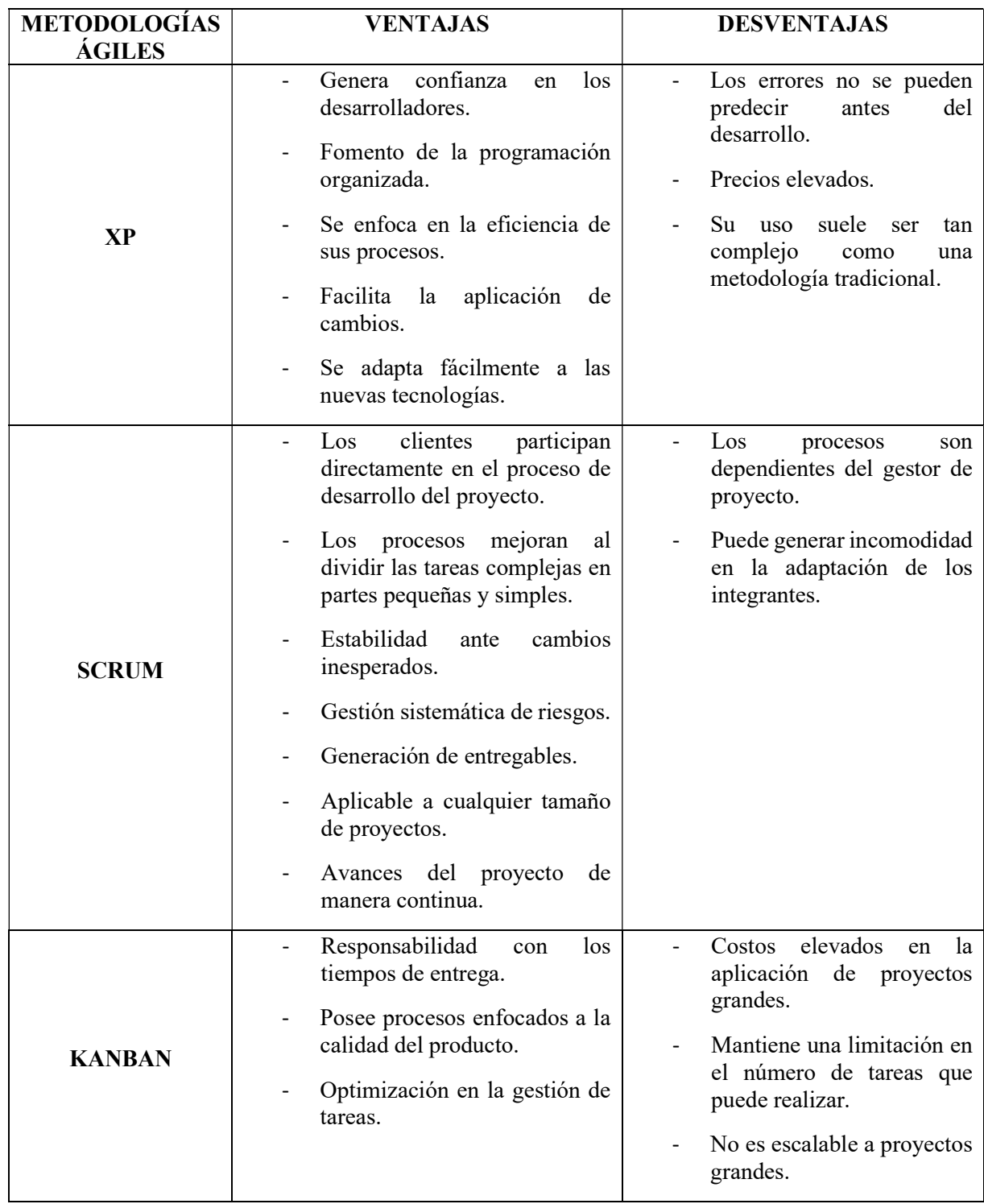

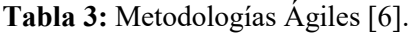

### 3.4 Técnicas, instrumentos y métodos

### 3.4.1 Entrevista

La entrevista consiste en un diálogo entre el entrevistador y el entrevistado, con el objetivo de recabar datos en una investigación. Esta técnica es utilizada en este proyecto para conocer a profundidad las necesidades del usuario. Además, con la entrevista se pueden aclarar dudas presentes durante el proceso, asegurado respuestas más útiles [7].

### 3.4.2 Cuestionario de la entrevista

Conociendo que la técnica aplicada es la entrevista, el instrumento utilizado es el cuestionario, el cual está formado por preguntas abiertas y cerradas que permiten recabar información sobre el tema propuesto [7].

### 3.4.3 Hipotético-Deductivo

El método hipotético-deductivo consiste en la creación de hipótesis a partir de dos premisas generales para someterla a la contrastación empírica. Además, tiene la finalidad de comprender los fenómenos y explicar sus causas. Es decir, se elabora una hipótesis que explicaría un suceso, para luego probarlo en un experimento y, así, obtener una conclusión que enfrenta los hechos para confirmar o descartar. Por tanto, este método busca soluciones a los problemas planteados [8].

### 3.4.4 Tipos de investigación

#### 3.4.4.1 Investigación aplicada

La investigación aplicada o tecnológica parte de formulación de hipótesis de trabajo para resolver los problemas de la vida de producción de la sociedad. Además, este tipo de investigación busca mejorar el funcionamiento de los sistemas existentes de acuerdo a los avances tecnológicos [9].

#### 3.4.4.2 Investigación bibliográfica

La investigación bibliográfica es el estudio sistemático y completo de la literatura publicada sobre un tema en particular. Además, es un paso fundamental en el desarrollo del trabajo científico y de investigación, esto incluye realizar referencia a diversas fuentes de información y recuperar documentos en diferentes formatos [10].

### 3.4.4.3 Investigación de campo

La investigación de campo se basa en la información obtenida de entrevistas, cuestionarios, encuestas y observaciones en el terreno o laboratorio donde ocurre el fenómeno [11].

### 3.5 Visualización de datos

### 3.5.1 Definición

La visualización de datos es un área responsable de definir las mejores formas de graficar datos de forma con herramientas que hacen que los datos sean siempre utilizables y accesibles [12].

Por consiguiente, en la visualización de los datos de la Institución, se busca tomar la mejor decisión en cada situación que se presente.

### 3.6 Automatización

### 3.6.1 Definición

La automatización es un concepto que suele utilizarse en el ámbito de la industria con referencia a la tecnología que utiliza sistemas de control para administrar máquinas y procesos, reduciendo la necesidad de intervención humana o para la ejecución de operaciones repetitivas o complejas, pero también donde se requiere simplemente una mayor comodidad [13].

En consecuencia, se puede definir como un fenómeno que tiene carácter tecnológico, económico, organizativo y de naturaleza, dado que, su objetivo principal es gestionar y evolucionar complejos sistemas técnico-organizativos que llevan a cabo la producción de productos y/o servicios en tiempos reducidos, obteniendo de esa manera, mayores ingresos.

### 3.6.2 Historia

La automatización tiene sus raíces en tiempos prehistóricos, pues, con la aparición de máquinas simples, redujeron la cantidad de fuerza humana y animal, para aprovechar las energías renovables como la hidráulica o eólica.

A lo largo de los siglos, los humanos han construido máquinas que imitan partes del cuerpo humano [13], mencionando así, a los antiguos egipcios, los cuales acoplaban armas mecánicas a las estatuas de sus dioses. No obstante, los griegos fueron participes de la construcción de estatuas que funcionaban por medio de sistemas hidráulicos, cautivando a los adoradores del templo.

Debido a la necesidad de la automatización de procesos complejos en Europa, durante los siglos XVII y XVIII se realizaron muñecos muy hábiles para representar ciertas características de los robots, de tal modo, que se puedan reducir los plazos de entrega y mejorar la calidad de los productos, sin embargo, no fue hasta principios del siglo XX cuando se empezó a implementar mejores artefactos valiéndose de elementos mecánicos y electromecánicos.

Posteriormente, comenzó una carrera para mejorar la automatización en todo el mundo, puesto que, se agregó lo último en tecnologías modernas, dando lugar a la aparición de aplicaciones domésticas, quirúrgicas, exploratorias, sociales, de monitoreo, entre otras [13].

En definitiva, la automatización surge con el principal objetivo de reemplazar al hombre en tareas repetitivas o nocivas, con herramientas capaces de trabajar en modo autónomo o con mínimas intervenciones por parte del ser humano.

### 3.6.3 Objetivos

Los principales objetivos de la automatización de los procesos son los siguientes [14]:

- Mejorar la productividad empresarial, disminuyendo costes de producción y mejorando la calidad de la misma.
- Mejorar las condiciones de trabajo laborales, eliminando el trabajo duro y aumentando la seguridad.
- Realizar actividades que no pueden ser controladas de forma mental o manual.
- Mejorar la disponibilidad del producto para poder entregar la cantidad correcta en el momento adecuado.
- Simplificar el mantenimiento para que los empleados no necesiten muchos conocimientos para trabajar en el proceso de producción.
- Integrar la gestión y producción.

### 3.7 Inteligencia de negocios

### 3.7.1 Definición

La inteligencia de negocios es un proceso interactivo para explorar y analizar información guardada en un almacén de datos para descubrir tendencias o patrones a través de los cuales se pueden generar ideas y conclusiones [15]. Por lo tanto, la inteligencia de negocios es fundamental para tomar buenas decisiones respondiendo a los cambios rápidos y sustanciales que se producen en la empresa.

### 3.7.2 Ventajas

Como se mencionó anteriormente, la inteligencia de negocios ayuda obtener parámetros en tiempos reducidos aplicando indicadores para cada variable que se desea conocer [16]. Por tal razón, se pueden mencionar algunas de sus ventajas:

- Explorar datos de múltiples bases de datos o fuentes en la nube, lo que permite comparar datos correlacionados y tomar decisiones más prácticas.
- Tener acceso a los datos solicitados desde cualquier lugar donde se encuentre con acceso a Internet.
- Ahorrar tiempo en la búsqueda de información específica.

### 3.8 Dashboard

### 3.8.1 Definición

Un dashboard o tablero de control es una herramienta fundamental de representación visual de la información más importante, que tiene como objetivo monitorear el comportamiento de una organización mediante indicadores clave de rendimiento (KPI) [17].

En tal sentido, se puede decir que los dashboards son herramientas cognitivas que mejoran el control de grandes cantidades de datos, además, ayudan a las personas a identificar visualmente tendencias y anomalías, reflexionar sobre lo que ven y, así, tomar decisiones efectivas.

### 3.9 Sistema Informático

### 3.9.1 Definición

Un sistema informático es un sistema informativo realizado con las tecnologías informáticas, es decir, es conjunto de elementos que permiten la recolección, almacenamiento, procesamiento de información dentro de una base de datos [18].

Entonces, se puede decir, que un sistema informático, hace posible manipular automáticamente la información, una vez que viene transformada en datos, es decir, en un software o programa informático.

### 3.9.2 Línea de tiempo

#### 3.9.2.1 Primera generación Sistemas informáticos

Se construyeron sistemas informáticos de primera generación para automatizar los procesos operativos. Los problemas operacionales son los más sencillos de automatizar porque son repetitivos, caracterizados por un algoritmo o procedimiento de pasos ejecutivos [19].

Por consiguiente, la repetitividad de los procesos operativos los hace fácilmente automatizables. Lo mismo ocurrió, también, con la mecanización del trabajo manual en las fábricas de principios del siglo XIX.

Además, los primeros sistemas informáticos fueron principalmente sistemas informáticos sectoriales (aplicaciones y programas), los cuales respondían a las necesidades internas individuales de un sector empresarial.

### 3.9.2.2 Segunda generación Sistemas informáticos

Una vez que se desmaterializó la base de datos operativa, el siguiente paso fue la automatización de los procesos de gestión que utilizan datos operativos. Luego, en una segunda fase, los sistemas informáticos de segunda generación también se extendieron a los problemas de gestión [19].

Además, los últimos en automatizarse son los problemas de toma de decisiones, porque, también, se basan en procesos no complejos, ni repetitivos, por ejemplo, experiencia, intuición, etc.

#### 3.9.2.3 Tercera generación Sistema informático

Esta última fase de desarrollo está siendo estudiada por la inteligencia artificial, la cual es impulsada por avances en realidad ampliada, reconocimiento de voz y de emociones, algoritmos configuradores de máquinas y plataformas digitales, aprendizaje mejorado, gestión de datos masivos, entre otros [20].

### 3.9.3 Componentes

Un sistema informático está compuesto por la parte hardware, software y el usuario:

 Componente físico: el cual está compuesto por todos los aparatos electrónicos y mecánicos que realizan los cálculos aritméticos y manejan la información [18].

- Componente lógico: Estas son aplicaciones y los datos con los que los componentes físicos del sistema funcionan [18].
- Componente humano: Está formado por los usuarios que trabajan con el dispositivo y por las personas que desarrollan las aplicaciones.

### 3.9.4 Herramientas de prototipado

Para elegir una herramienta de prototipado que ayude al diseño de interfaces, es fundamental conocer las mejores opciones que faciliten la experiencia de usuario, por tal razón, se presentan algunas ventajas y desventajas que permite determinar la que más se adapta al proyecto propuesto, según el criterio de los investigadores.

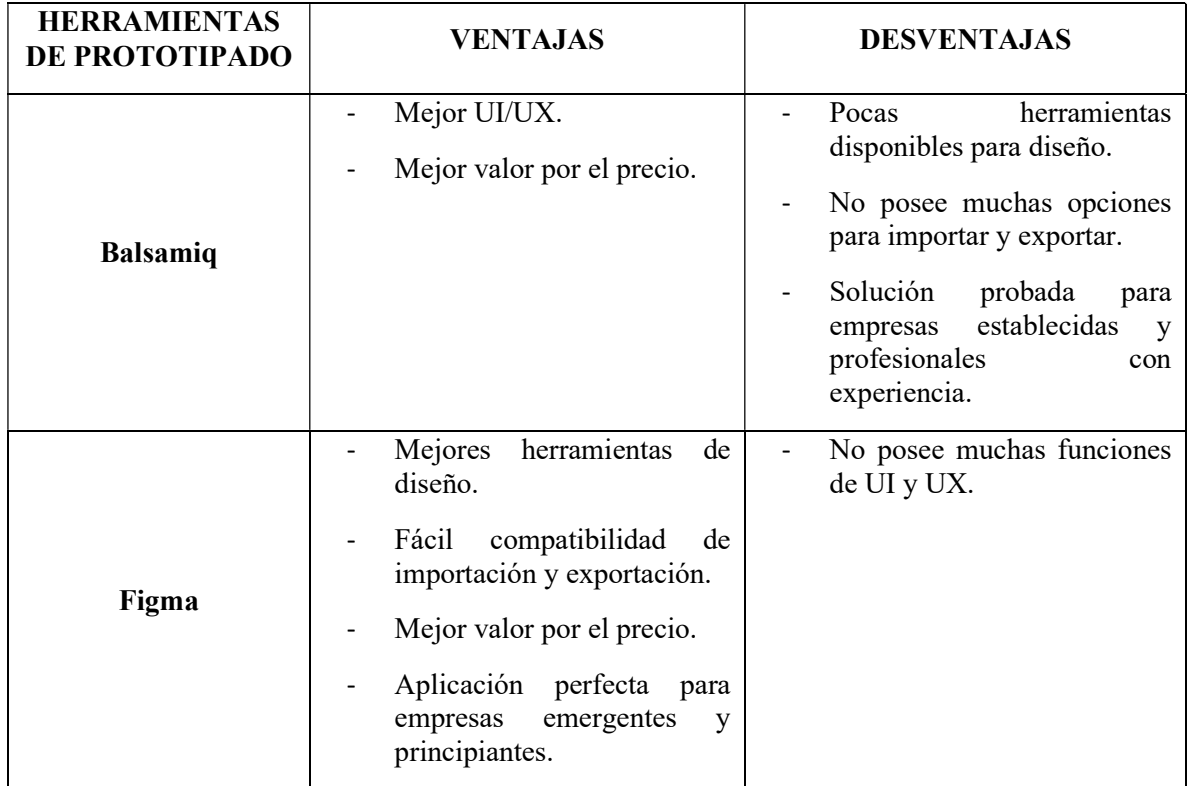

### Tabla 4: Herramientas de prototipado [21], [22].

### 3.9.5 Herramientas que permiten su desarrollo

### 3.9.5.1 ASP.Net

ASP.Net es un marco web gratuito para crear hermosos sitios web y aplicaciones web utilizando HTML, CSS y JavaScript. Asimismo, puede crear API web y utilizar tecnologías en tiempo real como Web Sockets [23].

Las páginas ASP.Net se agrupan en clases y se pueden depurar utilizando herramientas de depuración disponibles para las aplicaciones de escritorio. Además, este Framework es la formulación de muchos lenguajes compilados como Visual Basic, C#, C++, etc.

### 3.9.5.2 JavaScript

JavaScript es un lenguaje de programación o scripting del lado del cliente que permite realizar funciones complejas en páginas web, como actualizaciones de contenido oportunas, mapas interactivos, animaciones 2D y 3D, reproductor de video, etc [24].

Entonces, decir que JavaScript es un lenguaje del lado del cliente, significa que sus scripts serán válidos dentro de páginas web individuales, y no de una página a otra, es decir, que es posible pasar una pequeña cantidad de datos de una página a otra.

Además, decir que es un lenguaje de secuencia de comandos, significa que la sintaxis de JavaScript se puede escribir directamente en la página HTML, sin la necesidad de producir ningún archivo compilado.

### 3.9.5.3 JQuery

JQuery es una biblioteca de JavaScript rápida, pequeña con varias funciones. La herramienta hace que acciones como navegar y manipular documentos HTML, manejo de eventos, creación de animaciones y Ajax sean mucho más simples con una API fácil de usar que funciona en múltiples navegadores [25].

Es decir, este marco permite a los diseñadores desarrollar fácilmente páginas web con funciones interactivas, con el objetivo de gestionar mejor los aspectos gráficos y estructurales como la posición de los elementos, el efecto de clic en las imágenes, manteniendo la compatibilidad entre navegadores.

### 3.9.5.4 CSS

CSS es el lenguaje de diseño que se utiliza para la presentación de documentos HTML o XML. También define cómo debe ser renderizado el elemento estructurado en la pantalla [26].

Es decir, es un lenguaje que se utiliza para definir el formato y el estilo visual de los documentos HTML, XHTML O XML, además es fácil de aprender, comprender y proporciona un control total sobre la presentación de la página web.

### 3.9.5.5 Bootstrap

Bootstrap es un Framework que facilita y estandariza el desarrollo de sitios web, el cual ha sido implementado para que la página web se adapte tanto a las pantallas de equipos de escritorio como a móviles y tablets [27].

Este Framework ha sido desarrollado y mantenido por la empresa Twitter, además puede ser rápidamente aprendida por desarrolladores que no son expertos en el mundo del diseño web.

Entonces, Bootstrap es un marco front-end gratuito para el desarrollo web más simple y rápida, es decir, está compuesto por una serie de plantillas HTML y CSS que definen: tipografía, formularios, botones, tablas, barra de navegación, ventana emergente, carruseles de imágenes, etc.

### 3.9.5.6 Comparativa entre librerías para la generación de gráficos estadísticos

El uso de librerías es muy común durante el desarrollo de software, por ende, en esta ocasión se ha visto oportuno la comparativa de algunas librerías que facilitan la generación de gráficos estadísticos.

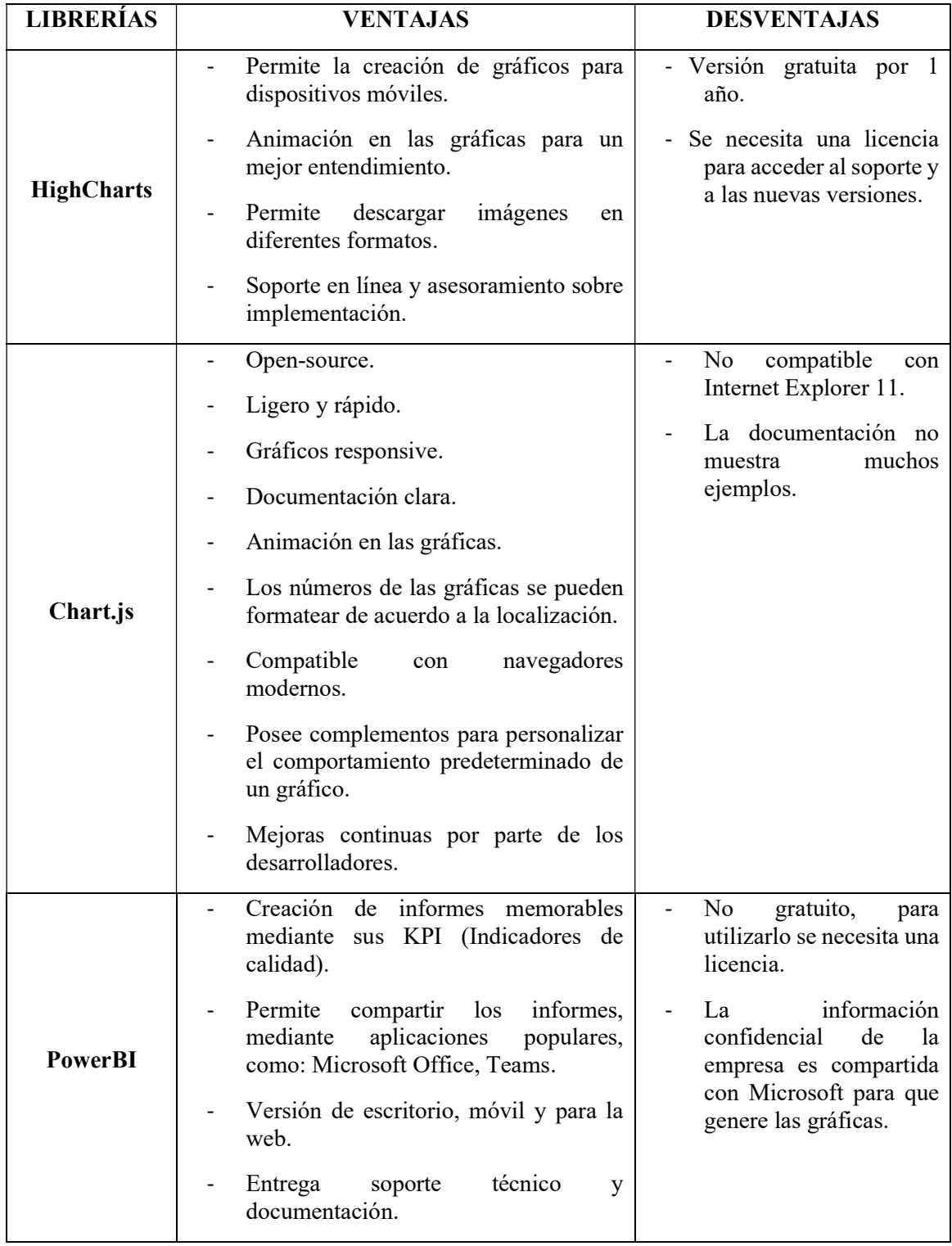

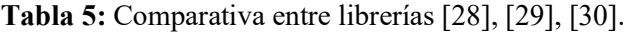

#### 3.9.6 Servicios Web

Un servicio web, es aquel que permite la comunicación entre varias aplicaciones sin importar el lenguaje o la plataforma en la que se desarrollen, lo cual facilita el envío y recepción de mensajes a través del protocolo HyperText Transfer Protocol (HTTP) [31]. Por consiguiente, es una forma fácil de acceder a los datos de una aplicación desarrollada en otro entorno, puesto que, no se necesita realizar nuevamente la programación al back-end para gestionar la base de datos durante el desarrollo de un nuevo software que requiera la misma información. En el Anexo E, se pude identificar el funcionamiento que se ha empleado en la aplicación web para el envío y recepción datos mediante el protocolo HTTP con una respuesta JSON.

### 3.9.7 Gestor de Base de Datos

#### 3.9.7.1 Definición

Un gestor de base de datos es el conjunto de programas que permiten a los usuarios crear, gestionar y administrar una base de datos. Este conjunto de datos se denomina Base de datos [32].

En general, un gestor de base de datos es un tipo de software que define el modelo de un sistema de base de datos y, por tanto, es el componente decisivo para construir y utilizar una base de datos. Solo cuando se haya instalado y configurado el sistema de administración de bases de datos respectivo, los usuarios podrán ingresar y leer las bases de datos deseadas.

### 3.9.7.2 Línea de tiempo

#### a. Años 60 - 70

Aparecen los sistemas de ficheros y sistemas centralizados, es decir, se utilizaba un ordenador potente y terminales deficientes para acceder a los archivos [32].

#### b. Años 80

Aparecen las bases de datos relacionales, las cuales son conocidas por los usuarios como un conjunto de tablas que se pueden relacionar entre ellas, como, por ejemplo, Access, MySQL, SQL Server, Oracle, etc [32].
#### c. Años 90

Aparecen las bases de datos distribuidas, es decir, un sistema formado por un conjunto de páginas web, interconectadas por un determinado tipo de conexión [32], donde:

- 1. Cada sitio web es un sistema de base de datos en sí mismo.
- 2. Los sitios web acordaron trabajar juntos para que cada usuario de cada sitio pudiera acceder a los datos desde cualquier lugar la red como si todos los datos estuvieran almacenados en el propio sitio del usuario.

#### d. Actualidad

En la actualidad se utilizan bases de datos accedidas a través de Internet, base de datos multimedia, DataWarehouse, Data Mining. Además, las tres grandes empresas que dominan el mercado son IBM, Microsoft y Oracle [32].

#### 3.9.7.3 Herramientas que permiten su desarrollo

## a. SQL Server

SQL Server es un sistema de administración de base de datos relacional fabricado por Microsoft. Su lenguaje de consulta principal es Transact-SQL, implementación del estándar ANSI/ISO, Structured Query Language (SQL) utilizado tanto por Microsoft como por Sybase [33].

Es decir, es un potente gestor de base de datos para el almacenamiento, gestión, análisis y seguridad de la información que utiliza un lenguaje SQL para la construcción de consultas que hacen posible leer, modificar y borrar los datos presentes en la base de datos.

#### 3.9.8 Entorno de desarrollo

#### 3.9.8.1 Visual Studio 2015

Visual Studio es un entorno de desarrollo integrado que ayuda a diseñar, desarrollar, depurar e implementar con rapidez soluciones basadas en el Framework .NET, asimismo se puede acceder a un conjunto común de herramientas, diseñadores y editores desde cualquiera de los lenguajes de programación de Visual Studio [34].

Es decir, es un editor de código para el desarrollo de aplicaciones para tablet, smartphone y computadoras, así como sitios web y servicios web. Además, se puede utilizar varios lenguajes de programación como C#, Visual Basic, C++, Python, Node.js, HTML y Java.

## 3.9.9 Herramientas de despliegue para el sistema y protocolos de seguridad

## 3.9.9.1 Herramientas de despliegue

Las herramientas de despliegue son una pieza clave después del desarrollo de software, puesto que, de ellas dependen la implementación del sistema propuesto.

| <b>HERRAMIENTAS</b><br><b>DE DESPLIEGUE</b> | <b>VENTAJAS</b>                                                                                                    | <b>DESVENTAJAS</b>                                                                                                    |
|---------------------------------------------|----------------------------------------------------------------------------------------------------|----------------------------------------------------------------------------------------------------|
| <b>IIS</b>                                  | Tiene el apoyo de Microsoft.<br>Puede tener acceso al marco<br>.NET junto con los scripts<br>ASPX.<br>Se puede integrar fácilmente<br>servicios<br>otros<br>de<br>con<br>Microsoft como ASP, MS<br>SQL, etc.                                                                                                    | No es gratuito.<br>$\overline{\phantom{a}}$<br>No están personalizable<br>$\overline{\phantom{a}}$<br>como los servidores web<br>de código abierto. |
| <b>Nginx</b>                                | Servidor de código abierto.<br>Servidor<br>web<br>de<br>alta<br>velocidad<br>puede<br>que<br>se<br>utilizar como servidor proxy<br>inverso.<br>utilizar<br>Se<br>puede<br>en<br>situaciones donde surja<br>la<br>necesidad de manejar tráfico<br>web masivo.<br>Puede ocuparse de una gran<br>cantidad<br>de<br>usuarios<br>simultáneos<br>con<br>recursos<br>mínimos de manera eficiente.<br>Compatible con la mayoría de<br>los proveedores de sistemas<br>operativos. | Tiene menos soporte de la<br>comunidad<br>de<br>desarrolladores<br>la<br>y<br>documentación.                                                        |

Tabla 6: Herramientas de despliegue [35], [36].

## 3.9.9.2 Protocolos de seguridad

Dentro de un sistema desarrollado para la web, existen muchos protocolos que intervienen para su buen funcionamiento, sin embargo, en esta ocasión se ha enfocado en la seguridad, estableciendo un cuadro comparativo que ayude a determinar cuál es el más apropiado para proteger la información confidencial de los usuarios.

| <b>PROTOCOLOS</b><br><b>DE SEGURIDAD</b> | <b>VENTAJAS</b>                                                                                                    | <b>DESVENTAJAS</b>                                                                                                    |  |  |
|------------------------------------------|----------------------------------------------------------------------------------------------------|----------------------------------------------------------------------------------------------------|--|--|
| <b>HTTP</b>                              | páginas HTTP<br>Las<br>se<br>almacenan en la memoria<br>caché, por lo que, se puede<br>acceder a ellas rápidamente.<br>No necesita ningún soporte<br>de tiempo de ejecución.<br>No orientado a la conexión,<br>por lo que no hay sobrecarga<br>de red.                                                                                                    | No hay privacidad en vista<br>de que cualquiera puede ver<br>el contenido.<br>La integridad de los datos es<br>un gran problema, en vista<br>de que alguien puede alterar<br>el contenido.<br>No utiliza<br>métodos<br>de<br>cifrado.                                                                                                    |  |  |
| <b>HTTPS</b>                             | usuarios<br>Permite<br>los<br>a<br>realizar<br>transacciones<br>de<br>electrónico<br>comercio<br>seguras, como la banca en<br>línea.<br>La tecnología SSL protege a<br>los usuarios<br>genera<br>y<br>confianza.<br>Una autoridad independiente<br>verifica la identidad del<br>propietario del certificado.<br>utiliza<br><b>Se</b><br>la<br>para<br>autenticación de usuarios y<br>servidores para garantizar<br>que los datos se envíen al<br>cliente y al servidor correcto. | permite<br>N <sub>o</sub><br>robar<br>$\overline{a}$<br>información confidencial de<br>las páginas almacenadas en<br>caché en el navegador.<br>Los datos SSL solo<br>se<br>pueden cifrar durante<br><sub>la</sub><br>transmisión en la red. No<br>puede borrar el texto de la<br>memoria del navegador.<br>Puede<br>1a<br>aumentar<br>sobrecarga computacional,<br>así como la sobrecarga de la<br>red de la organización. |  |  |

Tabla 7: Protocolo de seguridad [37].

## 3.9.10 Metodologías de testing

Existen diferentes metodologías para el desarrollo de software, una de ellas es la de testing, la cual ayuda a verificar el buen funcionamiento del software, por tal motivo, la tabla comparativa presentada a continuación entrega propósitos y especificaciones que permiten determinar la opción más viable al momento de realizar las pruebas al sistema.

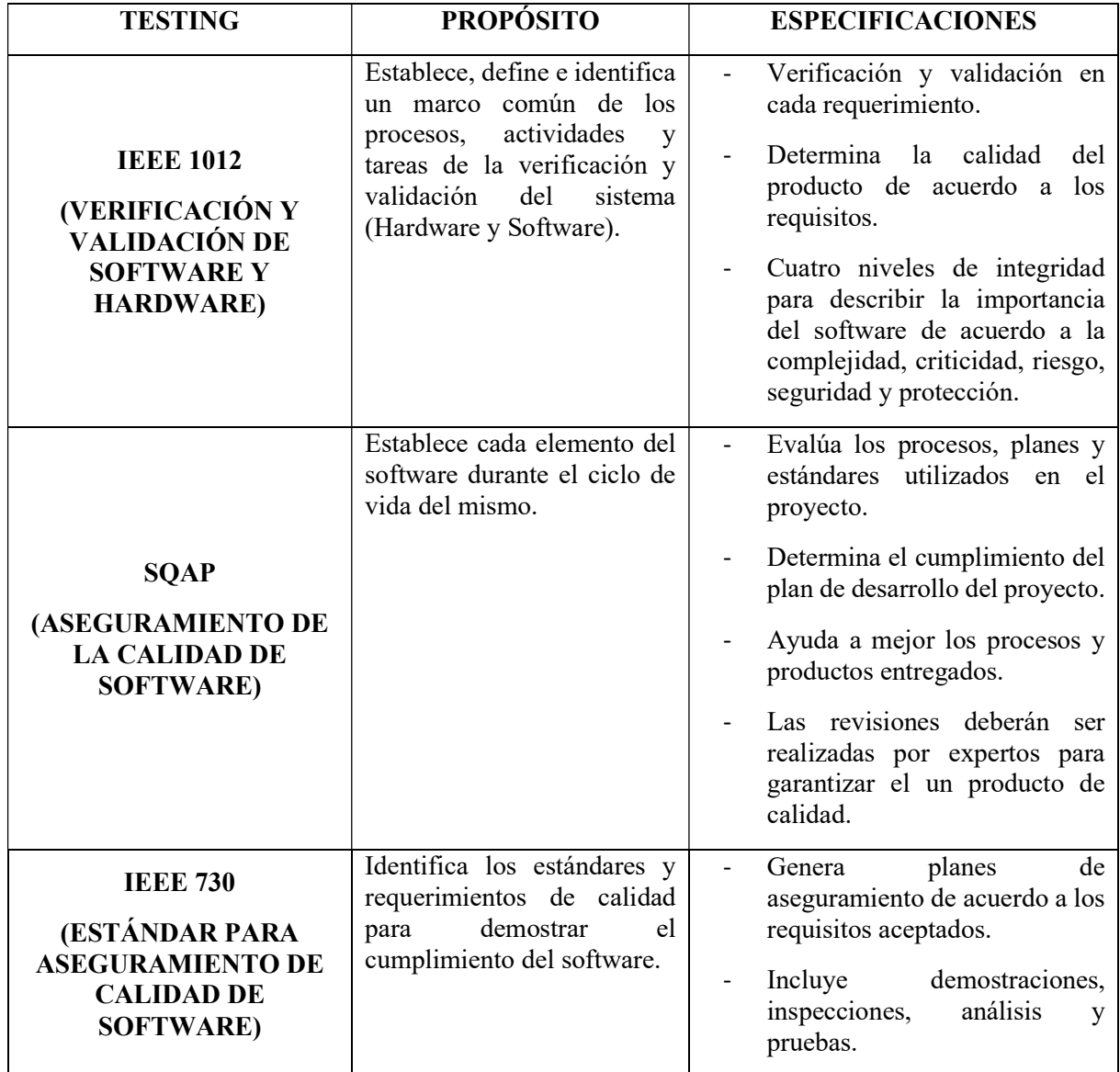

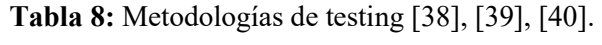

# 4. MATERIALES Y MÉTODOS

#### 4.1. Tipos de Investigación

Los métodos o técnicas utilizados en la presente investigación permiten obtener la información necesaria para el desarrollo del proyecto, por lo tanto, se ha tomado en consideración a la investigación aplicada, de campo y bibliográfica en vista de que ha facilitado el proceso de análisis.

### 4.1.1 Investigación Aplicada

Debido a la caracterización que impone la investigación aplicada, ha resultado de utilidad para los investigadores utilizar el conocimiento técnico que poseen para resolver el problema planteado de forma eficiente, en vista de que esta busca mejorar los procesos sustantivos manejados en la Universidad Técnica de Cotopaxi a través del desarrollo de un Dashboard de indicadores clave.

#### 4.1.2 Investigación de Campo

La investigación de campo tiene un impacto fundamental para el proyecto, en vista de que mediante la entrevista planteada al Director de Tecnologías de Información y Comunicación (TIC) de la Universidad Técnica de Cotopaxi, se ha conseguido la información necesaria para establecer los requerimientos de software que permitan proponer una solución al problema mediante el uso de un Dashboard a través de Inteligencia de Negocios.

#### 4.1.3 Investigación Bibliográfica

La utilidad que brinda la investigación bibliográfica en el proyecto es considerable, pues de ella se extrae la información necesaria para que la investigación tenga relevancia científica sobre el tema planteado, mencionando además que se obtiene de fuentes confiables, antecedentes investigativos de los cuales se ha podido obtener ideas importantes considerarlas dentro del desarrollo del proyecto.

#### 4.2.Métodos de Investigación

#### 4.2.1 Método Hipotético Deductivo

Se ha tomado en consideración al método hipotético deductivo, en vista de que el proyecto parte de una hipótesis que se evalúa mediante la práctica durante el desarrollo del sistema, lo cual permite generar una conclusión que ayuda a confirmar o descartar si existe o no solución al problema planteado.

## 4.3.Técnicas de Investigación

## 4.3.1 Entrevista

La entrevista es realizada al Director del Departamento de Tecnologías de Información y Comunicación (TIC), con la finalidad de conocer sobre los procesos sustantivos que maneja la Universidad Técnica de Cotopaxi, y más aún, verificar si la gestión que llevan sus datos actualmente genera conocimiento para quienes lo visualizan diariamente.

Por otro lado, la entrevista realizada a aun experto en el área académica permite analizar de manera objetiva varios puntos de vista para ratificar que los elementos planteados en la primera entrevista se han desarrollado de manera satisfactoria.

#### 4.4.Instrumentos de Investigación

#### 4.4.1 Diseño del formulario de la entrevista

Dentro del proceso investigativo se ha tomado en cuenta a la entrevista semiestructurada debido a que se ha utilizado como guía una plantilla que permite al investigador mantener una conversación definida, es por ello, que se han planteado nueve preguntas encaminadas a la recolección de datos sobre el problema planteado. El formulario se puede evidenciar en el Anexo F.

Para realizar la segunda entrevista donde interviene un experto en el área académica se ha utilizado una lista de cotejo con diez preguntas, donde se específica varios puntos importantes que se han manejado dentro del proyecto. El listado de preguntas se lo puede visualizar en el formato expuesto en el Anexo G.

#### 4.5. Población y Muestra

Debido a que la población del proyecto es de 31 personas, los investigadores consideran que no es necesario calcular una muestra, por tal razón, optan por trabajar con la totalidad de la población.

#### 4.6 Herramientas de Desarrollo

#### 4.6.1 Fase de Análisis

#### 4.6.1.1 Jira

Para el análisis de requerimientos se considera oportuno trabajar con Jira en vista de que es una forma automatizada de mantener un mejor control sobre cada una de los Sprints, Product Backlog y tareas que son realizadas durante el desarrollo del sistema.

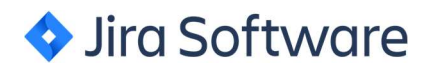

Figura 1: Logo Jira [41].

#### 4.6.2 Fase de Diseño

#### 4.6.2.1 Figma

Debido a la facilidad que entrega figma al momento de diseñar una interfaz de usuario, se ha tomado en cuenta esta herramienta en vista de que permite la colaboración de varios participantes haciendo que las ideas se plasmen dentro del diseño. Asimismo, ofrece la facilidad de interacción con el usuario gracias a que permite generar eventos que se desencadenan al realizar un clic en el lugar donde se desea aplicar la funcionalidad.

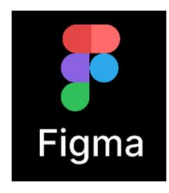

Figura 2: Logo Figma [42].

La gama de colores utilizados se ha extraído de la página existente dentro de la Universidad en vista de que, los diseños realizados pertenecen a los nuevos módulos que son implementados en la aplicación principal de gestión universitaria.

#### 4.6.3 Fase de Desarrollo

## 4.6.3.1 Lenguajes de programación

Los lenguajes de programación contemplados para el desarrollo del sistema Dashboard están impuestos directamente en el sistema académico que está en funcionamiento en la Universidad, describiendo, así, como principal a C Sharp (C#) que trabaja con el entorno para aplicaciones web ASP.NET y soporta los diferentes paradigmas de programación existentes, lo cual hace que este lenguaje sea muy flexible al momento de desarrollar en un entorno back-end, tomando en cuenta que, este, a su vez, es la parte lógica del sistema. Asimismo, el uso de JavaScript mejora la experiencia del usuario brindando páginas web más dinámicas y vistosas. Aun cuando, este lenguaje no necesita instalación, ofrece tecnologías independientes como JQuery y Ajax que permiten la manipulación e intercambio de información de manera asíncrona obteniendo una navegación ágil, rápida y dinámica entre el servidor y el cliente.

#### 4.6.3.2 Motor de Base de Datos

Debido a que el proyecto está desarrollado netamente en un entorno Microsoft, el mejor motor de Base de Datos para utilizar es SQL Server, en vista que facilita la compatibilidad con la programación utilizada ofreciendo una conexión idónea. Por otro lado, ofrece una optimización en el tiempo de respuesta sobre las peticiones de los clientes, lo cual aumenta la eficiencia al momento de acceder a ella desde diferentes instancias. No obstante, es importante mencionar que el proceso de consultas de datos se lleva a cabo mediante un usuario y contraseña que facilita el ingreso al motor de Base de Datos, que ha sido proporcionado y aprobado por el Director del Departamento de Tecnologías de Información (TIC), acotando además, que solo se obtuvo un acceso en modo lectura para un número limitado de tablas y procedimientos almacenados, los cuales han servido para extraer la información necesaria para cumplir los objetivos del proyecto.

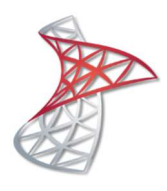

Figura 3: Logo SQL Server [43].

## 4.6.3.3 Framework de Generación de Reportes

#### a. Chart js

Gracias a la cantidad de funcionalidades y gráficos que ofrece Chart js al momento de la generación de reportes estadísticos, es la mejor opción escogida, en vista de que al estar escrito en lenguaje JavaScript permite la facilidad de integrar al proyecto los componentes necesarios para personalizar las gráficas, solamente, agregando la librería correspondiente. Por otro lado, es importante señalar que no tiene costo, pues es un proyecto Open Source y compatible con la mayoría de navegadores webs modernos ofreciendo así todos los beneficios para el desarrollo del sistema.

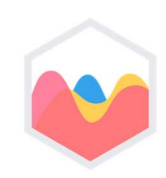

Figura 4: Logo Chart js [44].

## 4.6.3.4 Entorno de Desarrollo

#### a. Visual Studio

La compatibilidad con el Framework .NET, ha sido un punto clave para escoger Visual Studio como el entorno de desarrollo más apropiado para escribir el código fuente, pues cuenta con varias herramientas que facilitan el diseño, desarrollo y depuración del lenguaje C#, así también, la escritura del lenguaje JavaScript, los cuales han sido utilizados para la implementación del proyecto.

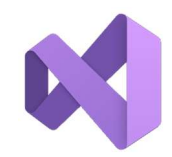

Figura 5: Logo Visual Studio [45].

#### 4.6.4 Metodologías de Desarrollo

#### 4.6.4.1 Scrum

La importancia de utilizar Scrum para el proyecto se debe específicamente a la planificación que llevan sus integrantes en cada uno de los Sprints, tomando en cuenta que divide las tareas grandes y complejas en partes pequeñas y simples, lo cual conlleva a mejorar el tiempo de entrega y calidad del software.

#### 4.6.4.1 Equipo de Desarrollo

El equipo de desarrollo es una pieza fundamental en el proyecto, por tal motivo, es importante conocer los roles que definen a cada uno de ellos, en base al marco de trabajo Scrum.

| ROL           | <b>DESCRIPCIÓN</b>                                                                                                    | <b>RESPONSABLE</b>                                                                 |
|---------------|----------------------------------------------------------------------------------------------------|------------------------------------------------------------------------------------|
| Scrum Master  | Persona encargada de coordinar el trabajo y<br>apoyar a todo el equipo                                                    | Tutor del proyecto                                                                 |
| Scrum Team    | Responsables de realizar<br>las<br>tareas<br>necesarias para la implementación del<br>sistema propuesto                   | Investigadores del proyecto                                                        |
| Product Owner | encargada de facilitar<br>los.<br>Persona<br>requerimientos y validar que el sistema<br>funcione de acuerdo a lo esperado | Director de Tecnologías de<br>Información de la Universidad<br>Técnica de Cotopaxi |

Tabla 9: Equipo de Desarrollo.

#### 4.6.4.2 Ceremonias de Scrum

Las ceremonias en Scrum son una serie de sesiones de trabajo que busca reducir la cantidad de reuniones a las que asiste el equipo, por lo tanto, debido a la importancia de Scrum en el proyecto, estas son fundamentales en el proceso de desarrollo de Software, puesto que, estas reuniones ayudan a los programadores a tener metas claras sobre los Sprints planteados y aseguran que los miembros del equipo de desarrollo estén disponibles en todo momento. Por lo anteriormente mencionado, se presentan las ceremonias establecidas por Scrum.

#### a. Planeación del Sprint

Debido al número de Sprints que posee el proyecto, es necesario ofrecer una ceremonia al inicio de cada uno de ellos, de tal forma, que el equipo de desarrollo se comprometa a cumplir con los plazos establecidos en el Sprint

#### b. Reunión diaria

Estas actividades diarias que no requieren más de 15 minutos, han facilitado verificar las tareas con cada miembro del equipo, con el fin de evaluar si se están cumpliendo las metas establecidas, respondiendo a las preguntas ¿Qué hice ayer?, ¿Qué haré hoy? y ¿Qué inconvenientes tengo para cumplir con la meta?

#### c. Revisión del Sprint

Durante el desarrollo del proyecto se ha visto necesario la ejecución de la ceremonia de la revisión del Sprint, puesto que, se presentan los resultados al Product Owner y se revisan que tareas son esenciales para el siguiente Sprint.

#### d. Retrospectiva del Sprint

El principal propósito de la retrospectiva del Sprint durante del desarrollo del proyecto ayuda a determinar que acciones se han realizado correctamente a la finalización del Sprint, de tal forma que se pueda seguir trabajando de la misma manera o, a su vez, mejorar las acciones tomadas con anterioridad.

#### 4.6.4.3 Artefactos de Scrum

Para la posterior revisión de las tareas realizadas, así como responsables, fechas y otros aspectos importantes durante el desarrollo del sistema, ha sido fundamental la integración de artefactos que ayuden a verificar los resultados dentro de la aplicación Scrum, como es el caso de Historias de Usuario, Producto Backlog y Sprints.

#### a. Historias de Usuario

El siguiente formato de historias de usuario, ayuda a presentar a detalle cada uno de los requerimientos para generar la Inteligencia de Negocios o Business Intelligence(BI) en la aplicación de un Dashboard sobre los procesos sustantivos manejados en la Universidad Técnica de Cotopaxi.

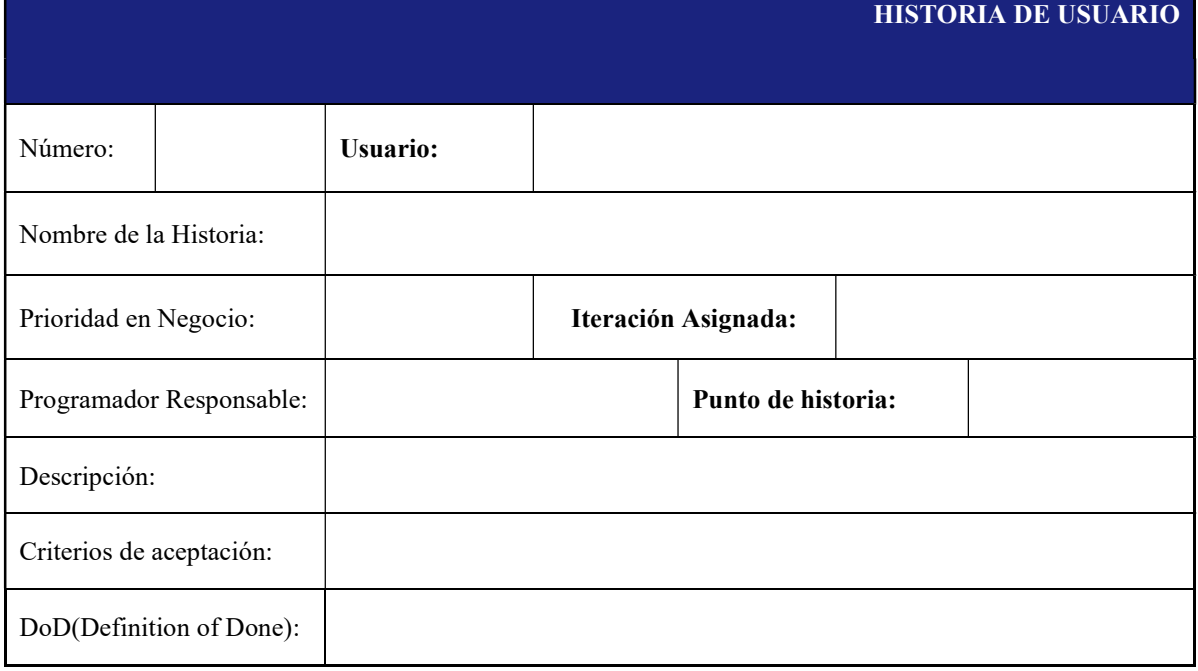

#### Tabla 10: Formato Historia de Usuario.

## b. Product Backlog

El siguiente formato permite generar un listado de las Historias de Usuario, con el fin de presentar el número de tareas indicando el responsable, prioridad y Sprint respectivo dentro del Product Backlog.

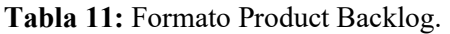

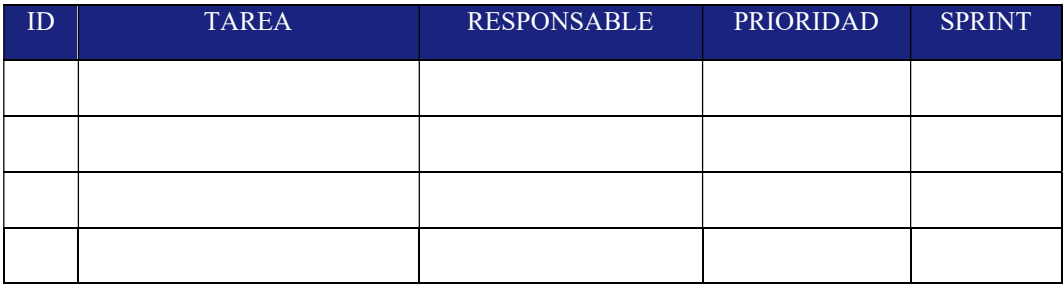

## c. Sprint Backlog

El formato de planificación de los Sprints presentado a continuación, ayuda a establecer fechas de entrega, prioridad, responsable y estado de la tarea respectivamente para mantener un orden en el desarrollo del Sistema.

Tabla 12: Formato Sprint Backlog.

| <b>DATOS DEL SPRINT</b>     |                    |                    |               |
|-----------------------------|--------------------|--------------------|---------------|
| NÚMERO:                     |                    |                    |               |
| <b>FECHADE</b>              |                    |                    |               |
| <b>INICIO:</b>              |                    |                    |               |
| <b>FECHADE</b>              |                    |                    |               |
| <b>CULMINACIÓN:</b>         |                    |                    |               |
| <b>TAREAS A DESARROLLAR</b> |                    |                    |               |
| <b>PRIORIDAD</b>            | <b>DESCRIPCIÓN</b> | <b>RESPONSABLE</b> | <b>ESTADO</b> |
|                             |                    |                    |               |
|                             |                    |                    |               |

## d. BurnDown Chart

La siguiente gráfica muestra la trazabilidad que ha llevado el proyecto durante su desarrollo, pues se puede observar que se han ido cumpliendo con las tareas especificadas en el Product Backlog y los Sprints en las fechas establecidas.

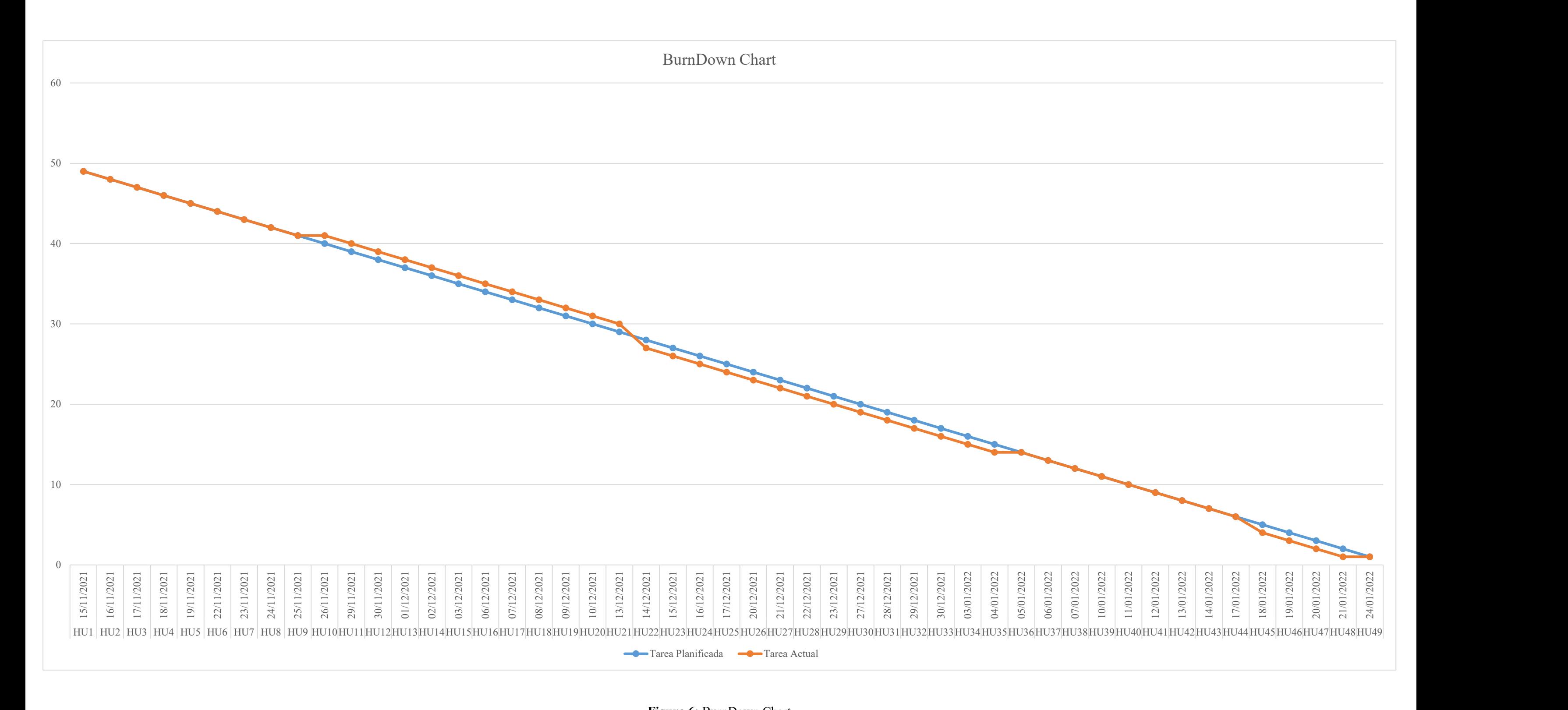

Figura 6: BurnDown Chart.

## 4.6.5 Metodologías de Testing

#### 4.6.5.1 SQAP

El análisis a través de la metodología de testing SQAP ha permitido la evaluación de los diferentes procesos utilizados en el proyecto, lo cual ayuda a verificar si se está cumpliendo con el plan de desarrollo mediante la evaluación de los procesos y productos entregados. A continuación, se presenta el formato que facilita esta operación.

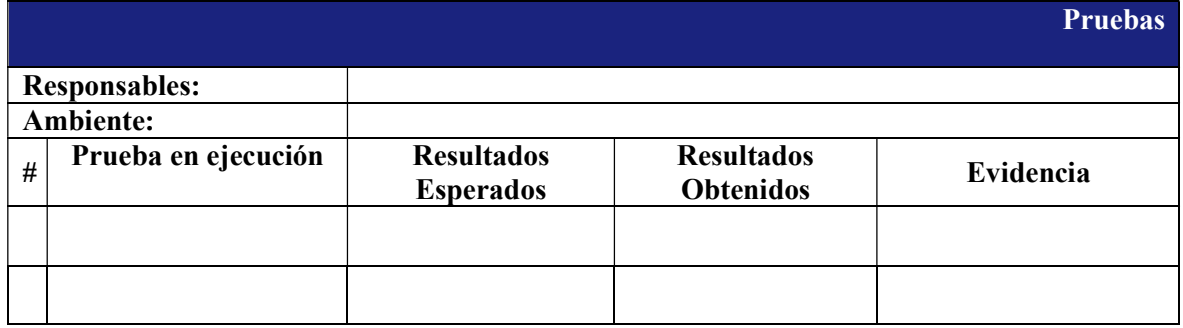

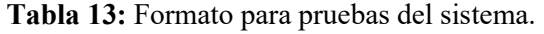

#### 4.6.6 Método de Validación por Criterios de Expertos

La validación por criterio de expertos es un punto clave que ha ayudado a enriquecer la investigación del tema propuesto, puesto que, entrega fiabilidad mediante la opinión de personas conocedoras del tema que aportan observaciones, juicios, evidencias e información útil para mejorar la calidad y validez del sistema. El siguiente formato presentado permite ejecutar el punto propuesto, tomando en cuenta una escala de acuerdo al grado de importancia.

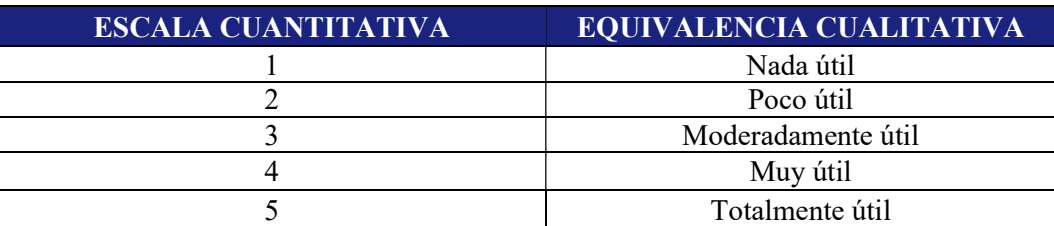

Tabla 14: Escala de acuerdo al grado de importancia.

Las tareas detalladas en el product backlog son importantes para el desarrollo del sistema, por lo tanto, es preciso validar los requerimientos bajo criterios de adecuación que permitan dar a conocer si los requisitos satisfacen a los usuarios ofreciendo funcionalidades de calidad. Por otro lado, se verifican bajo el criterio de pertinencia para demostrar que los requisitos son idóneos para los beneficiarios del sistema.

Para la aplicación del método propuesto, se establece el formulario descrito en el Anexo J mediante el cual los expertos validan y verifican los requisitos, obteniendo de esa manera información útil que es tabulada para conocer si el requerimiento ha tenido una aceptación positiva en cuanto a la adecuación y aceptación. Del mismo modo, es importante mencionar que un requisito es considerado como satisfactorio si el promedio obtenido de la sumatoria de las puntuaciones emitidas por los expertos es igual o mayor a tres. El formato para la tabulación de los datos es presentado a continuación en la tabla nº 15.

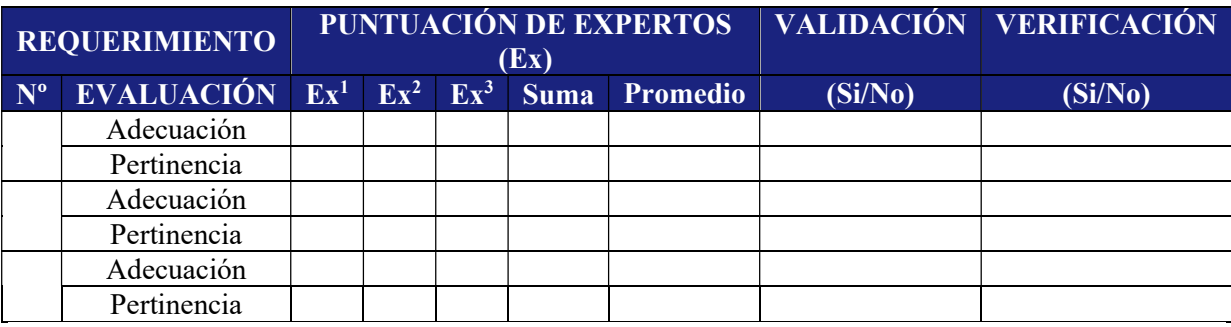

Tabla 15: Formato para validación por criterios de expertos.

# 5. ANÁLISIS Y DISCUSIÓN DE LOS RESULTADOS

#### 5.1. Resultados de las Entrevistas

A continuación, se presenta la entrevista realizada al Director de Tecnologías de Información, el cuál ha brindado la información necesaria para dar solución al problema que se presenta actualmente en la Universidad Técnica de Cotopaxi, al intentar generar conocimiento sobre los procesos sustantivos manejados en la institución.

1. ¿La institución cuenta con una aplicación que ayude a mantener una disponibilidad de la información de manera pertinente, de tal forma que ayude a los encargados a monitorear los indicadores clave de rendimiento asociados a los procesos sustantivos de la Universidad para facilitar la toma de decisiones?

En la institución existe una plataforma desarrollada denominada Sistema Integrado de Gestión, que su propósito es permitir gestionar los procesos sustantivos de la UTC, esta no se encuentra completamente desarrollada, existen algunos módulos, paneles, interfaces que faltan y que evidentemente su completamiento facilitará el proceso de toma de decisiones.

2. En el caso de existir una aplicación que ayude a monitorear indicadores clave de rendimiento asociados a los procesos sustantivos sobre los estudiantes y docentes para facilitar la toma de decisiones. ¿Quién o quiénes tendrán acceso a esa información?

No existe con ese nivel de precisión un sistema para monitorear indicadores claves, pero de tener una plataforma adecuada para estos fines, los usuarios finales de esa información como beneficiarios directos, serán, los directores de carreras, vicedecanos, decanos, vicerrectores y rector.

# 3. ¿De la información existente en la base de datos sobre los estudiantes, que le gustaría conocer sobre ellos?

Considero que debe conocerse información referente a matrícula, calificaciones, datos demográficos, reporte académico, entre otros.

# 4. El docente es un factor importante dentro de la institución. ¿Cuál es la información más relevante que se podría extraer sobre ellos?

Distributivo, incumplimiento en la planificación de pase de notas, materias por asignar docentes, docentes por tipo de dedicación, tipo de categoría del docente, número de materias por docente, las horas que trabaja semanalmente el docente y la evaluación al docente.

5. ¿Los datos disponibles en el repositorio institucional permite conocer la información necesaria para la toma de decisiones sobre los estudiantes y docentes existentes en cada una de las sedes, facultades y carreras?

Si, la base de datos de la UTC recoge una gran cantidad relevante de información relacionado a los procesos sustantivos de la UTC.

# 6. ¿Cómo cree que mejoraría la calidad Universitaria si los datos se transformaran en información y estos en conocimiento?

Una de las principales tendencias actuales en el mundo tecnológico es lograr que las organizaciones generen una cultura de Data Driven, y que ello contribuya a tomar buenas decisiones, lograr concatenar los conceptos de dato, información y conocimiento podremos lograr tomar decisiones inteligentes.

# 7. ¿Cree usted que, si la información es procesada y representada de manera gráfica a través de un Dashboard, este ayude a monitorear la información de manera adecuada para facilitar la toma de decisiones?

Siguiendo el precepto de muchos estudiosos en la materia, que aseveran que una imagen habla más que mil palabras, considero que visualizar indicadores sobre la base de gráficos, mapas y otros elementos, será mucho mejor asimilado por los tomadores de decisión.

# 8. Dentro de la Universidad se maneja el sistema Ecuciencia. ¿Tal vez este sistema genera algún tipo de indicador?

Claro, Ecuciencia está enfocado a evaluar y clasificar indicadores cienciométricos de producción científica, de artículos científicos, libros y capítulos de libro y congresos y seminarios.

# 9. ¿Piensa usted que con la información existente al momento dentro de la base de datos del sistema de gestión integrado se pueda sacar información, se pueda sacar métricas de vinculación?

Si, en la base de datos se encuentra información para vinculación, sin embargo, aún no se ha puesto en producción, en vista que está en proceso de desarrollo. Adicionalmente, esta información será útil para futuras actualizaciones dentro de los procesos sustantivos.

Posteriormente, para el análisis del módulo que implica Inteligencia de negocios a través de un dashboard sobre los procesos sustantivos, específicamente en el área de docencia de la Universidad Técnica de Cotopaxi, se ha visto necesario la colaboración de un experto en el área académica para sustentar que el proyecto se ha desarrollado de forma satisfactoria. A continuación, se presenta la entrevista realizada.

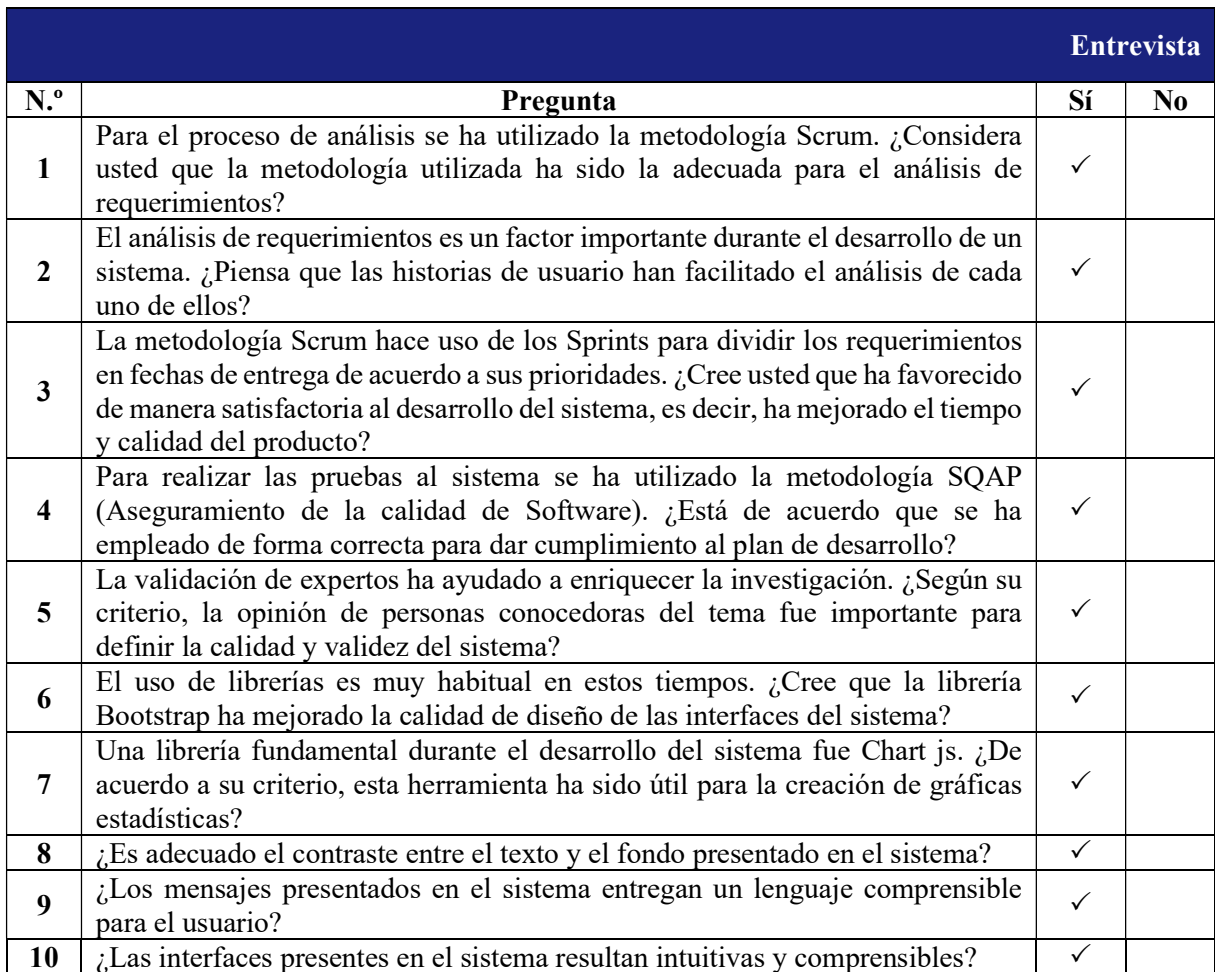

#### Tabla 16: Entrevista (Lista de cotejo).

#### 5.1.1 Análisis de la Entrevista

De acuerdo con el resultado obtenido a partir de la entrevista, se ha podido determinar factores que ayudan a obtener los requerimientos sobre los procesos sustantivos. En consecuencia, se evalúa lo siguiente: el sistema debe permitir generar conocimientos valiosos sobre los estudiantes en lo referente a matrículas, datos demográficos y reporte académico de cada uno de ellos, lo cual facilita al usuario tomar decisiones. Por otro lado, esta información, se presenta al usuario de manera gráfica, generando conocimiento a través de indicadores clave en un Dashboard o cuadro de mando integral.

Por otra parte, para los docentes, se determina que el sistema debe entregar conocimiento sobre el distributivo, incumplimiento en la planificación de pase de notas, materias por asignar docentes, docentes por tipo de dedicación, tipo de categoría del docente, número de materias por docente, las horas que trabaja semanalmente el docente y la evaluación al docente, de tal forma, que el usuario pueda tomar decisiones en base a las métricas impuestas en las gráficas de visualización.

Por otro lado, de acuerdo a los resultados obtenidos en la segunda entrevista se determina que el sistema ha sido desarrollado de manera satisfactoria cumpliendo al cien por ciento con lo establecido en los requerimientos especificados en la lista de cotejo.

## 5.2. Seguimiento de la Metodología de Desarrollo

## 5.2.1 Historias de usuario

Las historias de usuario fueron desarrolladas en base a los criterios emitidos por el Product Owner, sin embargo, se presentan dieciocho de las historias de usuario más importantes en cuanto a los requerimientos planteados durante la entrevista.

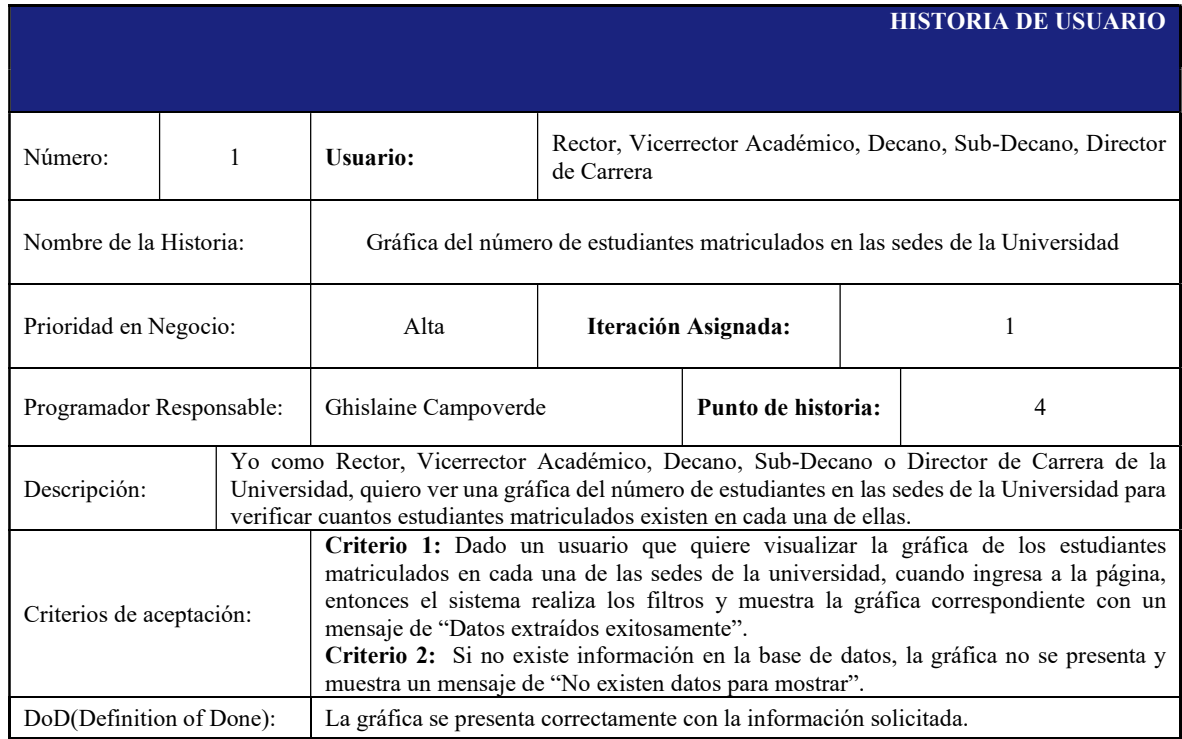

## Tabla 17: Historia de usuario 1.

## Tabla 18: Historia de usuario 4.

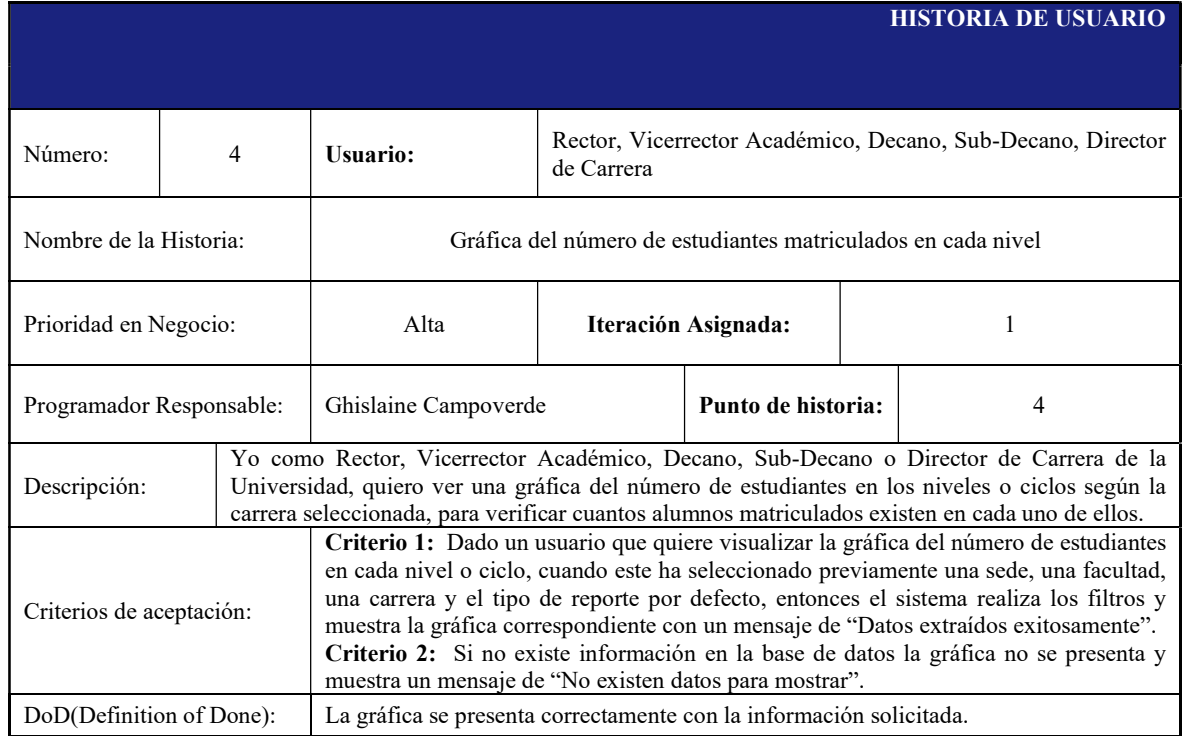

#### Tabla 19: Historia de usuario 5.

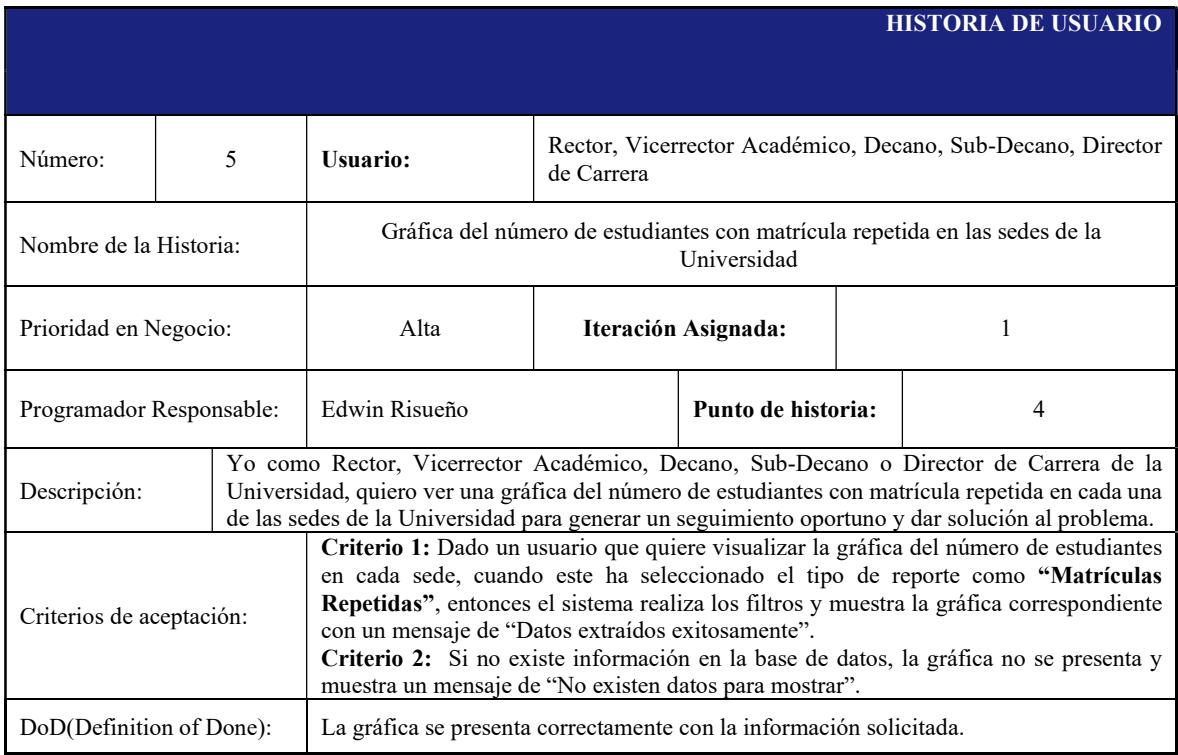

#### Tabla 20: Historia de usuario 8.

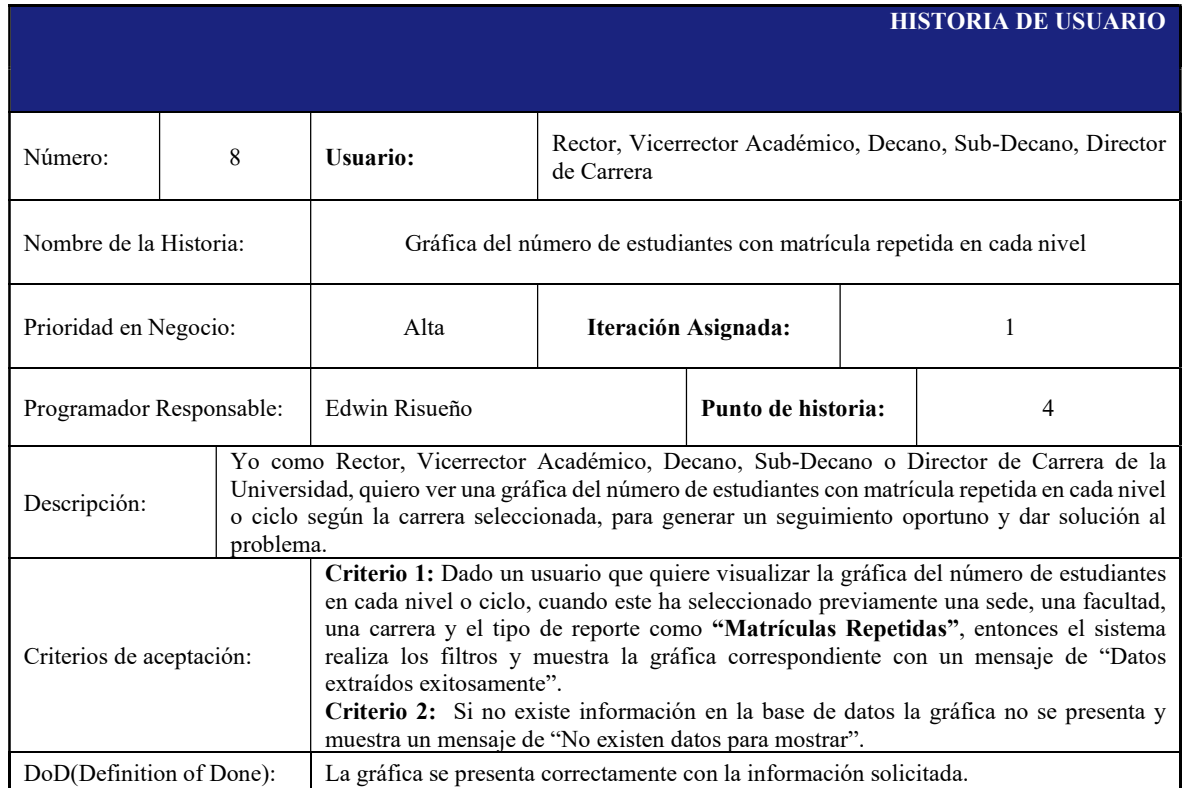

## Tabla 21: Historia de usuario 25.

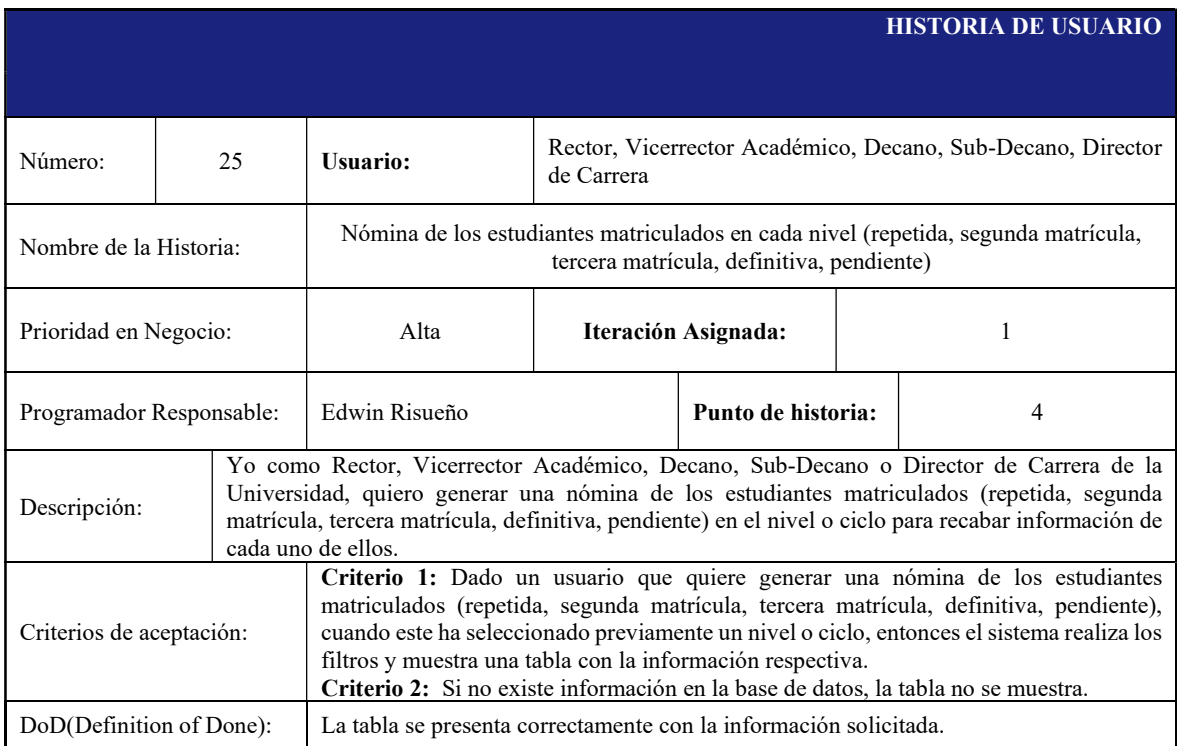

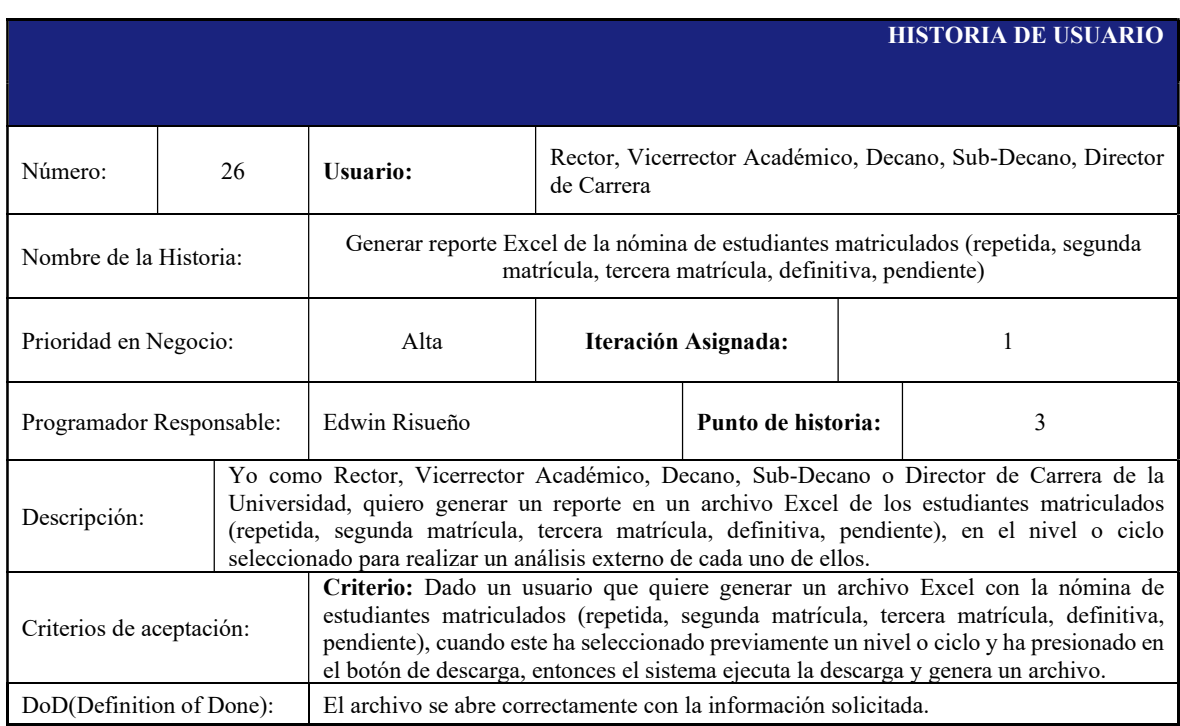

#### Tabla 22: Historia de usuario 26.

## Tabla 23: Historia de usuario 27.

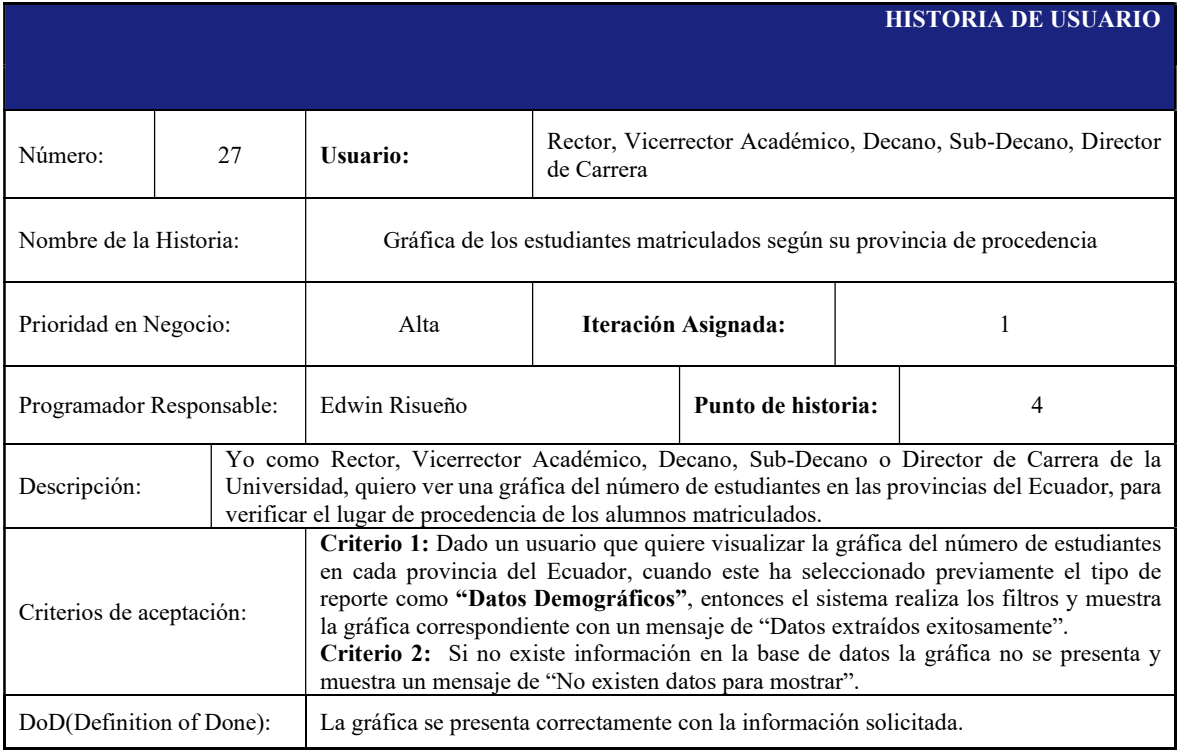

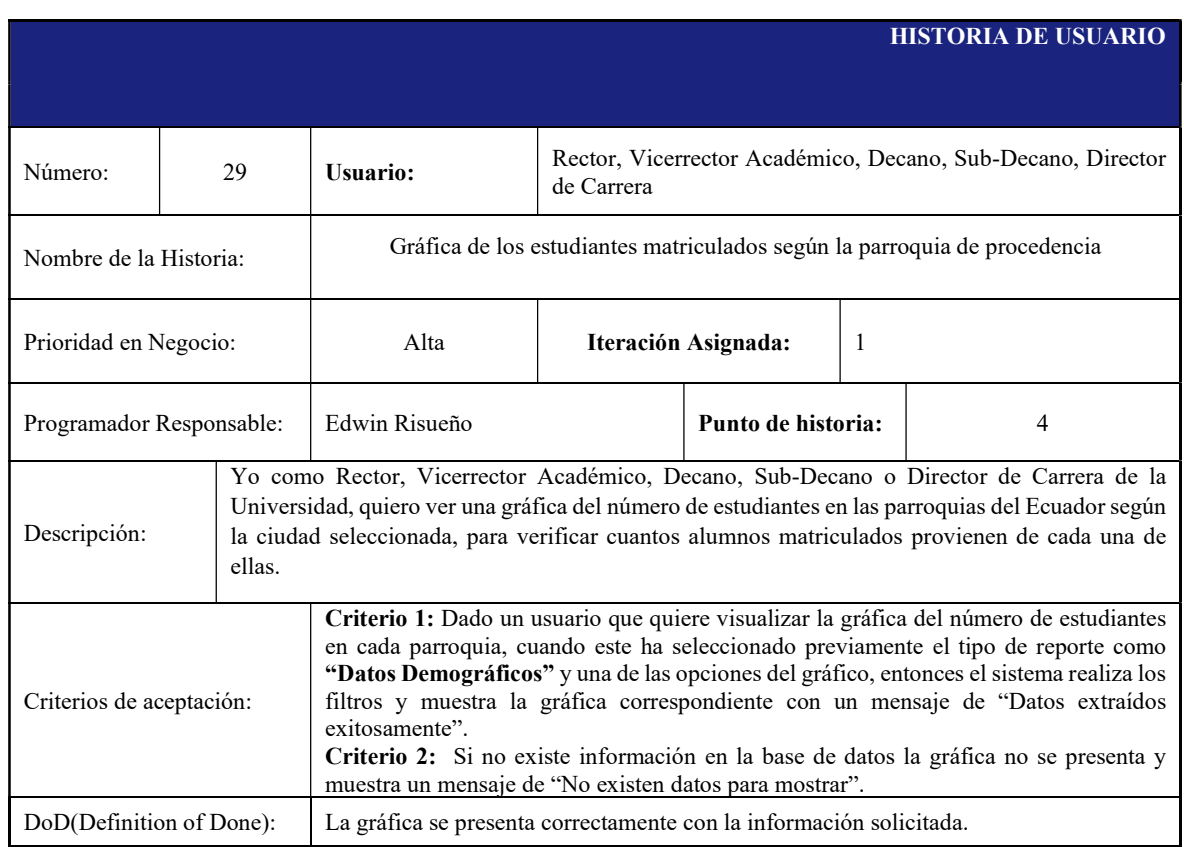

## Tabla 24: Historia de usuario 29.

## Tabla 25: Historia de usuario 30.

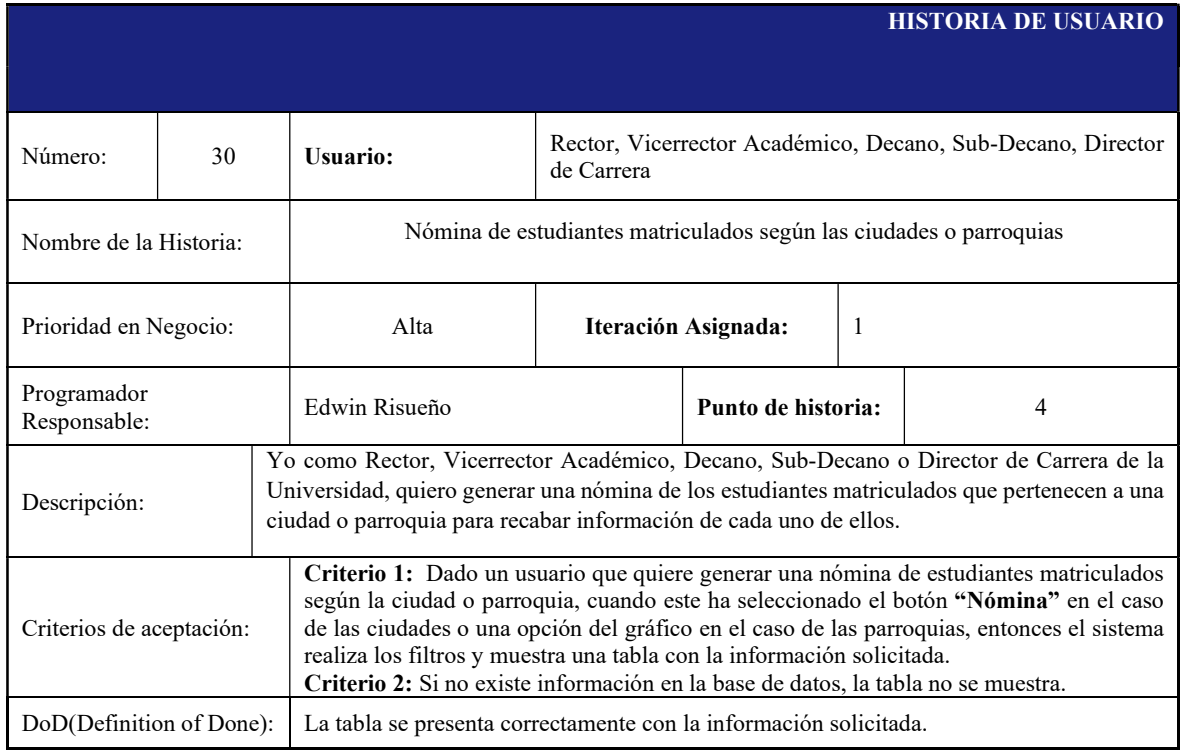

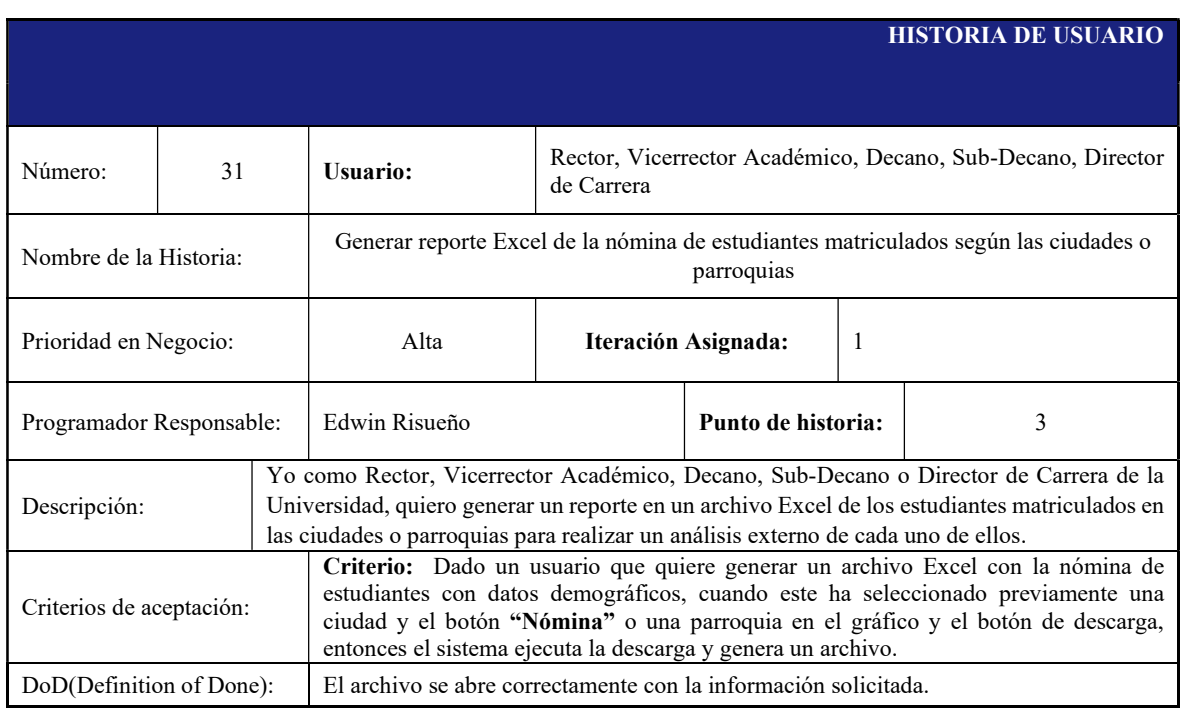

#### Tabla 26: Historia de usuario 31.

## Tabla 27: Historia de usuario 33.

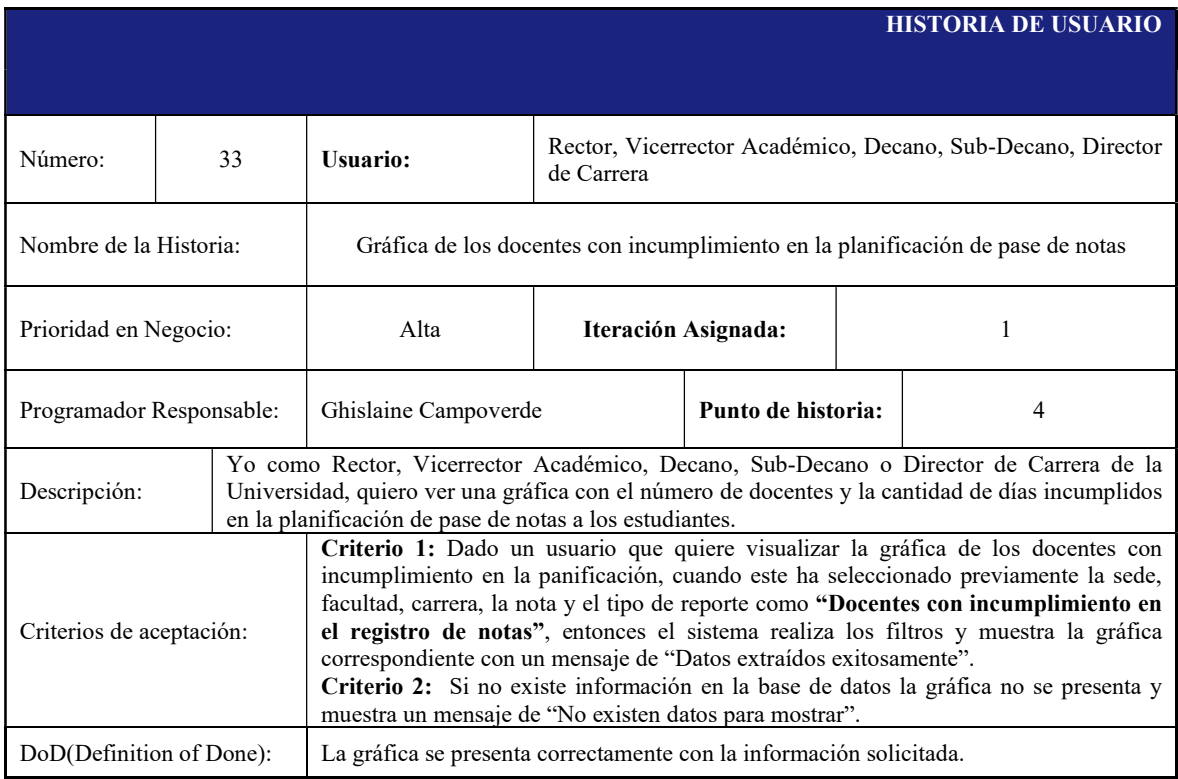

# HISTORIA DE USUARIO Número: 35 Usuario: Rector, Vicerrector Académico, Decano, Sub-Decano, Director de Carrera Nombre de la Historia: Nómina de materias por asignar docentes Prioridad en Negocio: Alta **Iteración Asignada:** 1 Programador Responsable: | Ghislaine Campoverde | **Punto de historia:** | 4 Descripción: Yo como Rector, Vicerrector Académico, Decano, Sub-Decano o Director de Carrera de la Universidad, quiero ver una nómina de las materias que faltan por asignar docentes, para dar un seguimiento oportuno y que puedan ser impartidas de manera adecuada. Criterios de aceptación: Criterio 1: Dado un usuario que quiere visualizar la nómina de las materias que faltan por asignar docentes cuando este ha seleccionado previamente la sede, facultad, carrera y el tipo de reporte como "Materias por asignar docente", entonces el sistema realiza los filtros y muestra la nómina correspondiente. Criterio 2: Si no existe información en la base de datos, la nómina no se presenta y muestra un mensaje de "No existen datos para mostrar". DoD(Definition of Done): La nómina se presenta correctamente con la información solicitada.

#### Tabla 28: Historia de usuario 35.

#### Tabla 29: Historia de usuario 36.

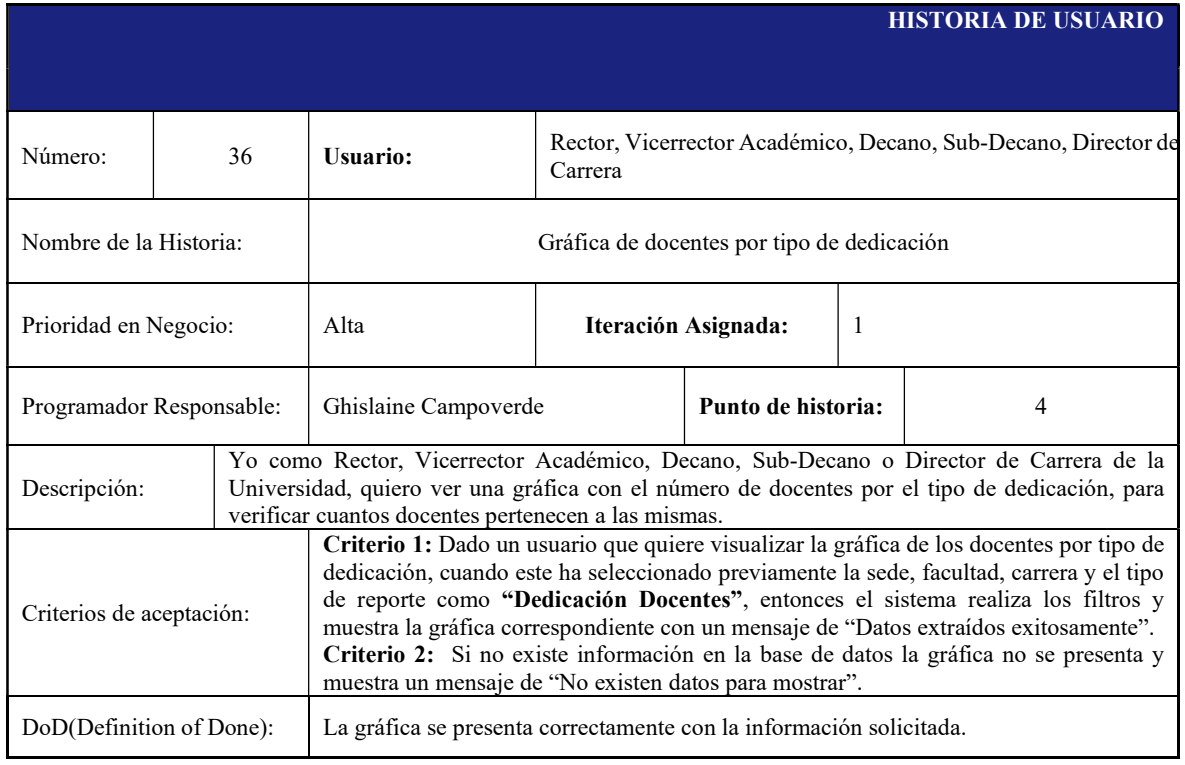

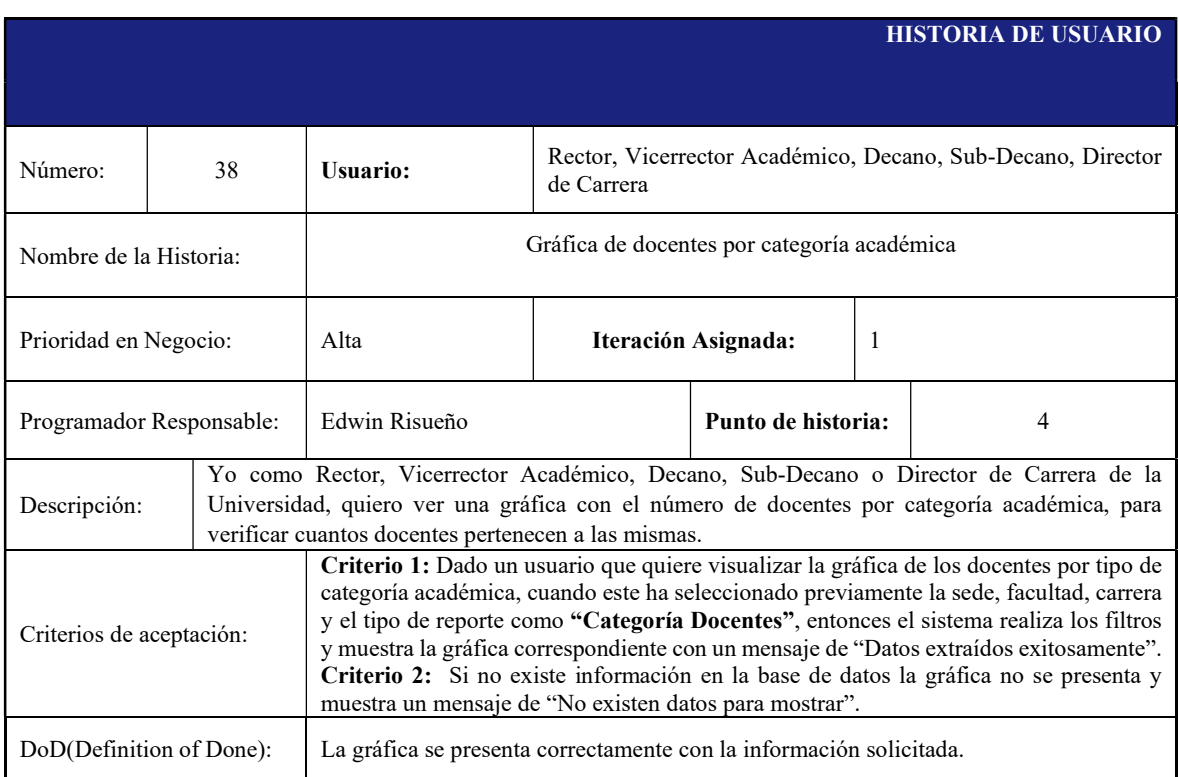

## Tabla 30: Historia de usuario 38.

## Tabla 31: Historia de usuario 40.

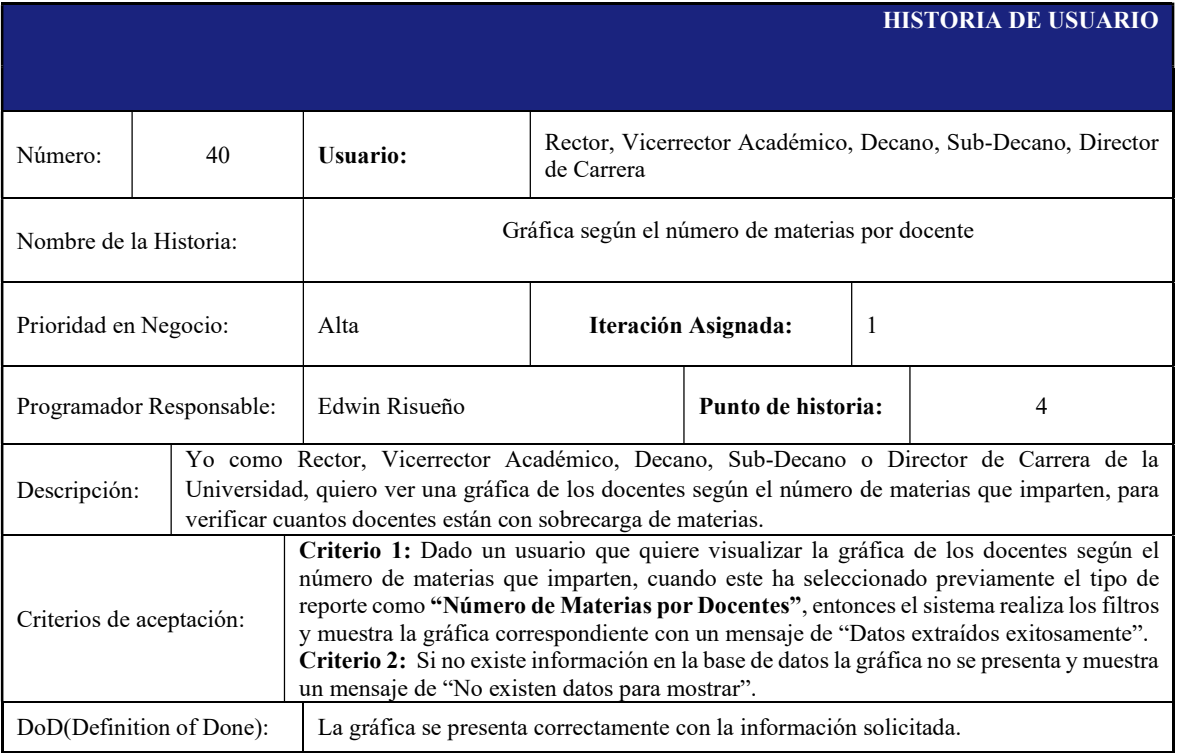

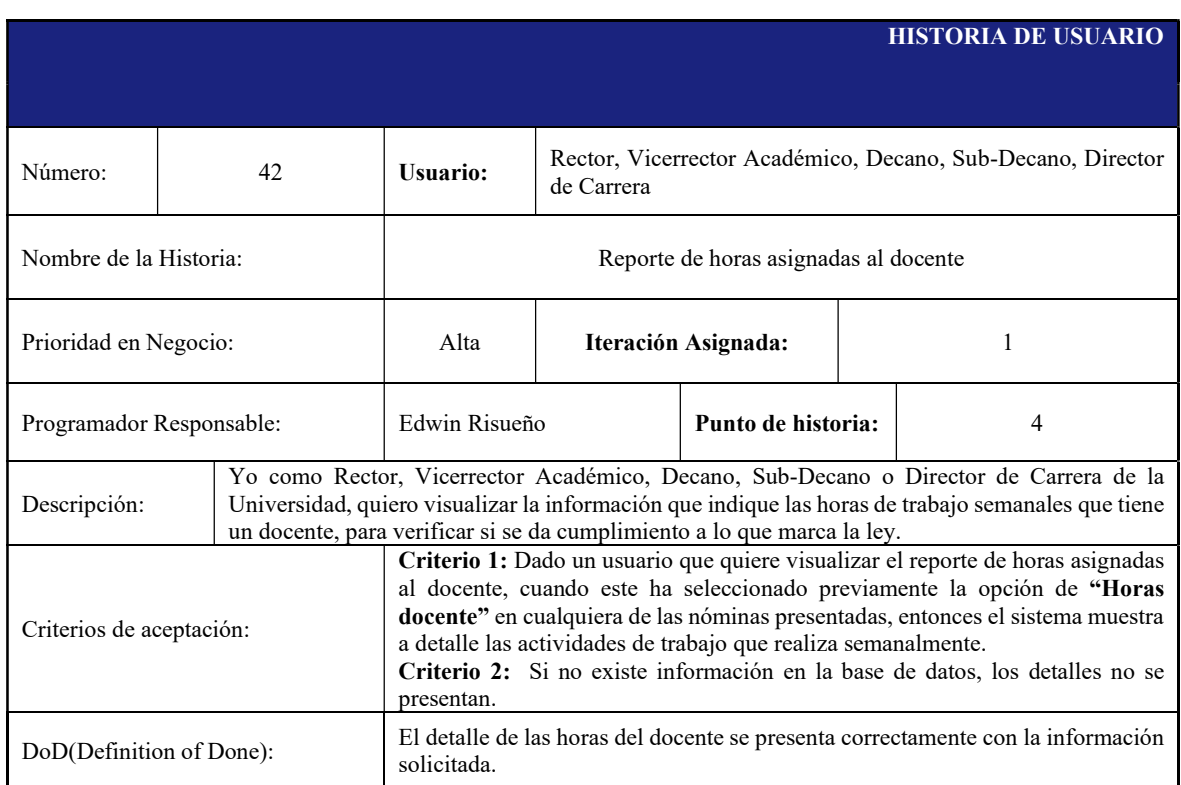

### Tabla 32: Historia de usuario 42.

## Tabla 33: Historia de usuario 43.

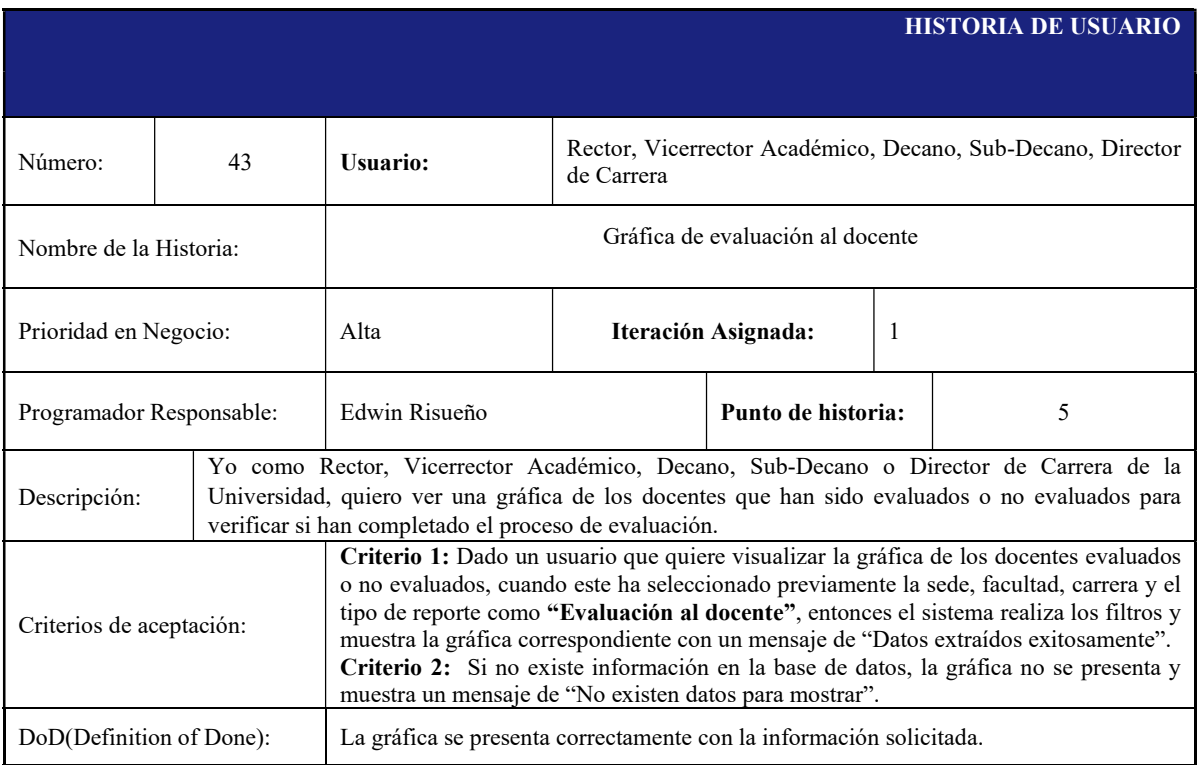

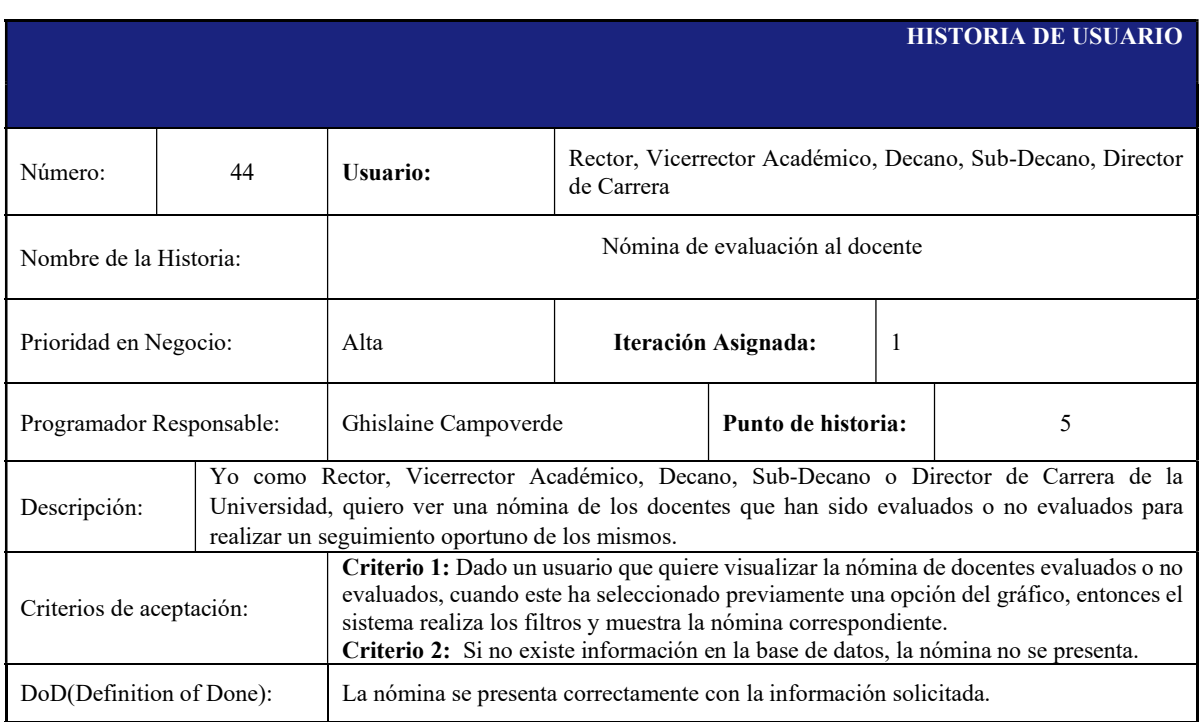

## Tabla 34: Historia de usuario 44.

## 5.2.2 Product Backlog

A continuación, se presenta un listado de las tareas a realizar, así también, el responsable, prioridad y Sprint establecidos para cada uno de ellos.

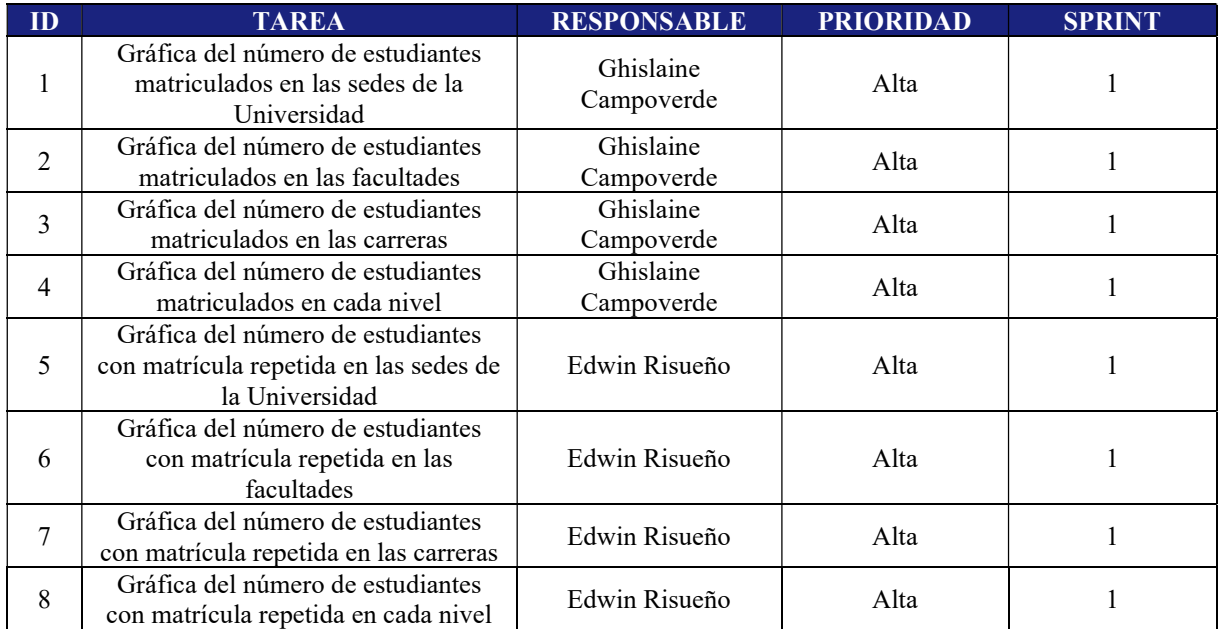

## Tabla 35: Product Backlog.

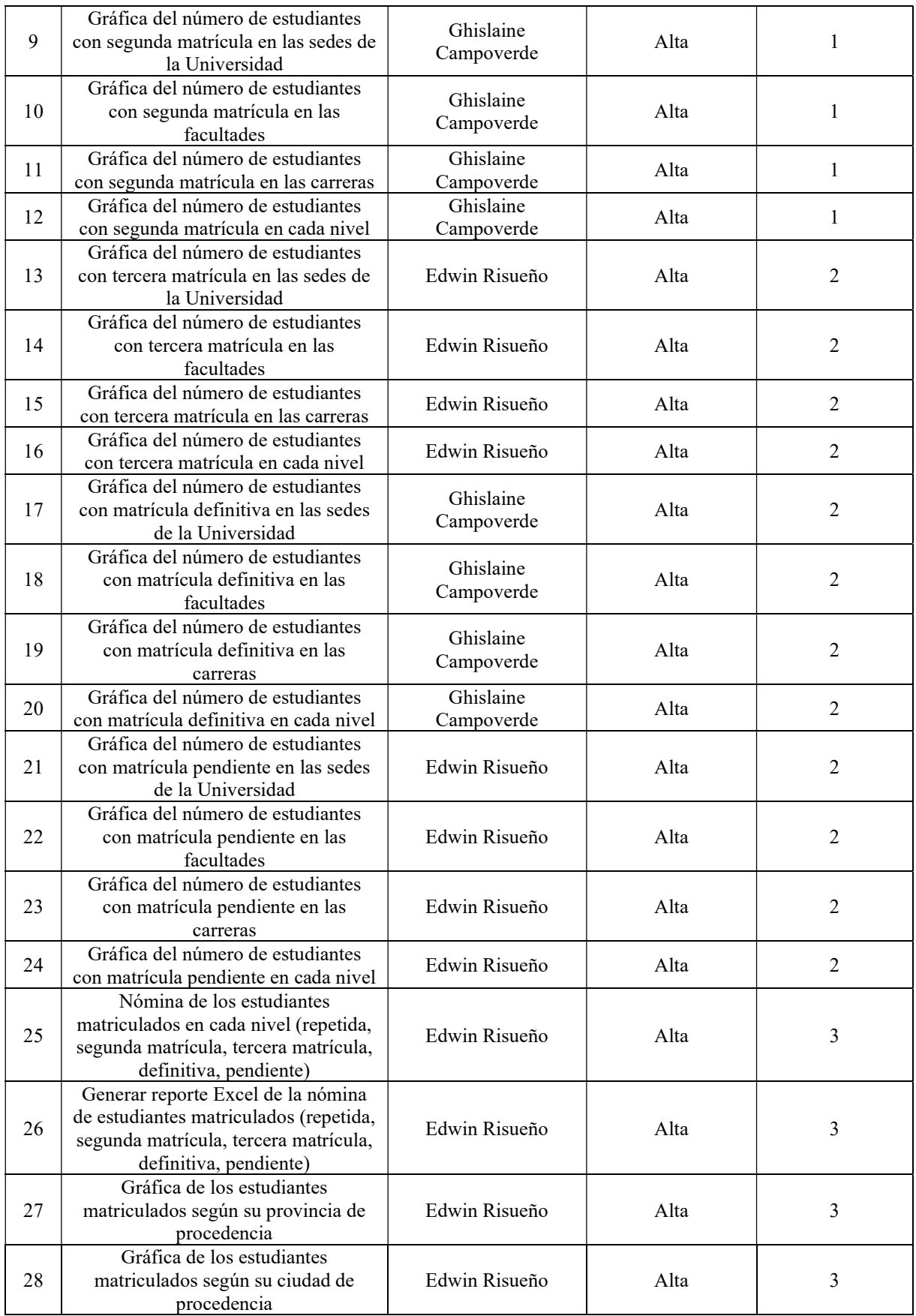

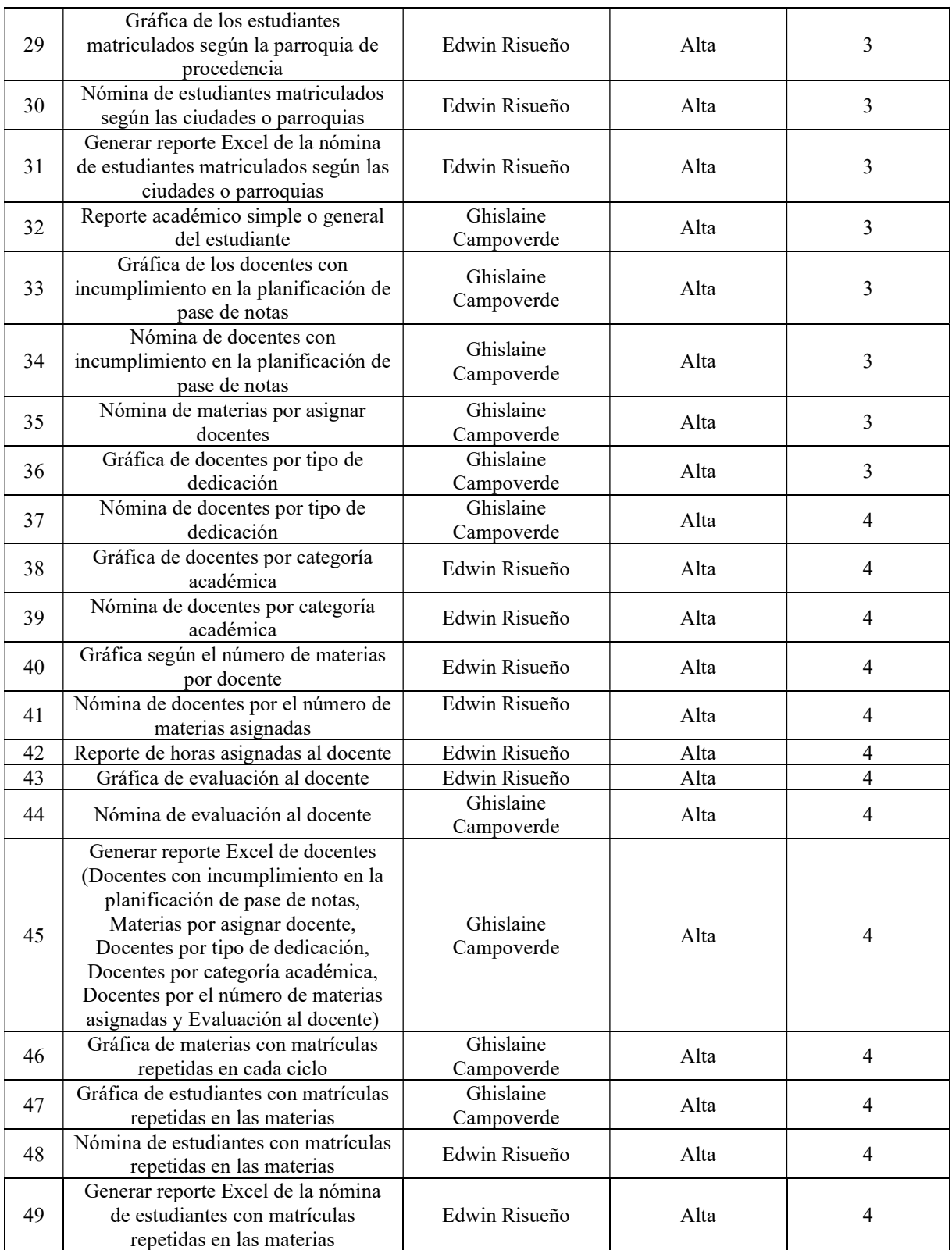

## 5.2.3 Sprint Backlog

Los siguientes Sprints han permitido dividir el product backlog en tareas que faciliten la entrega del sistema en un tiempo establecido. A continuación, se detallan cada uno de ellos.

| <b>DATOS DEL SPRINT</b> |                                                                                               |                      |               |
|-------------------------|-----------------------------------------------------------------------------------------------|----------------------|---------------|
| NÚMERO:                 | 1                                                                                             |                      |               |
| <b>FECHADE</b>          | 15/11/2021                                                                                    |                      |               |
| <b>INICIO:</b>          |                                                                                               |                      |               |
| <b>FECHADE</b>          | 30/11/2021                                                                                    |                      |               |
| <b>CULMINACIÓN:</b>     |                                                                                               |                      |               |
|                         | <b>TAREAS A DESARROLLAR</b>                                                                   |                      |               |
| <b>PRIORIDAD</b>        | <b>DESCRIPCIÓN</b>                                                                            | <b>RESPONSABLE</b>   | <b>ESTADO</b> |
| Alta                    | Gráfica del número de estudiantes<br>matriculados en las sedes de la<br>Universidad           | Ghislaine Campoverde | Terminado     |
| Alta                    | Gráfica del número de estudiantes<br>matriculados en las facultades                           | Ghislaine Campoverde | Terminado     |
| Alta                    | Gráfica del número de estudiantes<br>matriculados en las carreras                             | Ghislaine Campoverde | Terminado     |
| Alta                    | Gráfica del número de estudiantes<br>matriculados en cada nivel                               | Ghislaine Campoverde | Terminado     |
| Alta                    | Gráfica del número de estudiantes<br>con matrícula repetida en las sedes<br>de la Universidad | Edwin Risueño        | Terminado     |
| Alta                    | Gráfica del número de estudiantes<br>con matrícula repetida en<br>las<br>facultades           | Edwin Risueño        | Terminado     |
| Alta                    | Gráfica del número de estudiantes<br>con matrícula repetida en<br>las<br>carreras             | Edwin Risueño        | Terminado     |
| Alta                    | Gráfica del número de estudiantes<br>con matrícula repetida en cada nivel                     | Edwin Risueño        | Terminado     |
| Alta                    | Gráfica del número de estudiantes<br>con segunda matrícula en las sedes<br>de la Universidad  | Ghislaine Campoverde | Terminado     |
| Alta                    | Gráfica del número de estudiantes<br>con segunda matrícula en las<br>facultades               | Ghislaine Campoverde | Terminado     |
| Alta                    | Gráfica del número de estudiantes<br>con segunda matrícula<br>las<br>en<br>carreras           | Ghislaine Campoverde | Terminado     |
| Alta                    | Gráfica del número de estudiantes<br>con segunda matrícula en cada nivel                      | Ghislaine Campoverde | Terminado     |

Tabla 36: Sprint 1.

|                     | <b>DATOS DEL SPRINT</b>                                                                            |                      |               |
|---------------------|----------------------------------------------------------------------------------------------------|----------------------|---------------|
| NÚMERO:             | $\overline{2}$                                                                                     |                      |               |
| <b>FECHA DE</b>     | 01/12/2021                                                                                         |                      |               |
| <b>INICIO:</b>      |                                                                                                    |                      |               |
| <b>FECHADE</b>      | 16/12/2021                                                                                         |                      |               |
| <b>CULMINACIÓN:</b> |                                                                                                    |                      |               |
|                     | <b>TAREAS A DESARROLLAR</b>                                                                        |                      |               |
| <b>PRIORIDAD</b>    | <b>DESCRIPCIÓN</b>                                                                                 | <b>RESPONSABLE</b>   | <b>ESTADO</b> |
| Alta                | Gráfica del número de estudiantes<br>con tercera matrícula en las sedes de<br>la Universidad       | Edwin Risueño        | Terminado     |
| Alta                | Gráfica del número de estudiantes<br>matrícula<br><i>las</i><br>tercera<br>en<br>con<br>facultades | Edwin Risueño        | Terminado     |
| Alta                | Gráfica del número de estudiantes<br>con tercera matrícula en las carreras                         | Edwin Risueño        | Terminado     |
| Alta                | Gráfica del número de estudiantes<br>con tercera matrícula en cada nivel                           | Edwin Risueño        | Terminado     |
| Alta                | Gráfica del número de estudiantes<br>con matrícula definitiva en las sedes<br>de la Universidad    | Ghislaine Campoverde | Terminado     |
| Alta                | Gráfica del número de estudiantes<br>con matrícula definitiva en las<br>facultades                 | Ghislaine Campoverde | Terminado     |
| Alta                | Gráfica del número de estudiantes<br>con matrícula definitiva en las<br>carreras                   | Ghislaine Campoverde | Terminado     |
| Alta                | Gráfica del número de estudiantes<br>con matrícula definitiva en cada<br>nivel                     | Ghislaine Campoverde | Terminado     |
| Alta                | Gráfica del número de estudiantes<br>con matrícula pendiente en las sedes<br>de la Universidad     | Edwin Risueño        | Terminado     |
| Alta                | Gráfica del número de estudiantes<br>con matrícula pendiente en las<br>facultades                  | Edwin Risueño        | Terminado     |
| Alta                | Gráfica del número de estudiantes<br>con matrícula pendiente en las<br>carreras                    | Edwin Risueño        | Terminado     |
| Alta                | Gráfica del número de estudiantes<br>con matrícula pendiente en cada<br>nivel                      | Edwin Risueño        | Terminado     |

Tabla 37: Sprint 2.

| <b>DATOS DEL SPRINT</b> |                                                                                                    |                      |               |
|-------------------------|----------------------------------------------------------------------------------------------------|----------------------|---------------|
| NÚMERO:                 | $\overline{3}$                                                                                                    |                      |               |
| <b>FECHADE</b>          | 17/12/2021                                                                                                    |                      |               |
| <b>INICIO:</b>          |                                                                                                    |                      |               |
| <b>FECHADE</b>          | 05/01/2022                                                                                                    |                      |               |
| <b>CULMINACIÓN:</b>     |                                                                                                    |                      |               |
|                         | <b>TAREAS A DESARROLLAR</b>                                                                                                    |                      |               |
| <b>PRIORIDAD</b>        | <b>DESCRIPCIÓN</b>                                                                                                    | <b>RESPONSABLE</b>   | <b>ESTADO</b> |
| Alta                    | estudiantes<br>Nómina<br>de<br>$\log$<br>matriculados en cada nivel (repetida,<br>segunda matrícula, tercera matrícula,<br>definitiva, pendiente)  | Edwin Risueño        | Terminado     |
| Alta                    | Generar reporte Excel de la nómina de<br>estudiantes matriculados<br>(repetida,<br>segunda matrícula, tercera matrícula,<br>definitiva, pendiente) | Edwin Risueño        | Terminado     |
| Alta                    | estudiantes<br>Gráfica<br>de<br>$\log$<br>matriculados según su provincia de<br>procedencia                                                        | Edwin Risueño        | Terminado     |
| Alta                    | estudiantes<br>de<br>Gráfica<br>$\log$<br>matriculados según su ciudad de<br>origen                                                                | Edwin Risueño        | Terminado     |
| Alta                    | de<br>$\log$<br>estudiantes<br>Gráfica<br>matriculados según la parroquia de<br>procedencia                                                        | Edwin Risueño        | Terminado     |
| Alta                    | Nómina de estudiantes matriculados<br>según las ciudades o parroquias                                                                              | Edwin Risueño        | Terminado     |
| Alta                    | Generar reporte Excel de la nómina de<br>estudiantes matriculados según las<br>ciudades o parroquias                                               | Edwin Risueño        | Terminado     |
| Alta                    | Reporte académico simple o general<br>del estudiante                                                                                               | Ghislaine Campoverde | Terminado     |
| Alta                    | Gráfica<br>$\log$<br>docentes<br>de<br>con<br>incumplimiento en la planificación de<br>pase de notas                                               | Ghislaine Campoverde | Terminado     |
| Alta                    | Nómina<br>docentes<br>de<br>con<br>incumplimiento en la planificación de<br>pase de notas                                                          | Ghislaine Campoverde | Terminado     |
| Alta                    | Nómina de<br>asignar<br>materias por<br>docentes                                                                                                   | Ghislaine Campoverde | Terminado     |
| Alta                    | Gráfica de docentes por tipo de<br>dedicación                                                                                                    | Ghislaine Campoverde | Terminado     |

Tabla 38: Sprint 3.

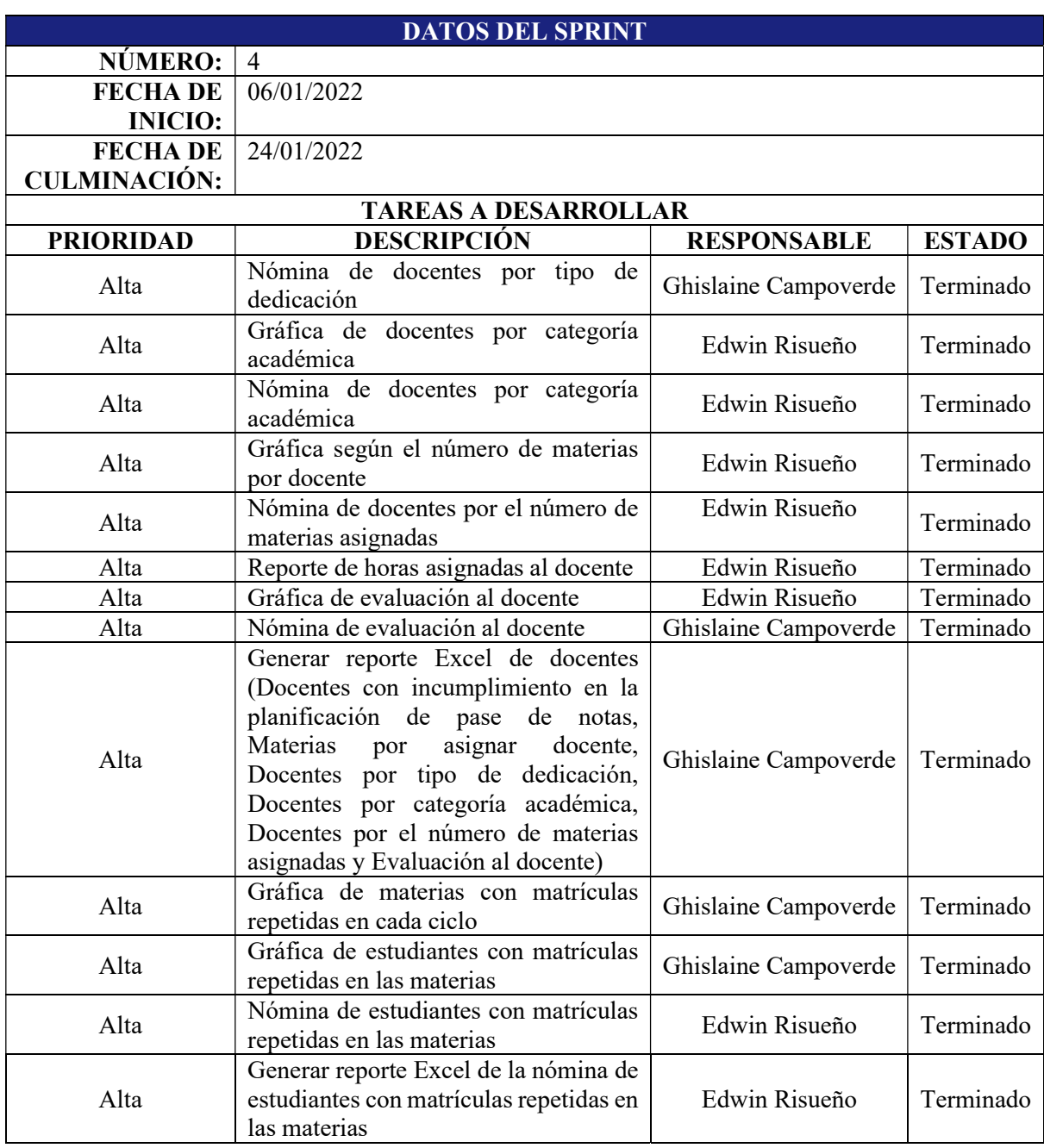

## Tabla 39: Sprint 4.

## 5.2.4 Diseño de Interfaces

Tomando en cuenta las historias de usuario detalladas anteriormente, se ha propuesto el diseño de interfaces de las mismas para disponer de un prototipo, el cual sirva de guía al momento del desarrollo.

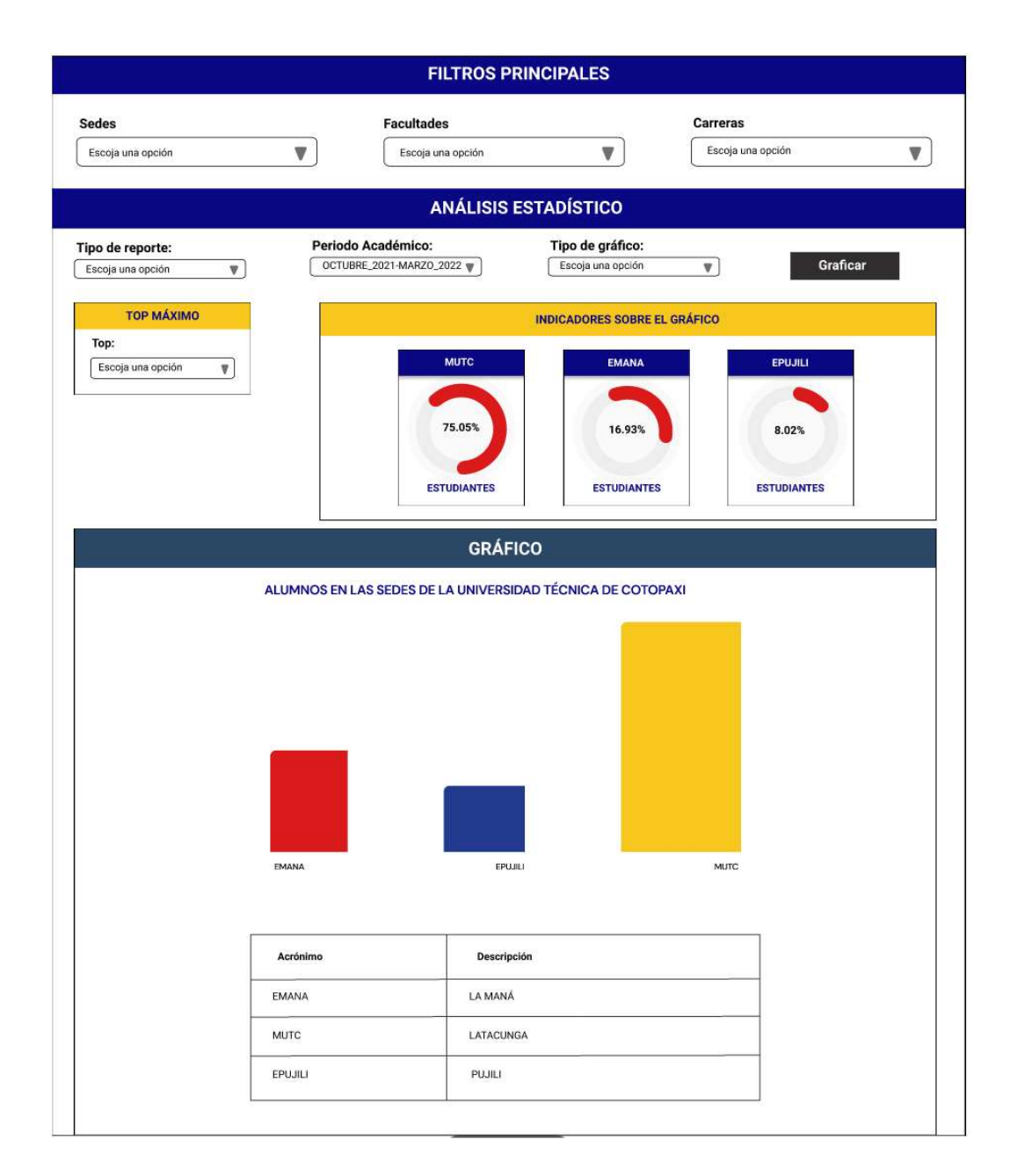

Figura 7: Alumnos matriculados en las sedes de la Universidad.

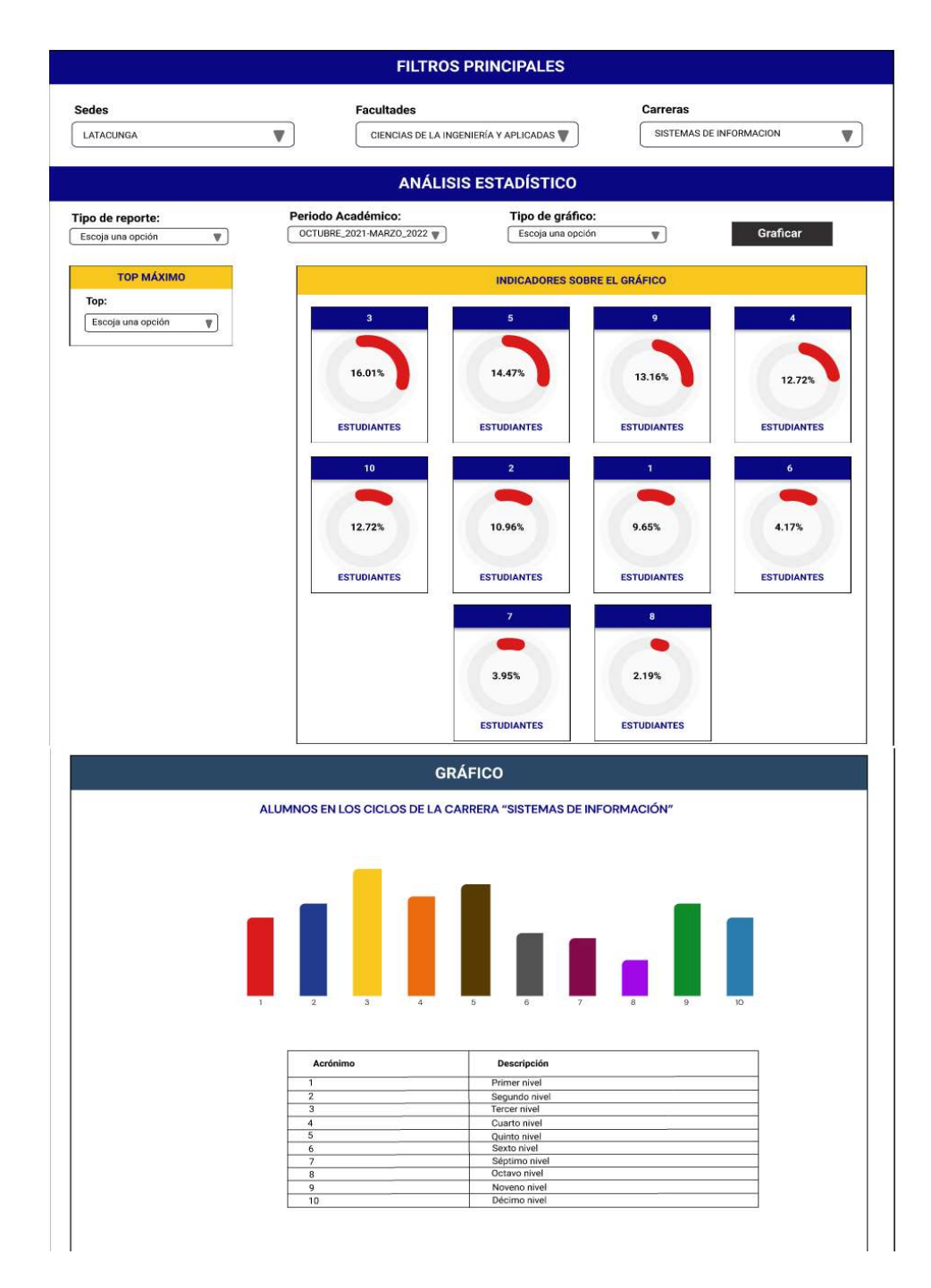

Figura 8: Alumnos matriculados en cada nivel.
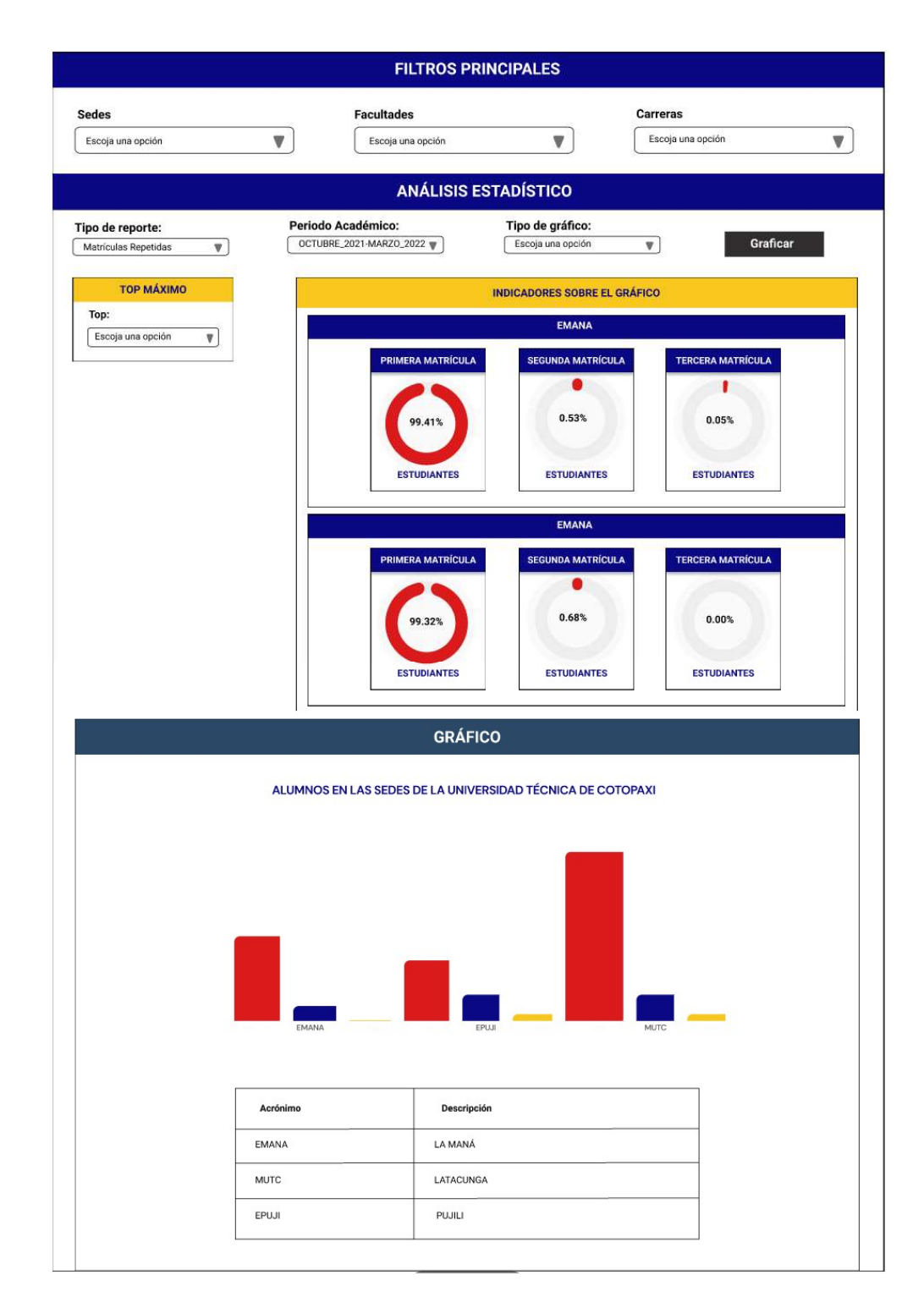

Figura 9: Alumnos con matrícula repetida en las sedes de la Universidad.

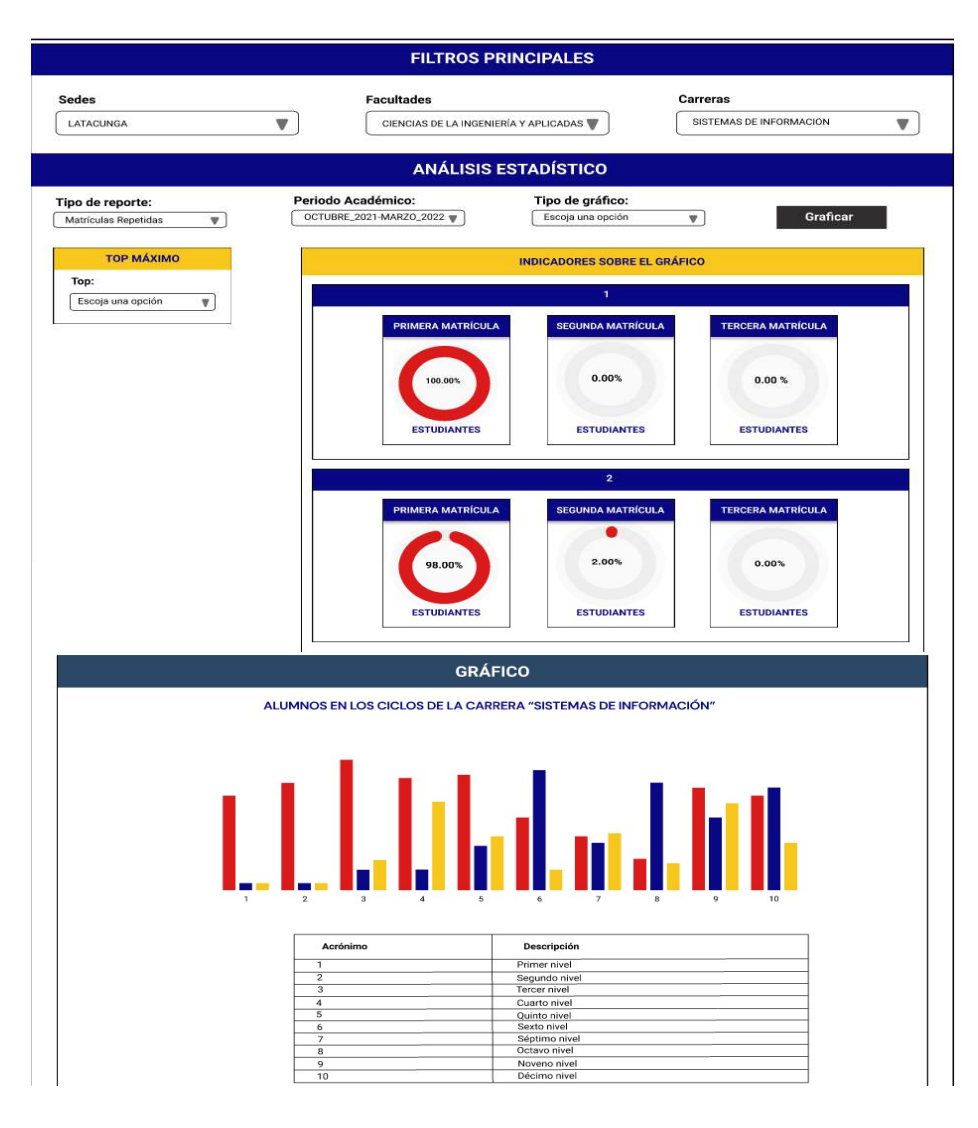

Figura 10: Alumnos con matrícula repetida en cada nivel.

| Mostrar                 | ٠<br>10<br>registros | Buscar:                |                       |                        |            |         |                               |
|-------------------------|----------------------|------------------------|-----------------------|------------------------|------------|---------|-------------------------------|
|                         |                      | Cédula Nombres         | <b>Apellidos</b>      | Género                 | Est. Civil |         | <b>Matrícula R. Académico</b> |
|                         | 1500784503           | Cristian<br>Alejandro  | Acosta<br>Toapanta    | Masculino              | Soltero    | Primera |                               |
| $\overline{\mathbf{c}}$ | 1727236026           | Carlos Stalin          | Alcasiga<br>Quilumbag | Masculino              | Soltero    | Primera |                               |
| 3                       | 1723598502           | Kevin Paul             | Alvarado<br>Tualombo  | Masculino              | Soltero    | Primera |                               |
| 4                       | 0951793082           | Ronny<br>Richard       | Arauz Leon            | Masculino              | Soltero    | Primera |                               |
| 5                       | 0550069678           | Marco<br>Vinicio       | Ayala<br>Unaucho      | Masculino              | Soltero    | Primera |                               |
| 6                       | 0401874433           | Jessenia<br>Stefanny   | Bastidas<br>Arevalo   | Femenino               | Soltera    | Primera |                               |
| 7                       | 1725310658           | Jhonatan<br>Fabricio   | Cabascango<br>Cuzco   | Masculino <sup>®</sup> | Soltero    | Primera |                               |
| B                       | 1722433602           | Ghislaine<br>Elizabeth | Campoverde<br>Alcivar | Femenino               | Casada     | Primera |                               |
| $\mathbf{9}$            | 1723188742           | Fabian<br>Rolando      | Cayambe<br>Cajo       | Masculino              | Soltero    | Primera |                               |
| 10                      | 0503835423           | Brayan<br>Enrique      | Cevallos<br>Moya      | Masculino              | Soltero    | Primera |                               |

Figura 11: Nómina de los estudiantes matriculados en cada nivel.

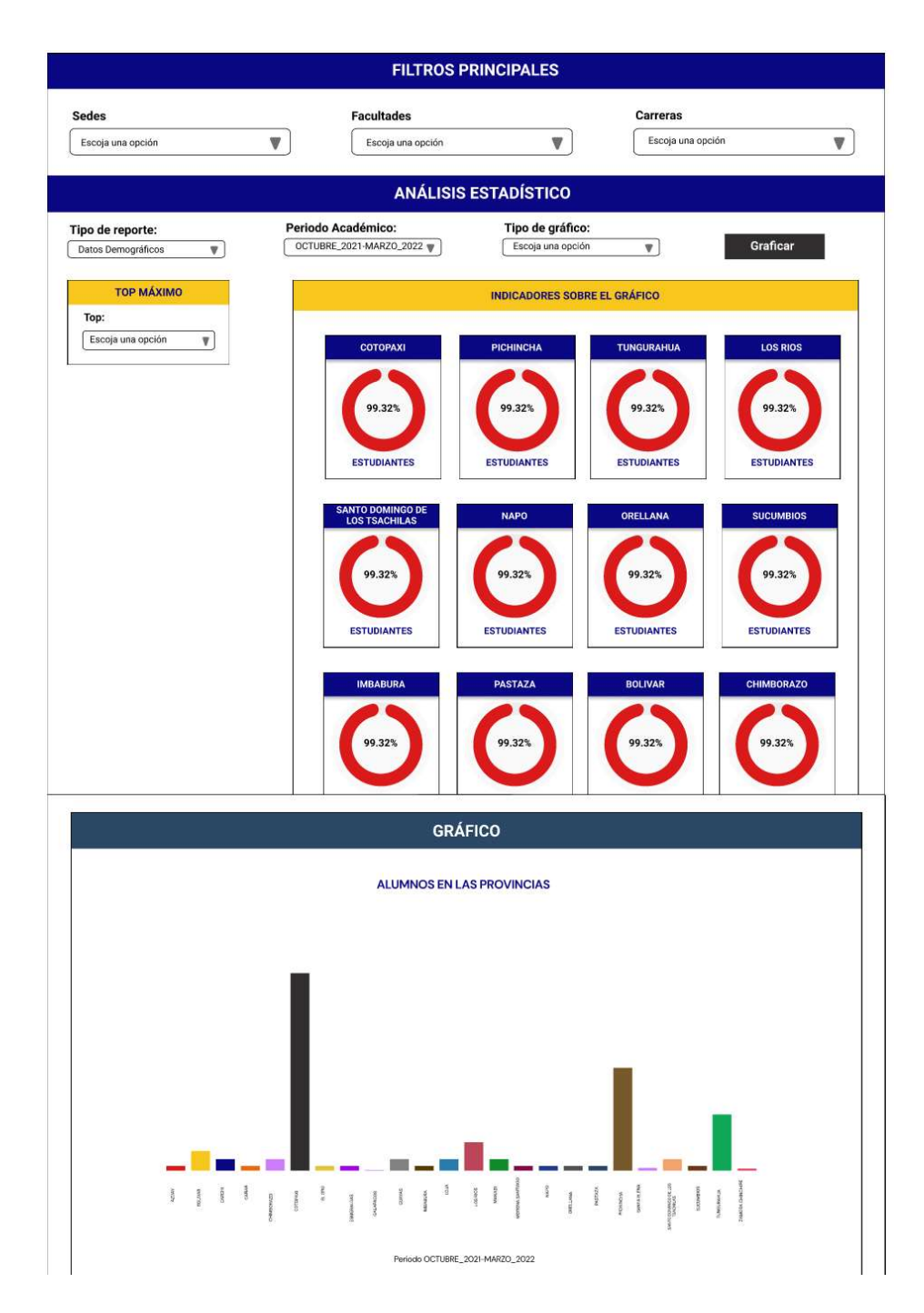

Figura 12: Alumnos matriculados según su provincia de origen.

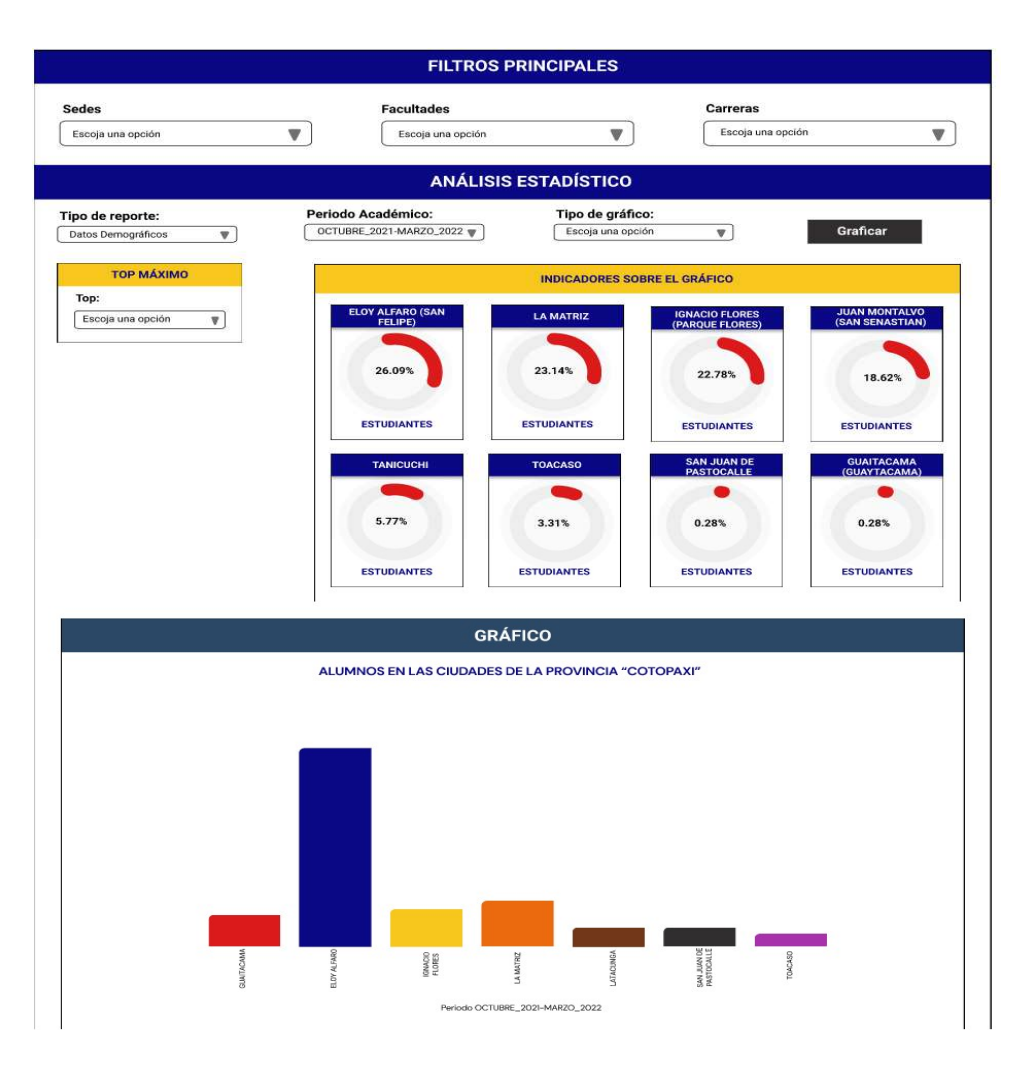

Figura 13: Alumnos matriculados según la parroquia de origen.

| ٥<br>10<br>registros<br>Mostrar<br>Buscar: |            |                        |                       |           |           |           |                           |  |
|--------------------------------------------|------------|------------------------|-----------------------|-----------|-----------|-----------|---------------------------|--|
|                                            |            | Cédula Nombres         | <b>Apellidos</b>      | Provincia | Cludad    | Parroquia | R. Académico              |  |
|                                            | 1500784503 | Cristian<br>Alejandro  | Acosta<br>Toapanta    | Cotopaxi  | Latacunga | Latacunga |                           |  |
| $\dot{2}$                                  | 1727236026 | Carlos Stalin          | Alcasiga<br>Quilumbag | Cotopaxi  | Latacunga | Latacunga |                           |  |
| 3                                          | 1723598502 | Kevin Paul             | Alvarado.<br>Tualombo | Cotopaxi  | Latacunga | Latacunga | .L                        |  |
| 4                                          | 0951793082 | Ronny<br>Richard       | Arauz Leon            | Cotopaxi  | Latacunga | Latacunga | J.                        |  |
| 5                                          | 0550069678 | Marco<br>Vinicio       | Ayala<br>Unaucho      | Cotopaxi  | Latacunga | Latacunga | $\mathbf{I}_{\mathbf{r}}$ |  |
| 6                                          | 0401874433 | Jessenia<br>Stefanny   | Bastidas<br>Arevalo   | Cotopaxi  | Latacunga | Latacunga | Jn                        |  |
| 7                                          | 1725310658 | Jhonatan<br>Fabricio   | Cabascango<br>Cuzco   | Cotopaxi  | Latacunga | Latacunga |                           |  |
| 8                                          | 1722433602 | Ghislaine<br>Elizabeth | Campoverde<br>Alcivar | Cotopaxi  | Latacunga | Latacunga | J.                        |  |
| 9                                          | 1723188742 | Fabian<br>Rolando      | Cayambe<br>Cajo       | Cotopaxi  | Latacunga | Latacunga |                           |  |
| 10                                         | 0503835423 | Brayan<br>Enrique      | Cevallos<br>Moya      | Cotopaxi  | Latacunga | Latacunga | طہ                        |  |

Figura 14: Nómina de estudiantes matriculados según las parroquias.

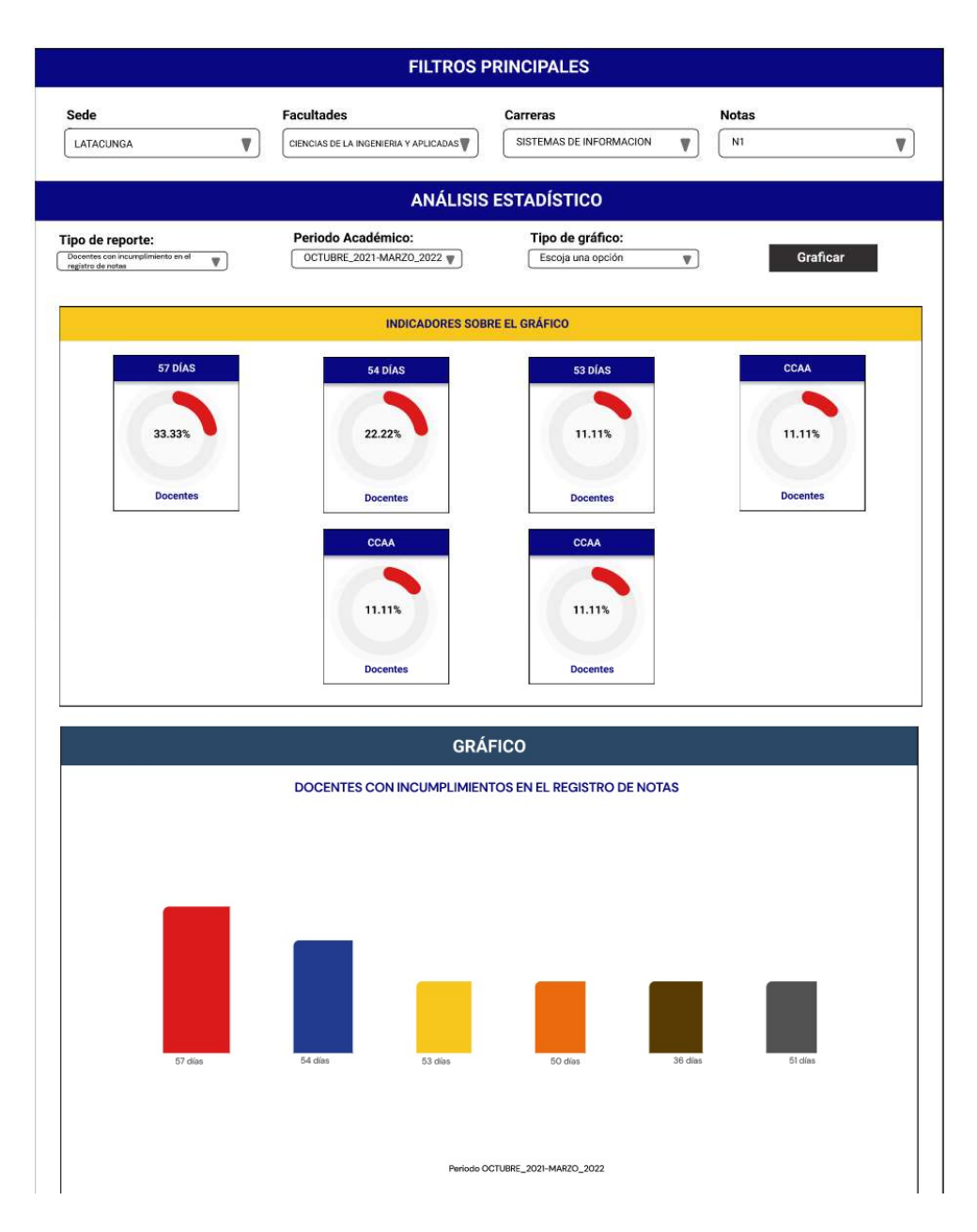

Figura 15: Docentes con incumplimiento en la planificación de pase de notas.

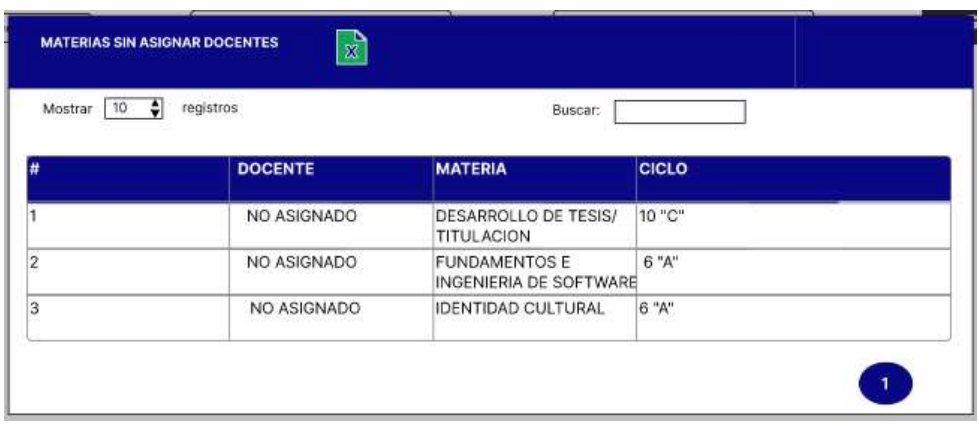

Figura 16: Nómina de materias por asignar docentes.

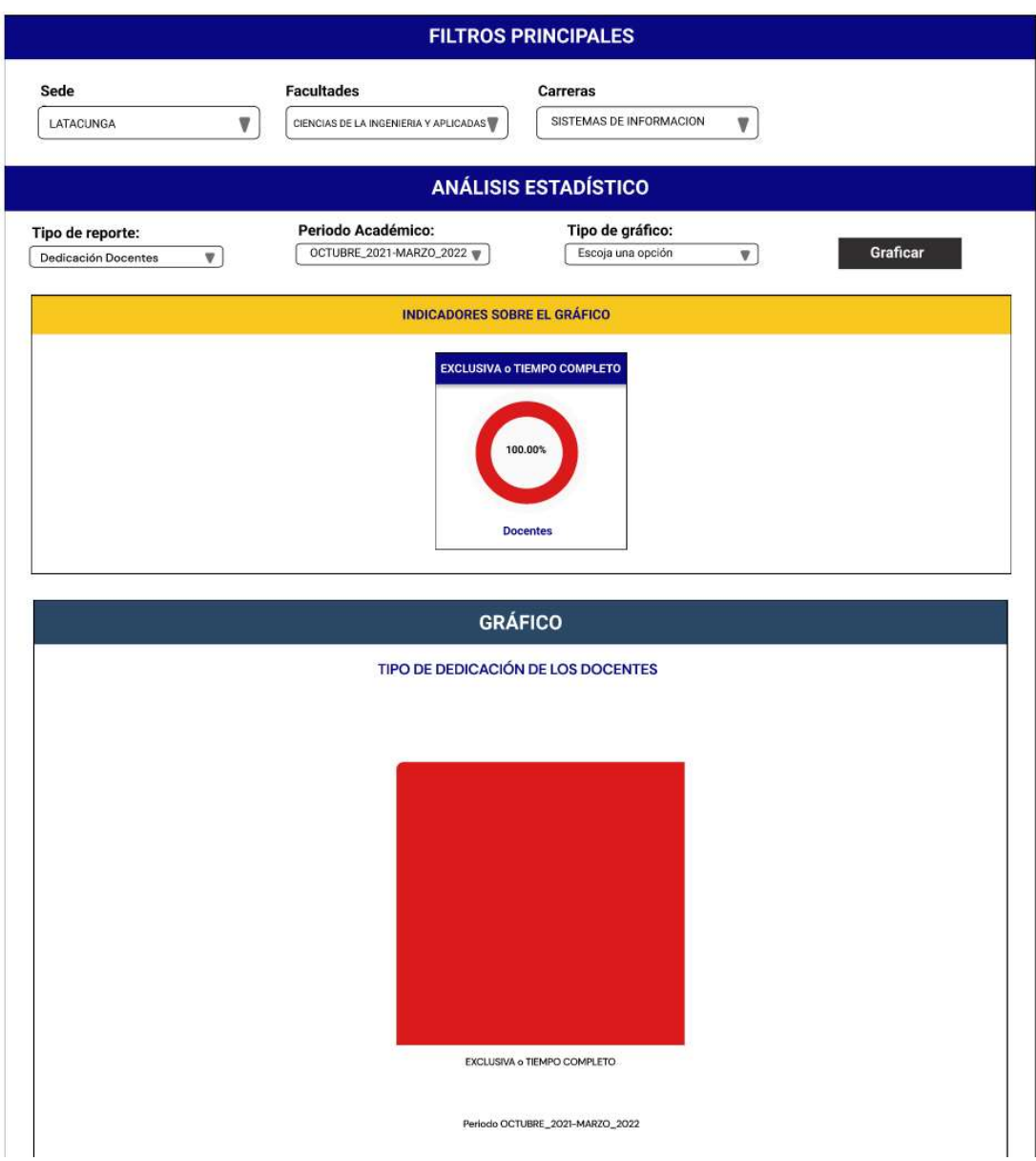

Figura 17: Gráfica de docentes por tipo de dedicación.

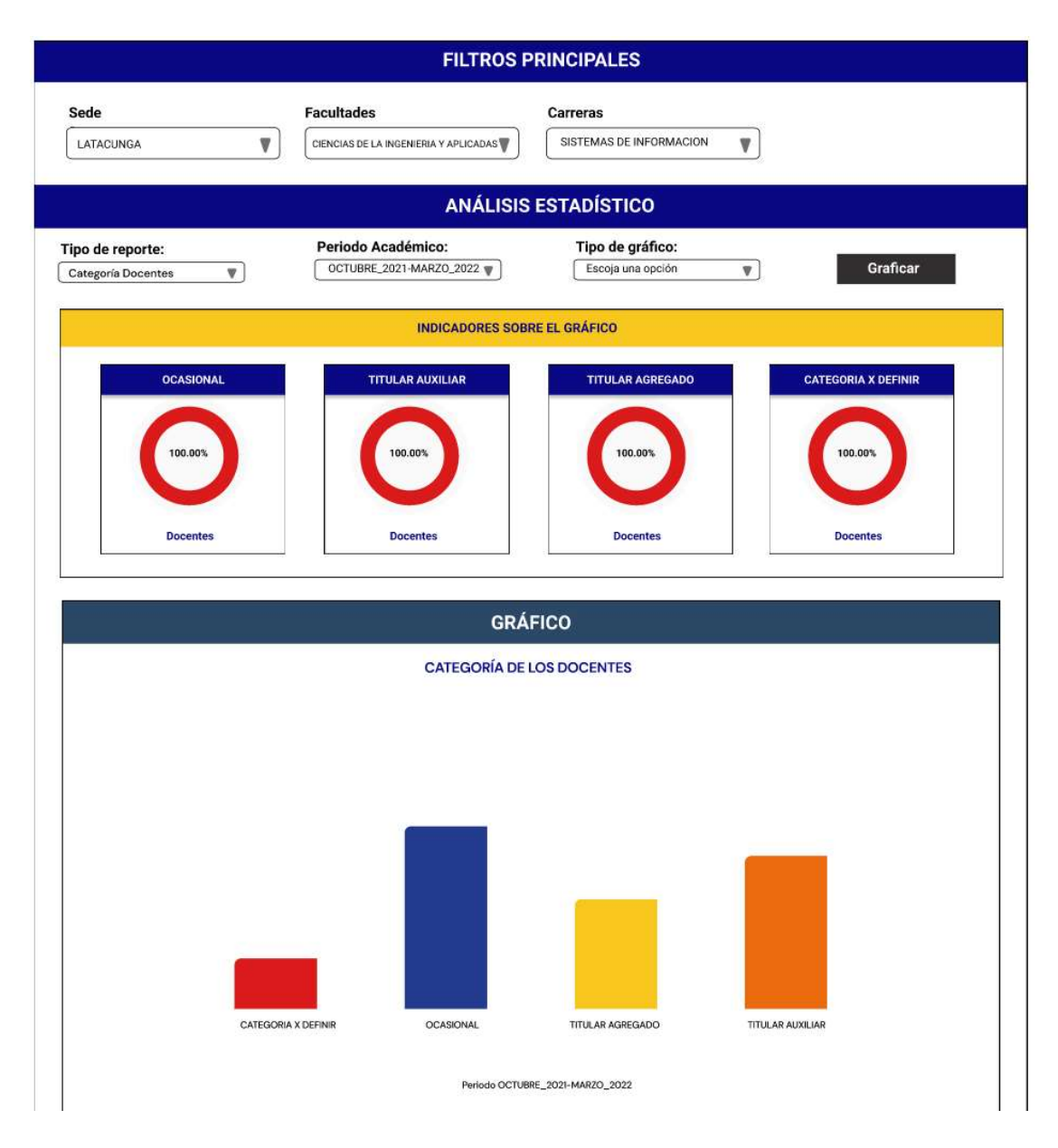

Figura 18: Gráfica docentes por categoría académica.

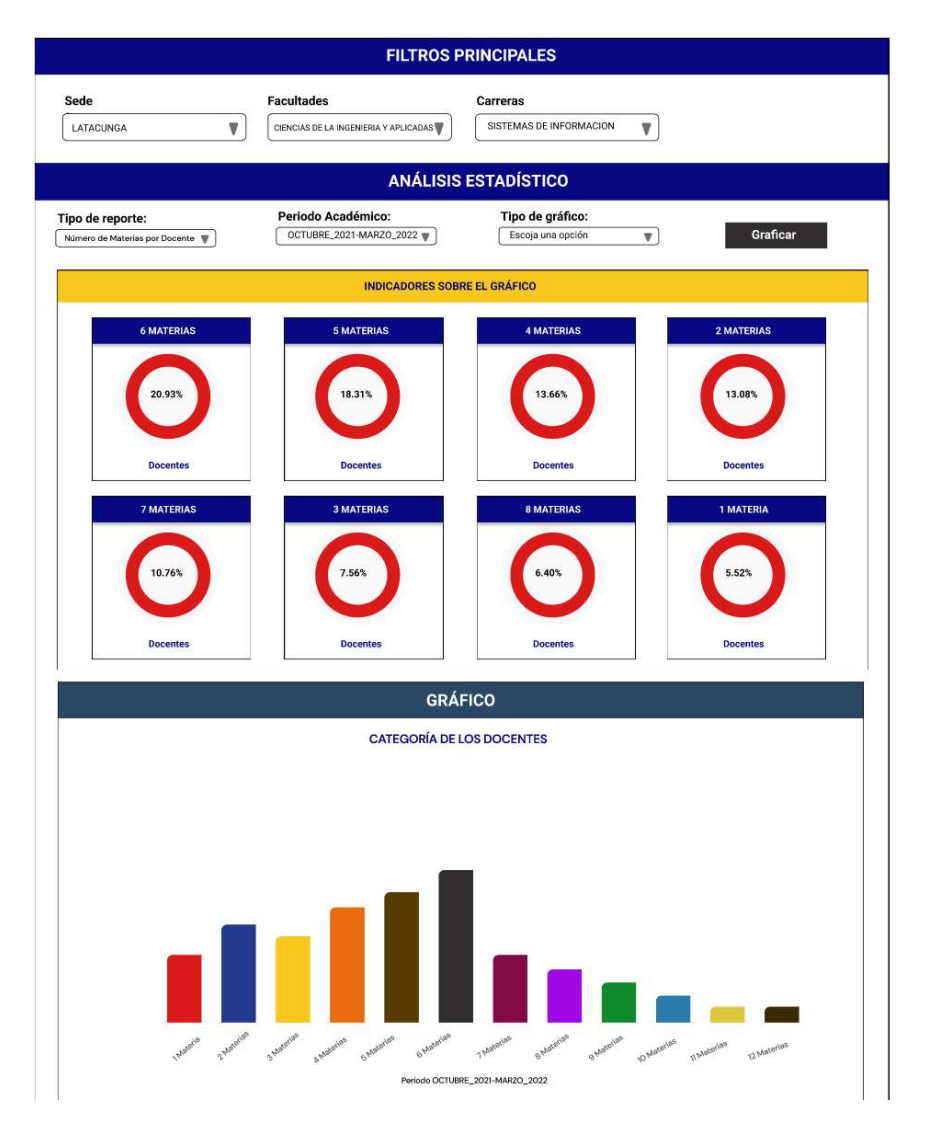

Figura 19: Gráfica según el número de materias por docente.

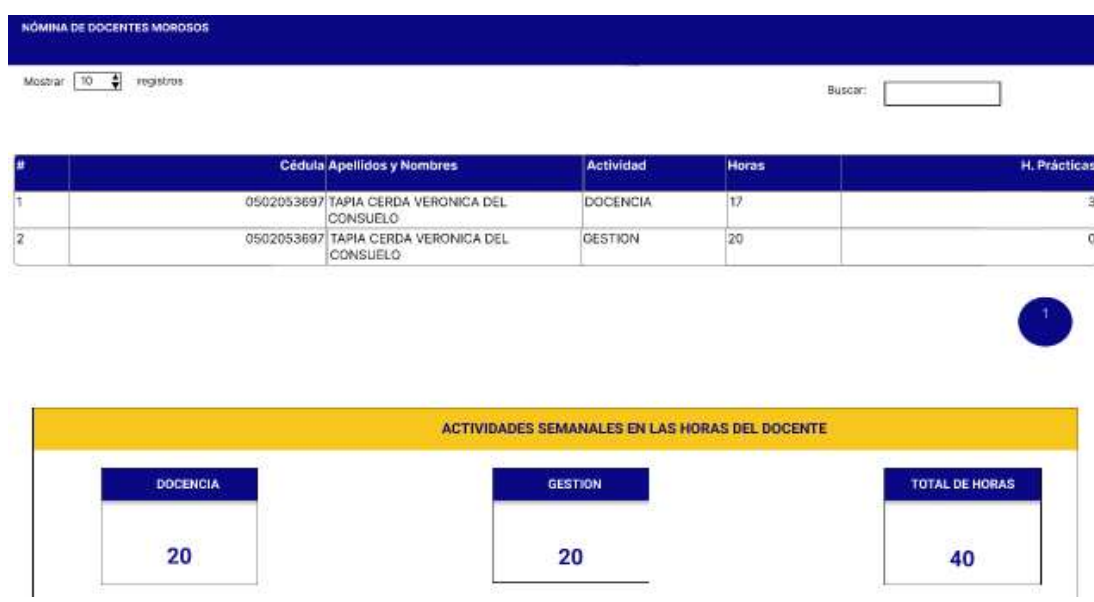

Figura 20: Reporte de horas asignadas al docente.

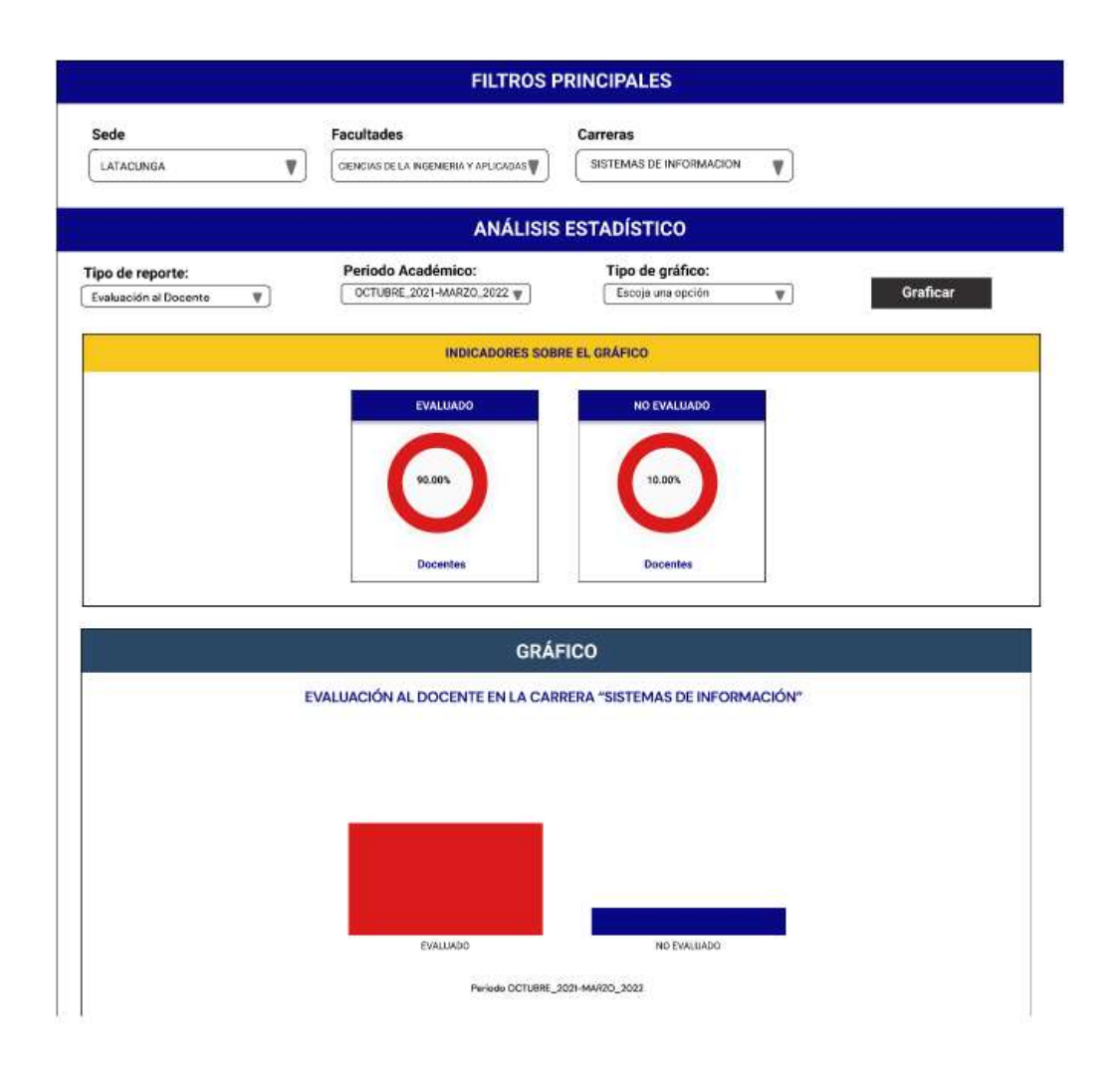

### Figura 21: Gráfica de Evaluación al Docente.

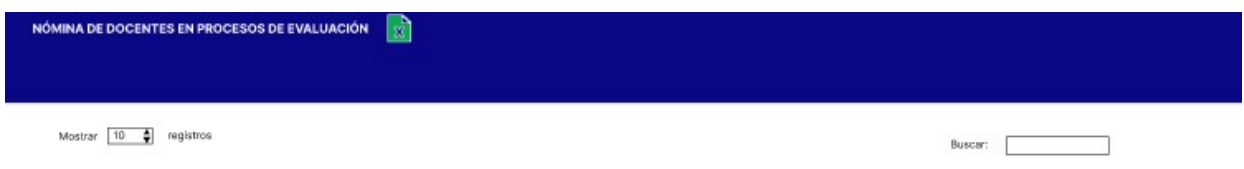

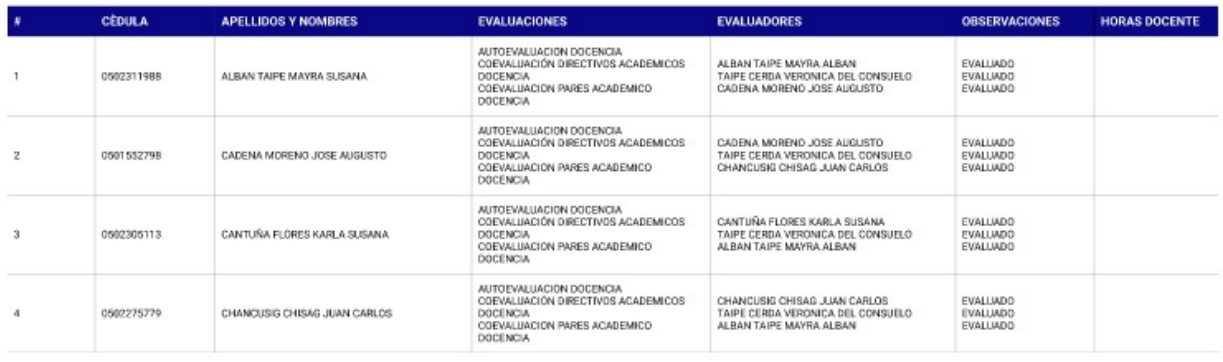

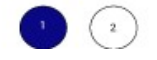

Figura 22: Nómina de Evaluación al Docente.

### 5.3. Pruebas del Sistema

Debido a la importancia de entregar un proyecto de calidad, es necesario verificar el cumplimiento de cada tarea realizada durante los Sprints, por tal razón, se presenta las pruebas realizadas para avalar el adecuado funcionamiento.

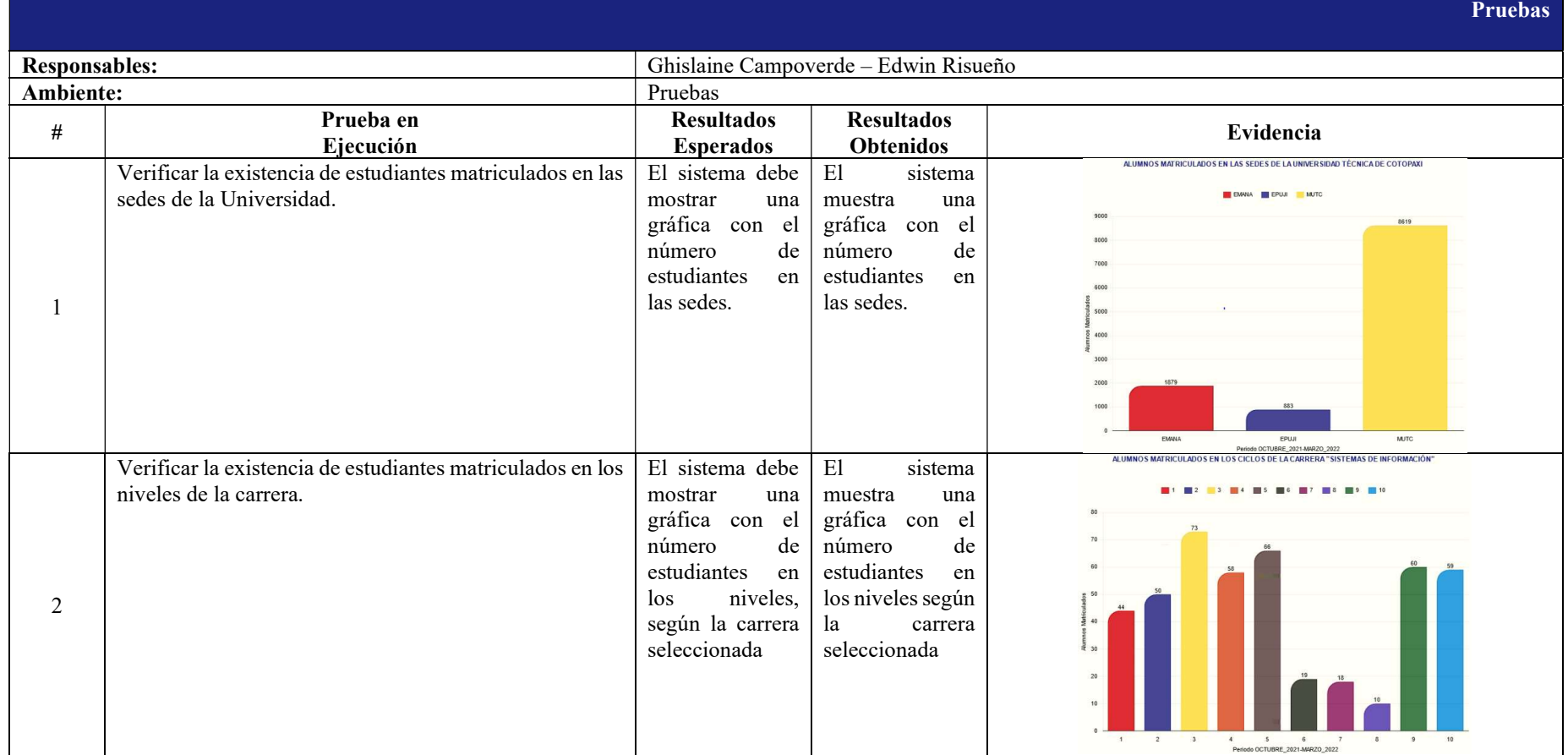

Tabla 40: Pruebas del sistema.

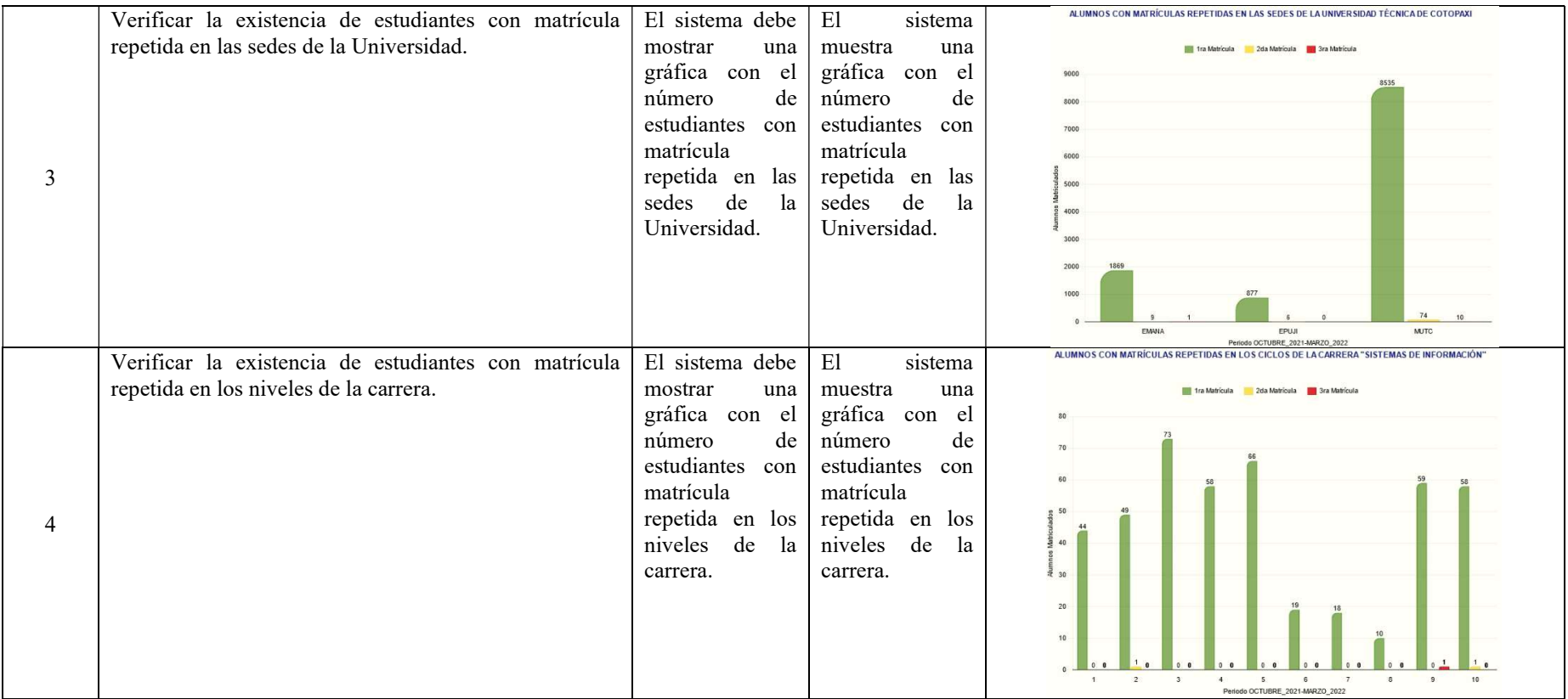

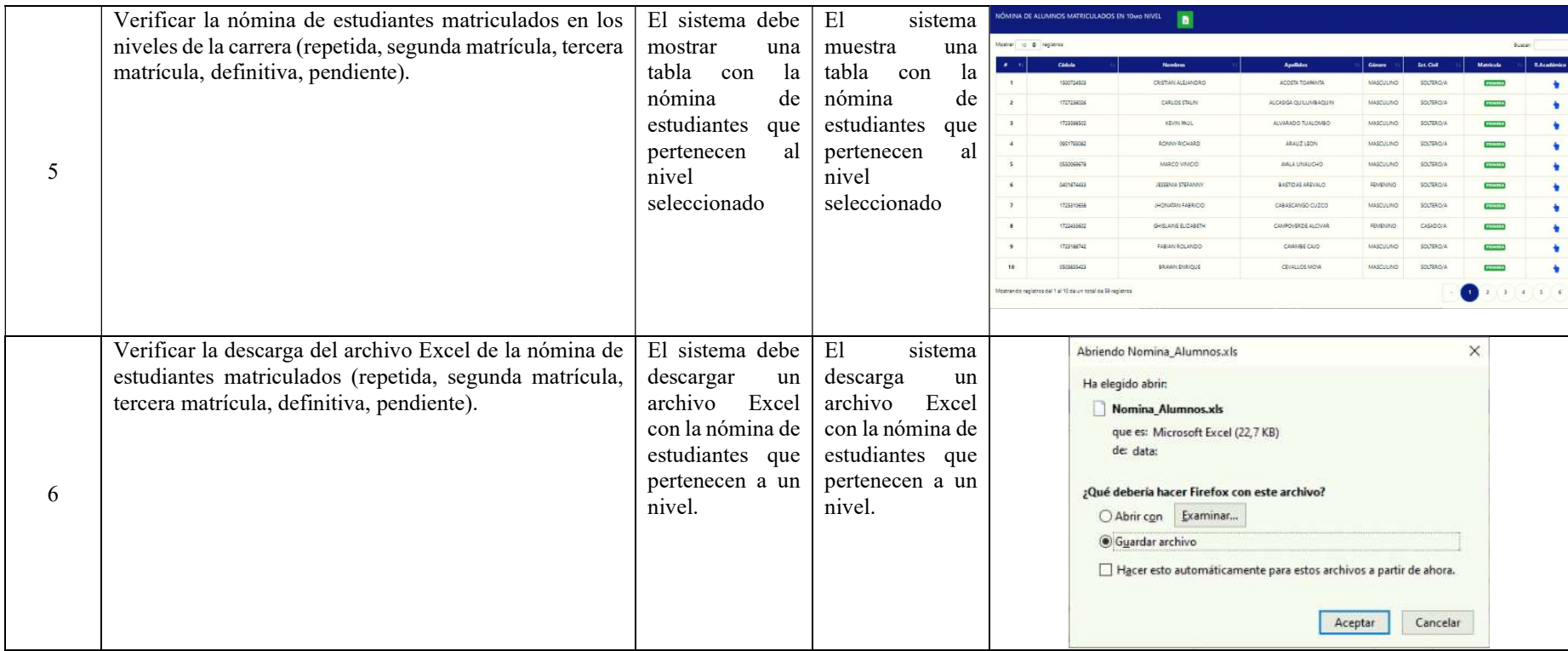

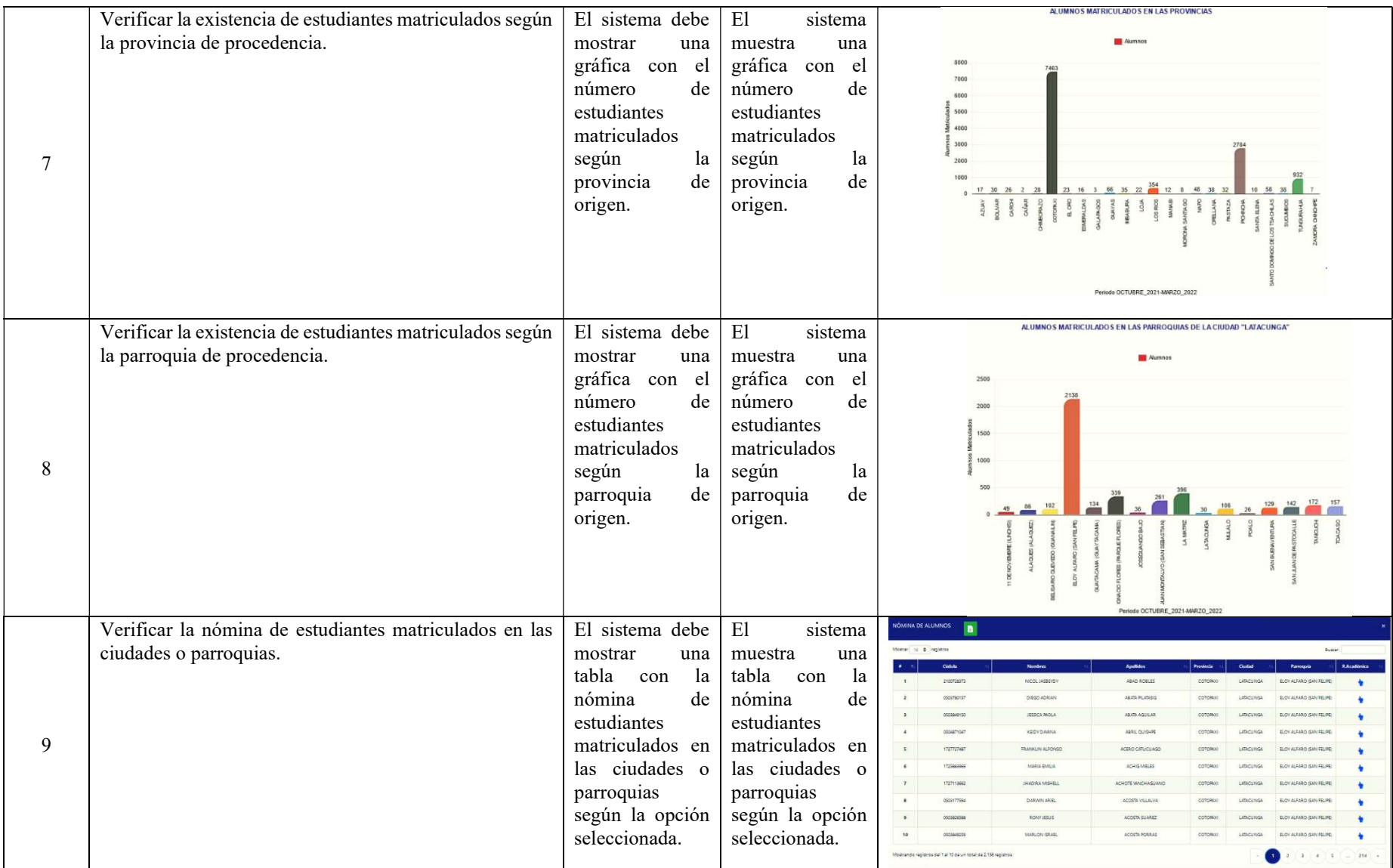

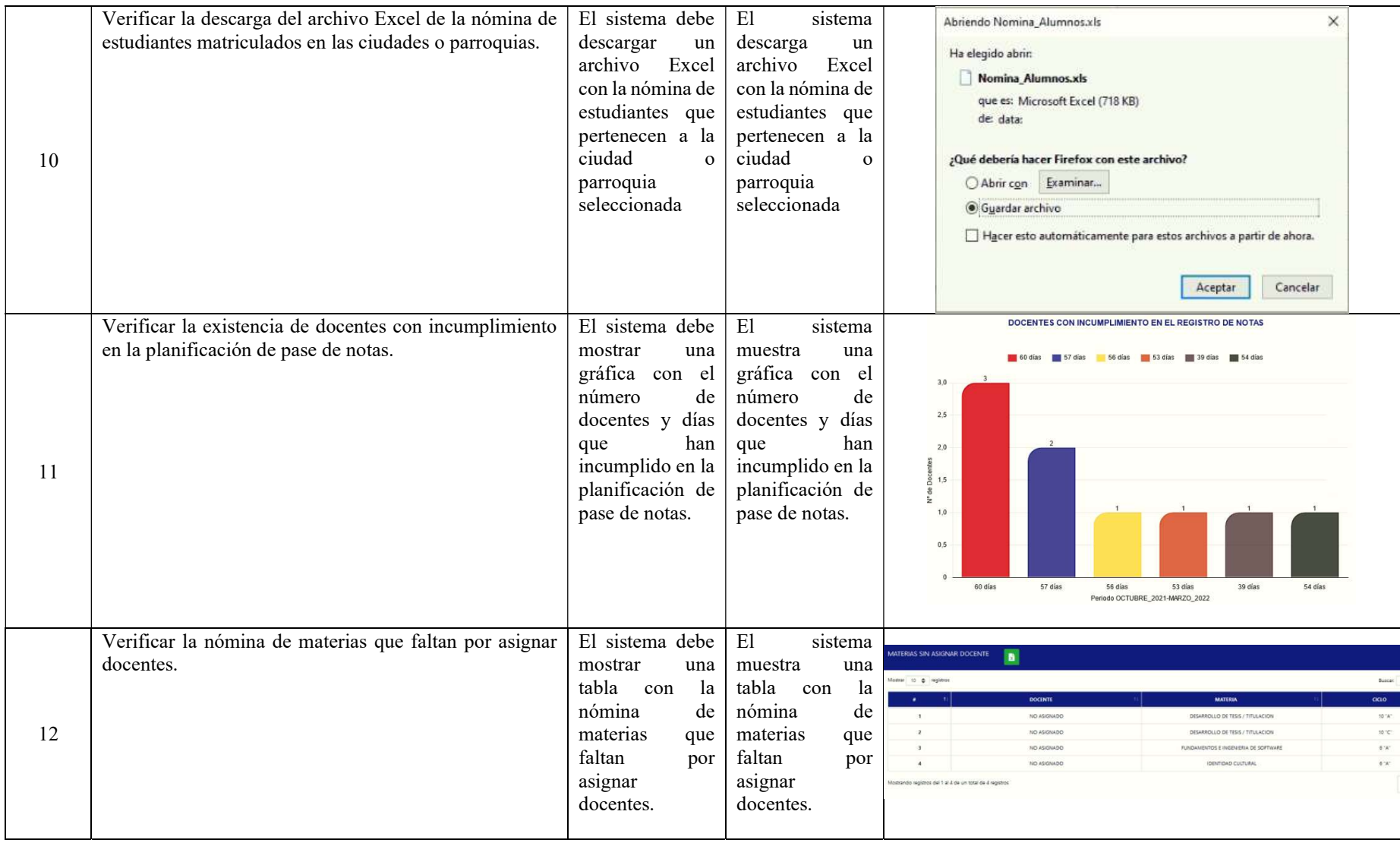

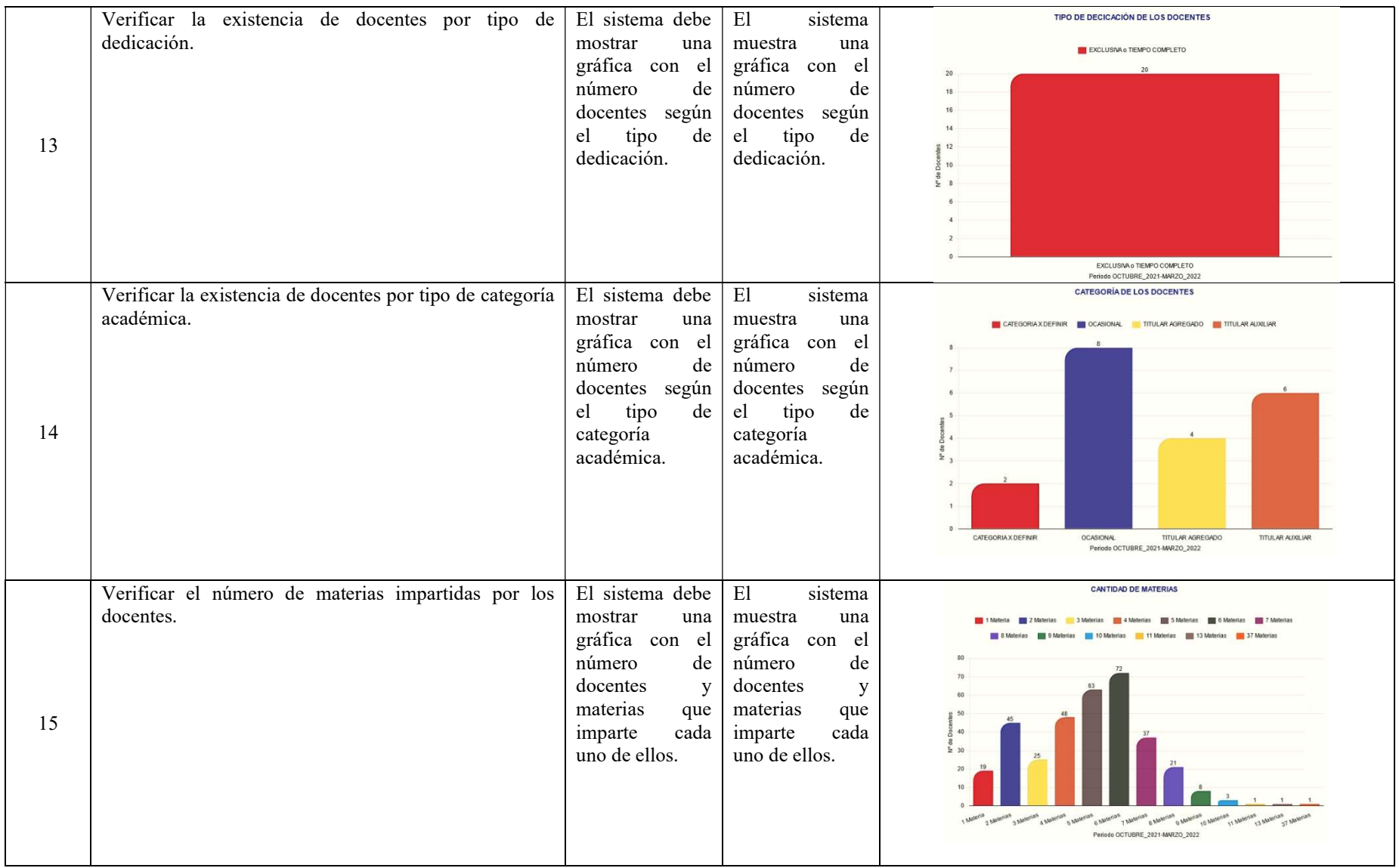

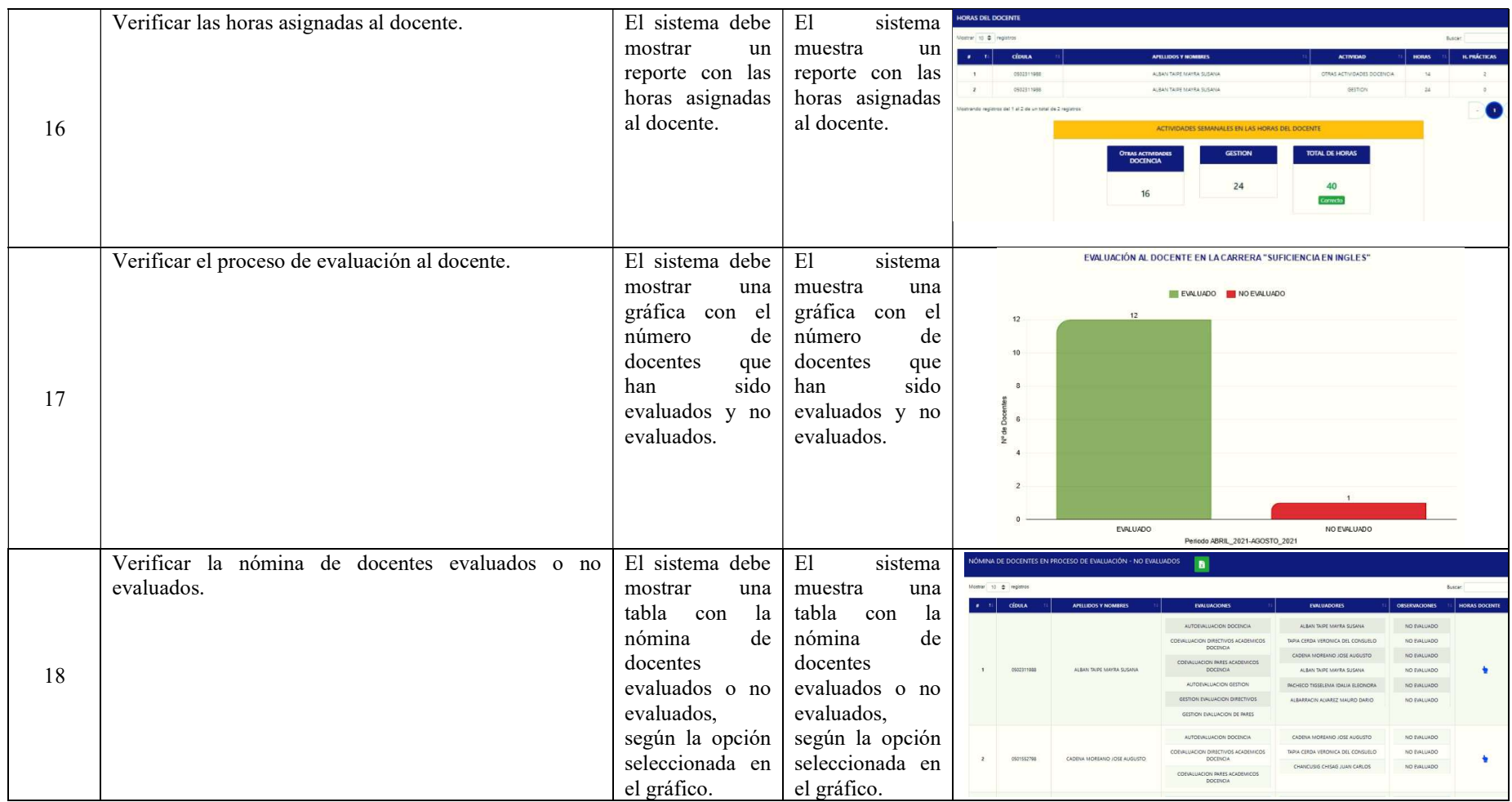

### 5.4. Configuraciones del servidor de Despliegue

Una vez concluido el proceso de desarrollo, se procede a iniciar la fase de despliegue, por lo tanto, se debe tomar en cuenta los requerimientos óptimos del servidor para que el sistema funcione de manera adecuada. En el Anexo I, se presentan las características en cuanto a Hardware y Software que se deben tener en cuenta para obtener respuestas satisfactorias en el rendimiento del sistema.

Definidos los requerimientos óptimos para el funcionamiento del sistema, a continuación se presenta en la Figura 23 un esquema de cómo se llega al despliegue, según la metodología de trabajo de desarrollo de software en la Dirección de Tecnologías de Información (TIC) de la Universidad Técnica de Cotopaxi.

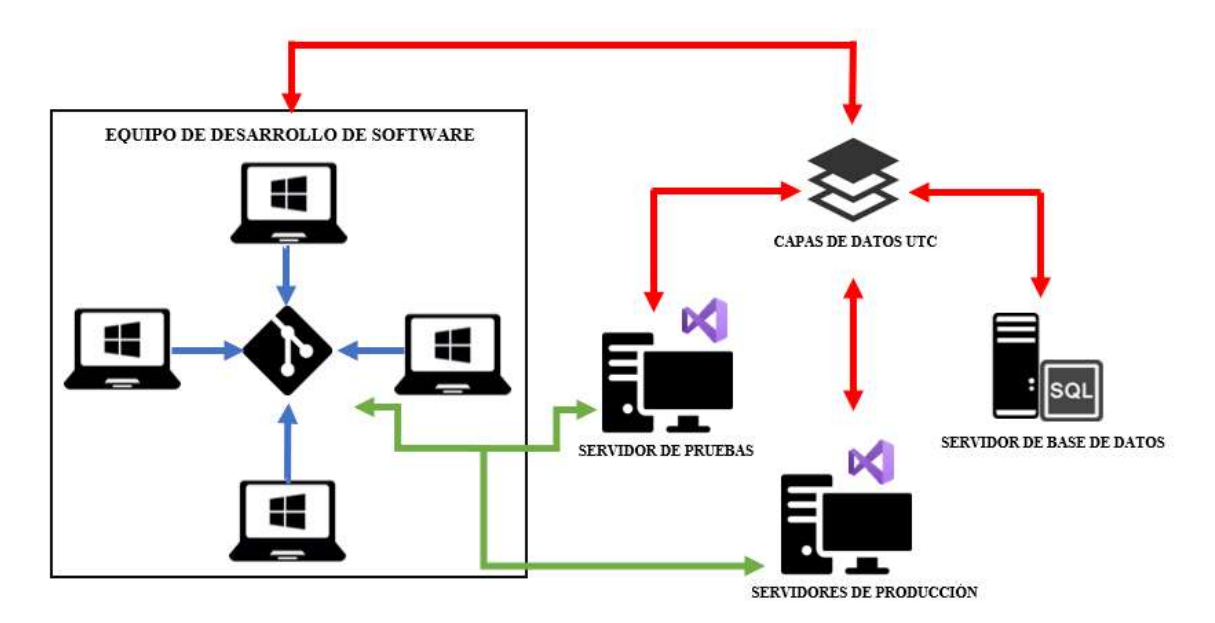

Figura 23: Metodología de trabajo de desarrollo de software UTC.

De acuerdo a lo manifestado anteriormente, la fase de despliegue se completa una vez que se ha implementado el sistema en el servidor de producción, para ello, el Anexo J muestra las figuras que avalan su funcionamiento. Adicionalmente, la aplicación es compatible con los distintos navegadores que actualmente están en uso, entre ellos: Mozilla Firefox, Google Chrome, Microsoft Edge, Safari y Opera.

### 5.5. Verificación de la hipótesis

La hipótesis planteada en el proyecto de tesis, se ha verificado mediante el criterio de expertos, por lo tanto, se opta por realizar una actividad que permita revisar el sistema desarrollado. El Anexo K, recoge información sobre los evaluadores tomando en cuenta el perfil que cada uno

desempeña como profesional y las evaluaciones realizadas a los requerimientos de acuerdo a los criterios de adecuación y pertinencia, lo cual ayuda a validar la propuesta suscrita. Adicionalmente, el Anexo L, presenta datos sobre los expertos en cuanto al cargo académico, cargo que desempeña y años de experiencia respectivamente.

### 5.5.1 Adecuación

De acuerdo con los criterios de adecuación, se pretende establecer si el requerimiento satisface al usuario con contenido claro, preciso y orden lógico, de manera que el nivel de información sea el adecuado.

### 5.5.2 Pertinencia

La pertinencia es un factor clave durante la validación, puesto que verifica si el requerimiento evaluado mediante el criterio de expertos es relevante, importante o útil para los beneficiarios, por lo tanto, ayuda a corroborar que la investigación se ha realizado satisfactoriamente.

A continuación, se presenta la tabla de evaluaciones con los promedios obtenidos a cada requerimiento durante la validación del sistema.

| <b>REQUERIMIENTO</b> |                   | PUNTUACIÓN DE EXPERTOS (Ex) |                 |                 |             |          | <b>VALIDACIÓN</b> | <b>VERIFICACIÓN</b> |
|----------------------|-------------------|-----------------------------|-----------------|-----------------|-------------|----------|-------------------|---------------------|
| N. <sup>o</sup>      | <b>EVALUACIÓN</b> | $\mathbf{Ex}^1$             | Ex <sup>2</sup> | Ex <sup>3</sup> | <b>Suma</b> | Promedio | (Si/No)           | (Si/No)             |
| 1                    | Adecuación        | 5                           | 5               | 5               | 15          | 5        | Si                | Si                  |
|                      | Pertinencia       | 5                           | 5               | 5               | 15          | 5        | Si                | Si                  |
| $\overline{2}$       | Adecuación        | 5                           | 5               | 5               | 15          | 5        | Si                | Si                  |
|                      | Pertinencia       | 5                           | 5               | 5               | 15          | 5        | Si                | Si                  |
| $\overline{3}$       | Adecuación        | 5                           | 5               | 5               | 15          | 5        | Si                | Si                  |
|                      | Pertinencia       | 5                           | 5               | 5               | 15          | 5        | Si                | Si                  |
| $\overline{4}$       | Adecuación        | 5                           | 5               | 5               | 15          | 5        | Si                | Si                  |
|                      | Pertinencia       | 5                           | 5               | 5               | 15          | 5        | Si                | Si                  |
| 5                    | Adecuación        | 5                           | 5               | 5               | 15          | 5        | Si                | Si                  |
|                      | Pertinencia       | 5                           | 5               | 5               | 15          | 5        | Si                | Si                  |
| 6                    | Adecuación        | 5                           | 5               | 5               | 15          | 5        | Si                | Si                  |
|                      | Pertinencia       | 5                           | 5               | 5               | 15          | 5        | Si                | Si                  |
| 7                    | Adecuación        | 5                           | 5               | 5               | 15          | 5        | Si                | Si                  |
|                      | Pertinencia       | 5                           | 5               | 5               | 15          | 5        | Si                | Si                  |
| 8                    | Adecuación        | 5                           | 5               | 5               | 15          | 5        | Si                | Si                  |
|                      | Pertinencia       | 5                           | 5               | 5               | 15          | 5        | Si                | Si                  |
| 9                    | Adecuación        | 5                           | 5               | 5               | 15          | 5        | Si                | Si                  |
|                      | Pertinencia       | 5                           | 5               | 5               | 15          | 5        | Si                | Si                  |
| 10                   | Adecuación        | 5                           | 5               | 5               | 15          | 5        | Si                | Si                  |
|                      | Pertinencia       | 5                           | 5               | 5               | 15          | 5        | Si                | Si                  |
| 11                   | Adecuación        | 5                           | 5               | 5               | 15          | 5        | Si                | Si                  |
|                      | Pertinencia       | 5                           | 5               | 5               | 15          | 5        | Si                | Si                  |
| 12                   | Adecuación        | 5                           | 5               | 5               | 15          | 5        | Si                | Si                  |

Tabla 41: Tabla de evaluaciones con los promedios obtenidos.

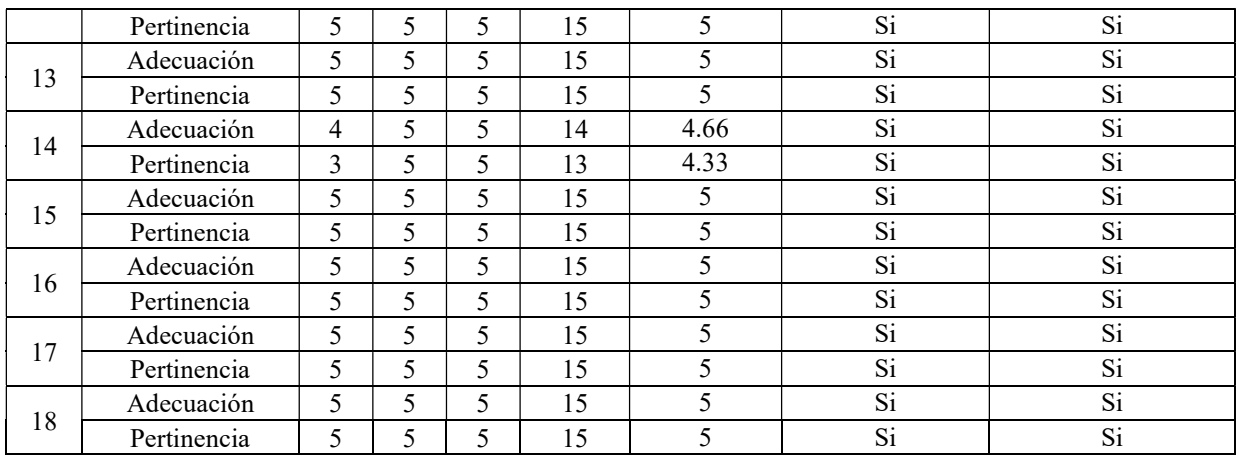

En base a los datos presentados en la tabla anterior, se aplica la tabulación y procesamiento de los mismos, de tal forma, que se pueda determinar el nivel de utilidad de cada uno de los requerimientos analizados. La información a lo descrito anteriormente se puede encontrar en el Anexo M, mientras que, los resultados obtenidos se presentan a continuación por medio de gráficas estadísticas, las cuales representan el grado de utilidad de la propuesta desarrollada.

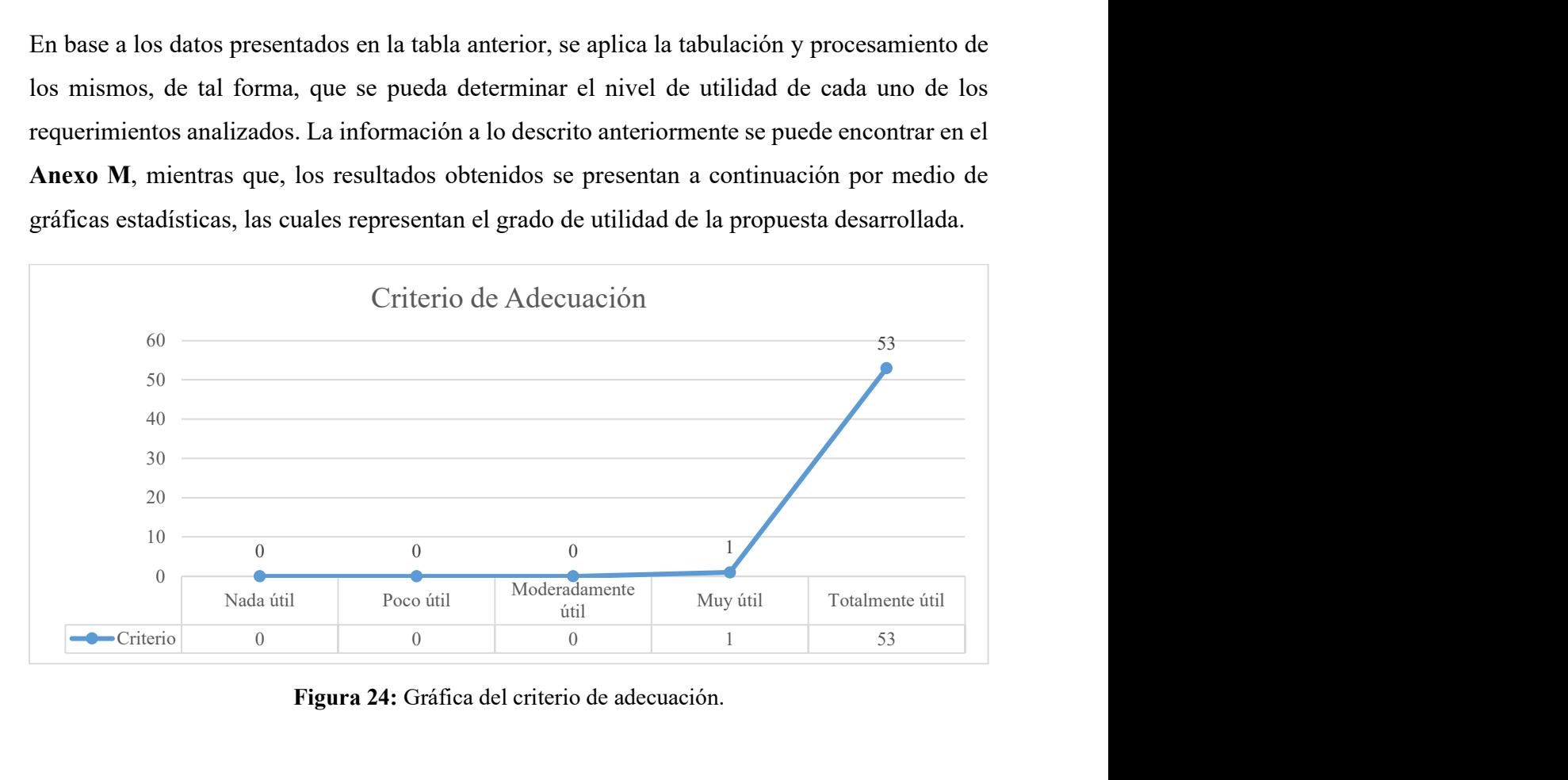

Figura 24: Gráfica del criterio de adecuación.

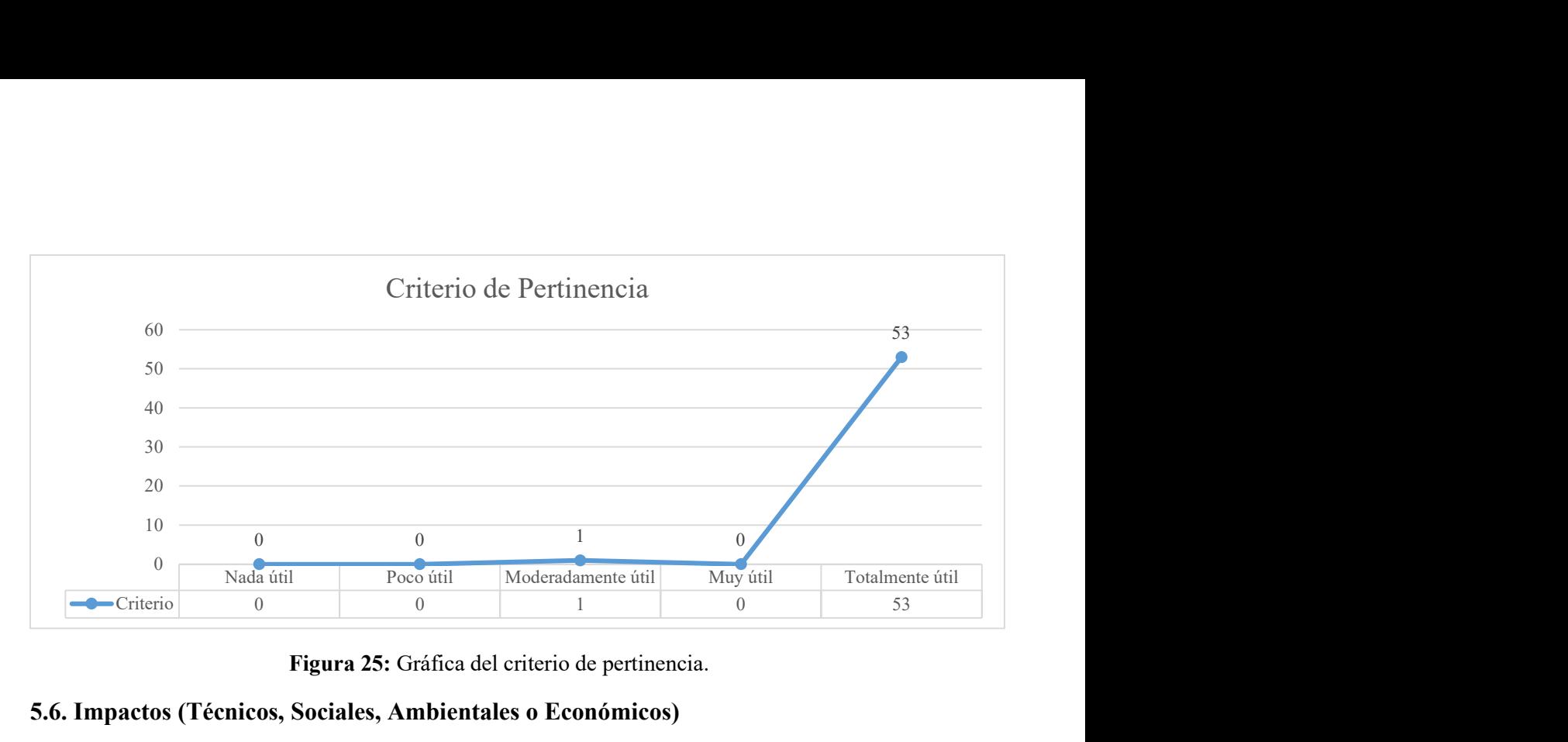

Figura 25: Gráfica del criterio de pertinencia.

#### 5.6. Impactos (Técnicos, Sociales, Ambientales o Económicos)

### 5.6.1 Impacto Técnico

La propuesta tecnológica que se ha implementado dentro del Sistema Integrado de Gestión permite visualizar métricas mediante un dashboard, lo cual facilita a las autoridades de la Universidad Técnica de Cotopaxi información valiosa sobre los estudiantes o docentes. Por consiguiente, el sistema pone a disposición gráficas que representan datos que ayuden a la toma de decisiones.

#### 5.6.2 Impacto Social

El sistema que implica un dashboard para la visualización de indicadores tendrá un impacto social muy alto dentro del ámbito universitario, debido a que se podrán tomar decisiones sobre los docentes y estudiantes en base a métricas obtenidas en tiempo real, por lo tanto, los problemas se pueden resolver de manera oportuna si se conoce la información necesaria.

#### 5.6.3 Impacto Ambiental

El proyecto presentado no genera algún impacto que pueda causar daños al medio ambiente a corto o largo plazo.

### 5.6.4 Impacto Económico

El presente proyecto está valorado en \$5704.28, siendo este un monto favorable para la Universidad Técnica de Cotopaxi, puesto que los desarrolladores han implementado esta propuesta de manera gratuita para uso de las autoridades de la institución.

### 5. CONCLUSIONES Y RECOMENDACIONES

### 6.1. Conclusiones

- El manejo de la investigación bibliográfica, permitió conocer antecedentes que ayudan al desarrollo del proyecto dashboard de visualización de indicadores clave, la cual a su vez facilitó verificar las mejores herramientas de desarrollo contempladas para la propuesta tecnológica.
- El levantamiento de información permitió determinar las necesidades asociadas a los procesos sustantivos mediante la entrevista realizada al representante de la Dirección de Tecnologías de Información y Comunicación (TIC), en consecuencia, la técnica utilizada facilitó el diálogo directo con los interesados y el equipo de desarrollo.
- El desarrollo del proyecto a través de herramientas ágiles facilitó el análisis oportuno de cada uno de los requerimientos asociados a los procesos sustantivos manejados en la Universidad Técnica de Cotopaxi, de tal forma que se pueda incorporar en la implementación del dashboard de visualización de indicadores clave.
- Durante el proceso de verificación del dashboard implementado dentro del Sistema Integrado de Gestión, se pudo evidenciar que la entrega de la información es en tiempo real, lo cual ayudará a las autoridades de la institución a visualizar indicadores con respecto a los estudiantes y docentes mediante gráficas estadísticas.
- La implementación del sistema que emplea métricas correspondientes a los docentes y estudiantes es factible para mejorar la toma de decisiones de una manera adecuada.

### 6.2. Recomendaciones

- Manejar herramientas en línea como Jira para gestionar de una mejor manera cada una las tareas realizadas en el proyecto, puesto que, permite trabajar de manera colaborativa.
- Para mejorar la calidad visual de las aplicaciones web y el manejo de diferentes tipos de gráficos estadísticos, utilizar librerías Open Source como Bootstrap y Chart js. debido a que son asequibles, rápidas y el desarrollo se puede iniciar de manera inmediata sin una inversión previa.
- Para un trabajo colaborativo y estratégico durante el diseño incorporar la herramienta figma, puesto que, ayuda a mejorar la experiencia de usuario.
- Para que la aplicación dashboard entregue información verás a las autoridades de la institución se debe mantener actualizados los datos que manejan los diferentes departamentos que alimentan a la base de datos, puesto que, si existe información incompleta o errónea no se podrá tomar decisiones acertadas.

### 7. BIBLIOGRAFÍA

[1] H. A. B. Moreno, «EL USO DE DASHBOARD EN LA TOMA DE DECISIONES EMPRESARIALES CASO PRÁCTICO EMPRESA REPMAJUSA», p. 7.

[2] «Ley Orgánica de Educación Superior, LOES». [En línea]. Disponible en: https://www.gob.ec/sites/default/files/regulations/2021- 10/Ley\_educaci%C3%B3n\_superior.pdf

[3] J. Castillo, A. González, y L. Muñoz, «Inteligencia de Negocios como apoyo a Sistemas de Información de Egresados de Instituciones de Educación Superior Business Intelligence as support for Information Systems for Graduates of Higher Education Institutions», p. 8, 2018.

[4] Ministerio del Trabajo, «ESTRUCTURAS OCUPACIONALES – SUELDOS Y SALARIOS MÍNIMOS SECTORIALES Y TARIFAS SALARIOS MÍNIMOS SECTORIALES 2022», 2022. [En línea]. Disponible en: https://www.trabajo.gob.ec/wpcontent/uploads/downloads/2022/01/3.-SMS-2022- Rev- 21 dic -FINAL.pdf

[5] M. D. l. C. Salabarría Roig, J. S. Puig Espinosa y M. Y. Leyva Vázquez, «Estrategia de Gestión en la Educación Superior; pertinencia e impacto en la interrelación de los procesos académicos, de investigación científica y de vinculación con la sociedad en el periodo enero 2016- mayo 2018 en la Facultad de Ciencias Jurídicas», So, Toluca: Infinite Study, 2018, p. 162.

[6] J. R. Molina Ríos, J. A. Honores-Tapia, N. Pedreira-Souto, y H. P. Pardo-León, «Comparativa de metodologías de desarrollo de aplicaciones móviles», 3C Tecnología. Glosas de innovación aplicadas a la pyme, vol. 10, n.º 2, pp. 73–93, jun. 2021.

[7] J. González-Revaldería, P. Holguín-Holgado, E. Lumbreras-Marín, y G. Núñez-López, «La entrevista en profundidad y la metodología Kano para conocer los requisitos de los usuarios en una unidad de quemados». Revista de Calidad Asistencial, 32(1), 21–26, jun. 27, 2017 doi:10.1016/j.cali.2016.06.009

[8] F. A. Sánchez Flores, «Fundamentos Epistémicos de la Investigación Cualitativa y Cuantitativa: Consensos y Disensos», Rev. Digit. Investig. En Docencia Univ., pp. 101-122, abr. 2019, doi: 10.19083/ridu.2019.644.

[9] N. Esteban Nieto, «Tipos de Investigación», p. 4, 2018. [En línea]. Disponible en: https://alicia.concytec.gob.pe/vufind/Record/UNIS\_5b55a9811d9ab27b8e45c193546b0187

[10] S. G. Martín, V. Lafuente, S. G. Martín, y V. Lafuente, «Referencias bibliográficas: indicadores para su evaluación en trabajos científicos», Investig. Bibl., vol. 31, n.o 71, pp. 151- 180, abr. 2017, doi: 10.22201/iibi.0187358xp.2017.71.57814.

[11] J. Gabriel-Ortega, «Cómo se genera una investigación científica que luego sea motivo de publicación», J. Selva Andina Res. Soc., vol. 8, n.o 2, pp. 155-156, 2017.

[12] T. D. Ullmann, A. D. Liddo, y M. Bachler, «A Visualisation Dashboard for Contested Collective Intelligence. Learning Analytics to Improve Sensemaking of Group Discussion», RIED Rev. Iberoam. Educ. Distancia, vol. 22, n.º 1, 2019, Accedido: nov. 18, 2021. [En línea]. Disponible en: https://www.redalyc.org/journal/3314/331459398004/

[13] N. Agudelo, G. Tano, y C. A. Vargas, «HISTORIA DE LA AUTOMATIZACIÓN», p. 5, 2018.

[14]X. López-García, «Panorama y desafíos de la mediación comunicativa en el escenario de la denominada automatización inteligente», El Prof. Inf., vol. 27, n.º 4, p. 725, jul. 2018, doi: 10.3145/epi.2018.jul.01.

[15] R. Giménez-Figueroa, R. Martín-Rojas, y V. J. García-Morales, «Business Intelligence: An Innovative Technological Way to Influence Corporate Entrepreneurship», en Entrepreneurship - Development Tendencies and Empirical Approach, L. Mura, Ed. InTech, 2018. doi: 10.5772/intechopen.70538.

[16] E. I. Cordero-Naspud, J. C. Erazo-Álvarez, C. I. Narváez-Zurita, y D. M. Cordero-Guzmán, «Soluciones corporativas de inteligencia de negocios en las pequeñas y medianas empresas», Rev. Arbitr. Interdiscip. Koinonía, vol. 5, n.º 10, pp. 483-514, may 2020.

[17]M. Robalino, D. Andrés, «Metodología para el diseño de Dashboards orientado hacia el registro de evidencias en el proceso de evaluaciones institucionales», jul. 24, 2017 [En línea]. Disponible en:

https://reunir.unir.net/bitstream/handle/123456789/6171/MARTINEZ%20ROBALINO%2C% 20DANIEL%20ANDRES.pdf?sequence=1&isAllowed=y (accedido jul. 08, 2021).

[18] Junta de Andalucía, «Sistemas Informáticos», Andalucía, pp. 4-17 [En línea] Disponible en: https://www.juntadeandalucia.es/boja/2019/221/BOJA19-221-00103-16890- 01 00165064.pdf.

[19] R. Ruiz, «Nuevas tendencias en sistemas de información», Madrid, p. 98, 2019, ISBN-13: 978-84-9961-269-0.

[20] H. Barrios Tao, V. Díaz Pérez, y Y. Guerra, «Subjetividades e inteligencia artificial: desafíos para "lo humano"», Veritas, n.o 47, pp. 81-107, dic. 2020, doi: 10.4067/S0718- 92732020000300081.

[21] «How Does Balsamiq Compare to Other UI/UX Tools? | Balsamiq». https://balsamiq.com/support/sales/othertools/ (accedido dic. 02, 2021).

[22] «Get started – Figma Help Center». [En línea] Disponible en: https://help.figma.com/hc/en-us/categories/360002051613-Getting-Started (accedido dic. 02, 2021).

[23] Rick-Anderson, «ASP.NET overview». [En línea] Disponible en:https://docs.microsoft.com/en-us/aspnet/overview (accedido jun. 16, 2021).

[24] «¿Qué es JavaScript? - Aprende sobre desarrollo web | MDN». [En línea] Disponible en: https://developer.mozilla.org/es/docs/Learn/JavaScript/First\_steps/What\_is\_JavaScript (accedido jun. 16, 2021).

[25] J. F.- js.foundation, «jQuery». [En línea] Disponible en: https://jquery.com/ (accedido jun. 16, 2021).

[26] «CSS | MDN». [En línea] Disponible en: https://developer.mozilla.org/es/docs/Web/CSS (accedido jun. 16, 2021).

[27] D. Kuonen, «An introduction to Bootstrap», ene. 29, 2018, ISSN: 630-778-0050.

[28] H. da Rocha, «Learn Chart.js: Create interactive visualizations for the Web with Chart.js 2». Packt Publishing Ltd, 2019.

[29] «Highcharts Javascript Charting Library | Highcharts». [En línea] Disponible en: https://www.highcharts.com/blog/products/highcharts/ (accedido dic. 02, 2021).

[30] «Get started with Power BI Desktop - Power BI». [En línea] Disponible en: https://docs.microsoft.com/en-us/power-bi/fundamentals/desktop-getting-started (accedido dic. 02, 2021)

[31] J. Sayago Heredia, E. Flores, y A. Recalde, «Análisis Comparativo entre los Estándares Orientados a Servicios Web SOAP, REST y GRAPHQL», dic. 2019, doi: 10.5281/zenodo.3592004.

[32] T. Garzón «SISTEMAS GESTORES DE BASES DE DATOS». ISSN: 1988-6047.

[33] J. Santamaría y J. Hernández «Microsoft SQL Server», p. 6, 2018 En línea] Disponible en: https://iessanvicente.com/colaboraciones/sqlserver.pdf.

[34] D. Strauss, «Getting Started with Visual Studio 2019: Learning and Implementing New Features». Berkeley, CA: Apress, 2020. doi: 10.1007/978-1-4842-5449-3.

[35] «Overview: The Official Microsoft IIS Site». [En línea] Disponible en: https://www.iis.net/overview (accedido dic. 02, 2021).

[36] «NGINX». [En línea] Disponible en: https://nginx.org/en/ (accedido dic. 02, 2021).

[37] Missouri Office of Administration, «Compliance Component: HyperText Transfer Protocol/Secure (HTTP/HTTPS)». p.3, 2018.

[38] «IEEE Standard for System, Software, and Hardware Verification and Validation», IEEE. doi: 10.1109/IEEESTD.2017.8055462.

[39] «IEEE Standard for Software Quality Assurance Processes», IEEE. doi: 10.1109/IEEESTD.2014.6835311.

[40] S. K. P. Neelakantan, «SOFTWARE QUALITY ASSURANCE PLAN (SQAP)», p. 6, 2018. [En línea] Disponible en: https://ec.europa.eu/research/participants/documents/downloadPublic?documentIds=080166e 5af435a2f&appId=PPGMS

[41] Atlassian, «Jira | Software per il monitoraggio di ticket e progetti», Atlassian. [En línea] Disponible en: https://www.atlassian.com/it/software/jira (accedido ene. 13, 2022).

[42] «Figma - Figma and Collaboration - Smart Animate Presentation | An interactive way that we used to present Figma to the whole company when I was a UX Designer th...», Figma. https://www.figma.com/community/file/950702083518868636 (accedido ene. 13, 2022).

[43] «Add Microsoft SQL Server Logo · Issue #1516 · elastic/eui», GitHub. [En línea] Disponible en: https://github.com/elastic/eui/issues/1516 (accedido 23 de enero de 2022).

[44] «Chart.js | Open source HTML5 Charts for your website». [En línea] Disponible en: https://www.chartjs.org/ (accedido 23 de enero de 2022).

[45] «Visual Studio: IDE y Editor de código para desarrolladores de software y Teams». [En línea] Disponible en: https://visualstudio.microsoft.com/es/ (accedido 29 de enero de 2022).

# 8. ANEXOS

Anexo A: Hoja de vida del tutor

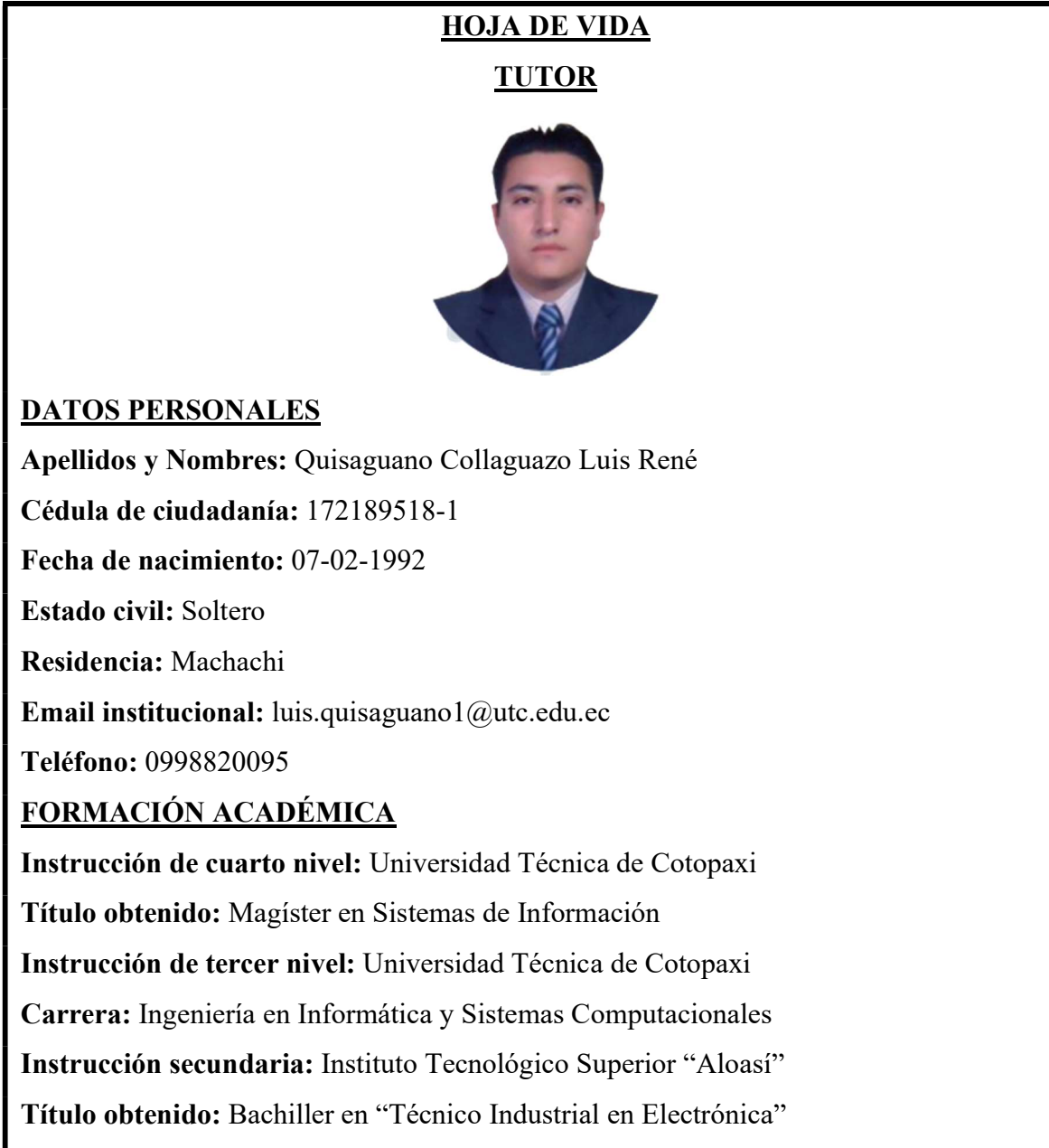

### Anexo B: Hoja de vida los investigadores

# HOJA DE VIDA INVESTIGADOR I

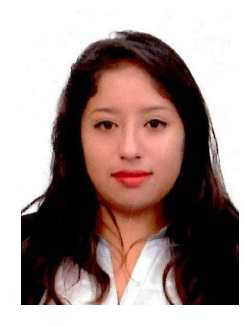

### DATOS PERSONALES

Apellidos y Nombres: Campoverde Alcivar Ghislaine Elizabeth

Cédula de ciudadanía: 172243360-2

Fecha de nacimiento: 14-06-1995

Estado civil: Casada

Residencia: Quito

Email institucional: ghislaine.campoverde3602@utc.edu.ec

Teléfono: 0986183825

### FORMACIÓN ACADÉMICA

Instrucción de tercer nivel: Universidad Técnica de Cotopaxi

Carrera: Ingeniería en Informática y Sistemas Computacionales

Instrucción secundaria: Istituto Tecnico Commerciale "Germano Sommeiller"

Título obtenido: Diploma in "Sistemi Informativi Aziendali"

Instrucción primaria: Unidad Educativa "Nuestra Señora del Cisne"

# HOJA DE VIDA INVESTIGADOR II

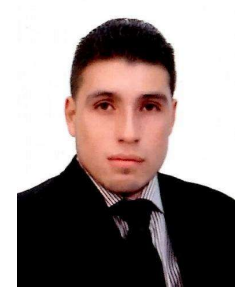

## DATOS PERSONALES

Apellidos y Nombres: Risueño Pullas Edwin Roberto

Cédula de ciudadanía: 171816764-4

Fecha de nacimiento: 22-09-1990

Estado civil: Casado

Residencia: Quito

Email institucional: edwin.risueno7644@utc.edu.ec

Teléfono: 0996844518

## FORMACIÓN ACADÉMICA

Instrucción de tercer nivel: Universidad Técnica de Cotopaxi

Carrera: Ingeniería en Informática y Sistemas Computacionales

Instrucción secundaria: Instituto Tecnológico "Benito Juárez"

Título obtenido: Bachiller en "Comercio y Administración - Especialidad en Informática"

Instrucción primaria: Escuela Fiscal Mixta "Bogotá"

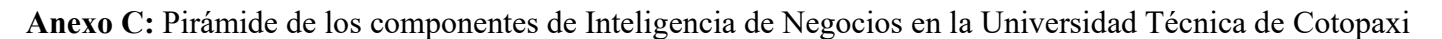

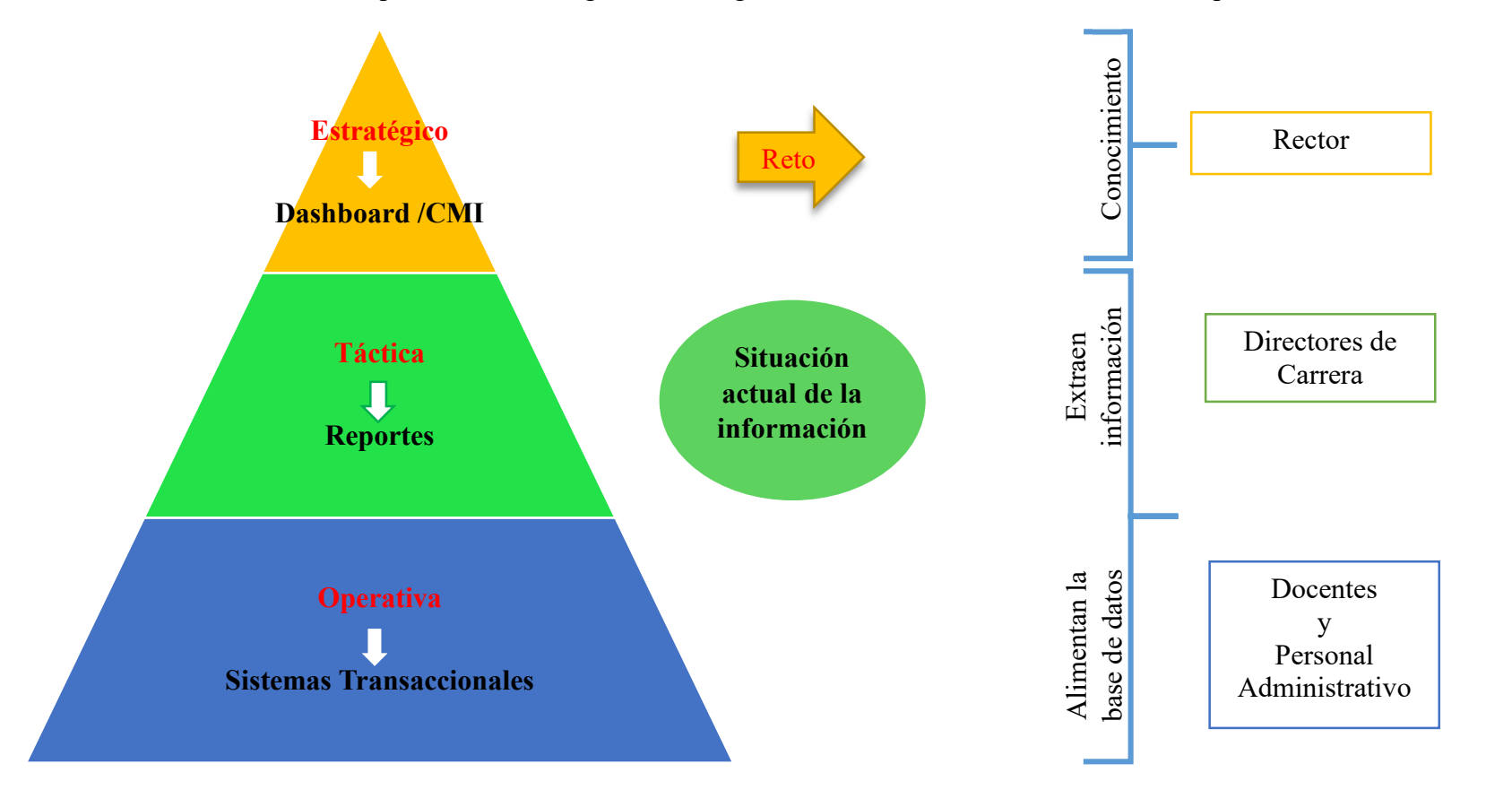

# Anexo D: Árbol de problemas

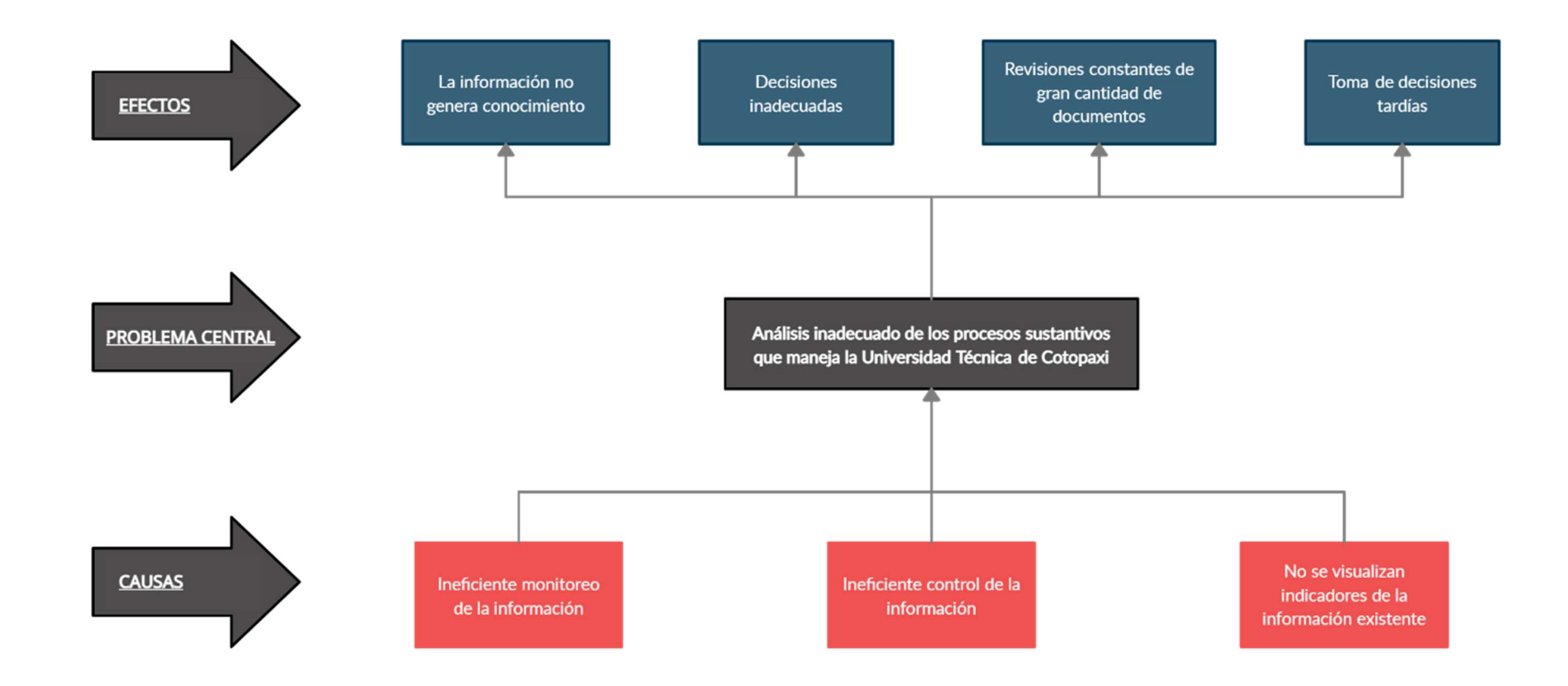

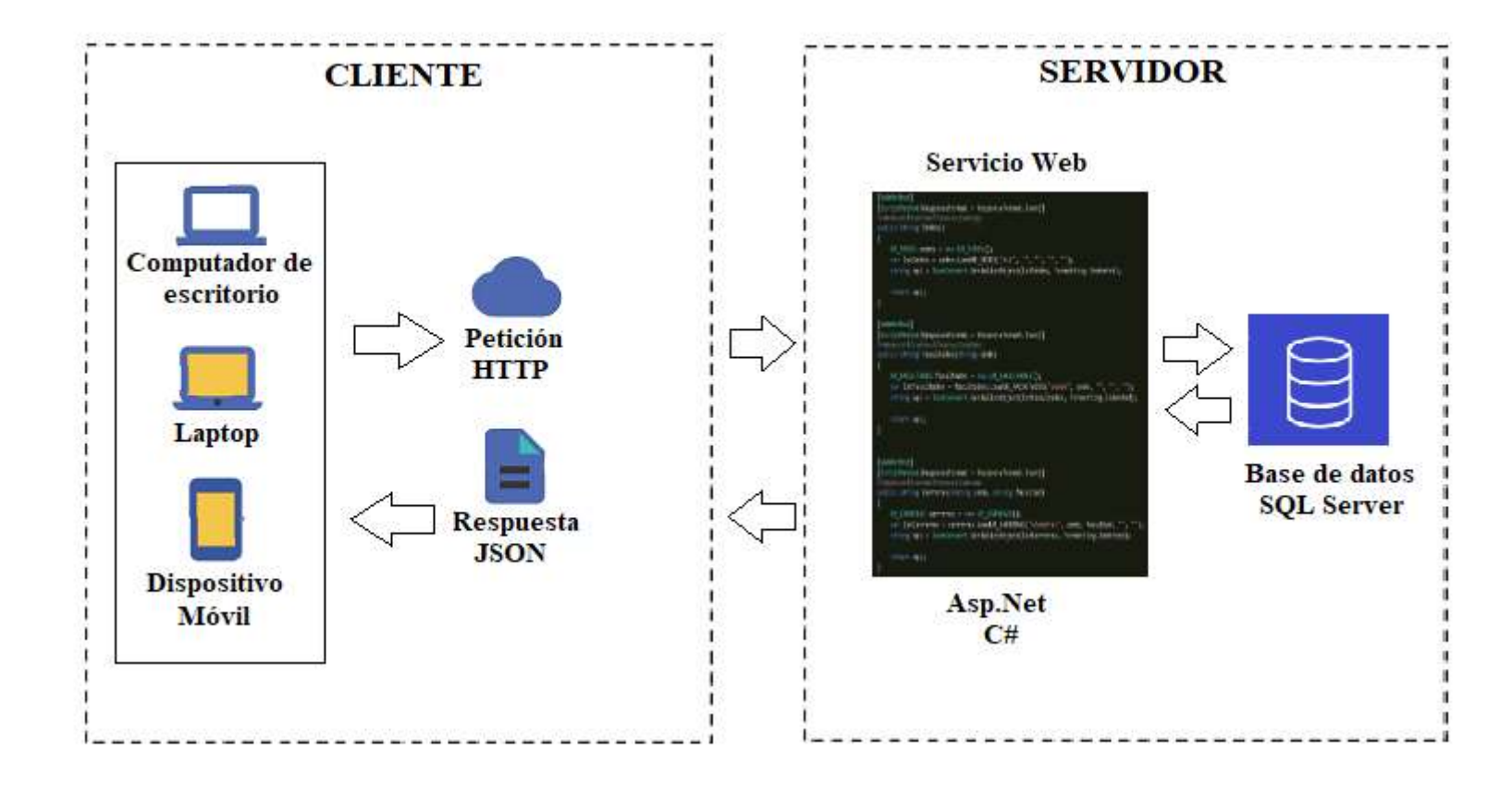

#### Anexo F: Formulario de Entrevista

### **Entrevista**

- 1. ¿La institución cuenta con una aplicación que ayude a mantener una disponibilidad de la información de manera pertinente, de tal forma que ayude a los encargados a monitorear los indicadores clave de rendimiento asociados a los procesos sustantivos de la Universidad para facilitar la toma de decisiones?
- 2. En el caso de existir una aplicación que ayude a monitorear indicadores clave de rendimiento asociados a los procesos sustantivos sobre los estudiantes y docentes para facilitar la toma de decisiones. ¿Quién o quiénes tendrán acceso a esa información?
- 3. ¿De la información existente en la base de datos sobre los estudiantes, que le gustaría conocer sobre ellos?
- 4. El docente es un factor importante dentro de la institución. ¿Cuál es la información más relevante que se podría extraer sobre ellos?
- 5. ¿Los datos disponibles en el repositorio institucional permite conocer la información necesaria para la toma de decisiones sobre los estudiantes y docentes existentes en cada una de las sedes, facultades y carreras?
- 6. ¿Cómo cree que mejoraría la calidad Universitaria si los datos se transformaran en información y estos en conocimiento?
- 7. ¿Cree usted que, si la información es procesada y representada de manera gráfica a través de un Dashboard, este ayude a monitorear la información de manera adecuada para facilitar la toma de decisiones?
- 8. Dentro de la Universidad se maneja el sistema Ecuciencia. ¿Talvez este sistema genera algún tipo de indicador?
- 9. ¿Piensa usted que con la información existente al momento dentro de la base de datos del sistema de gestión integrado se pueda sacar información, se pueda sacar métricas de vinculación?

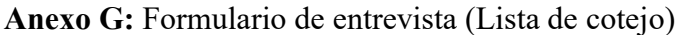

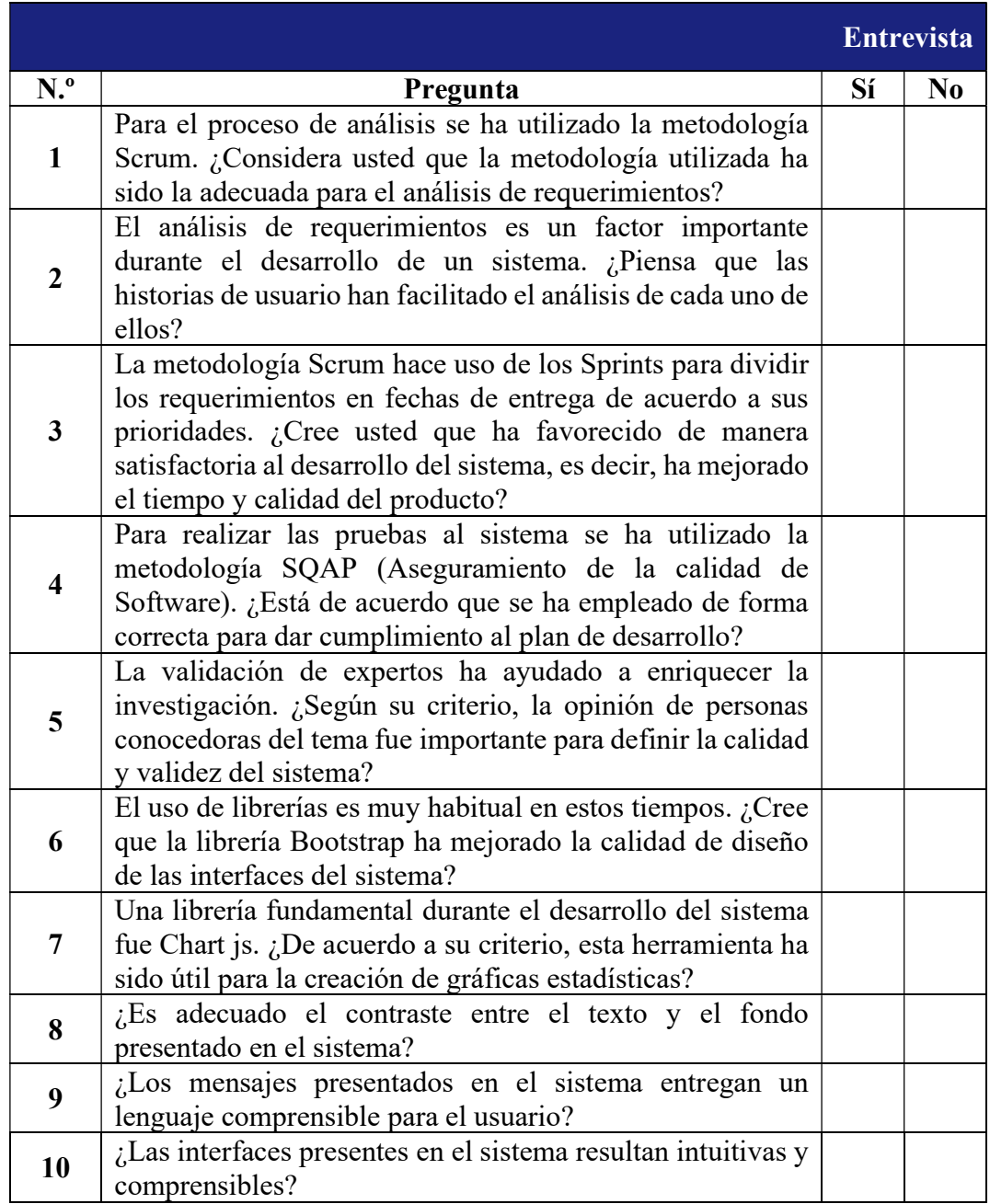

Anexo H: Estimación de costos.

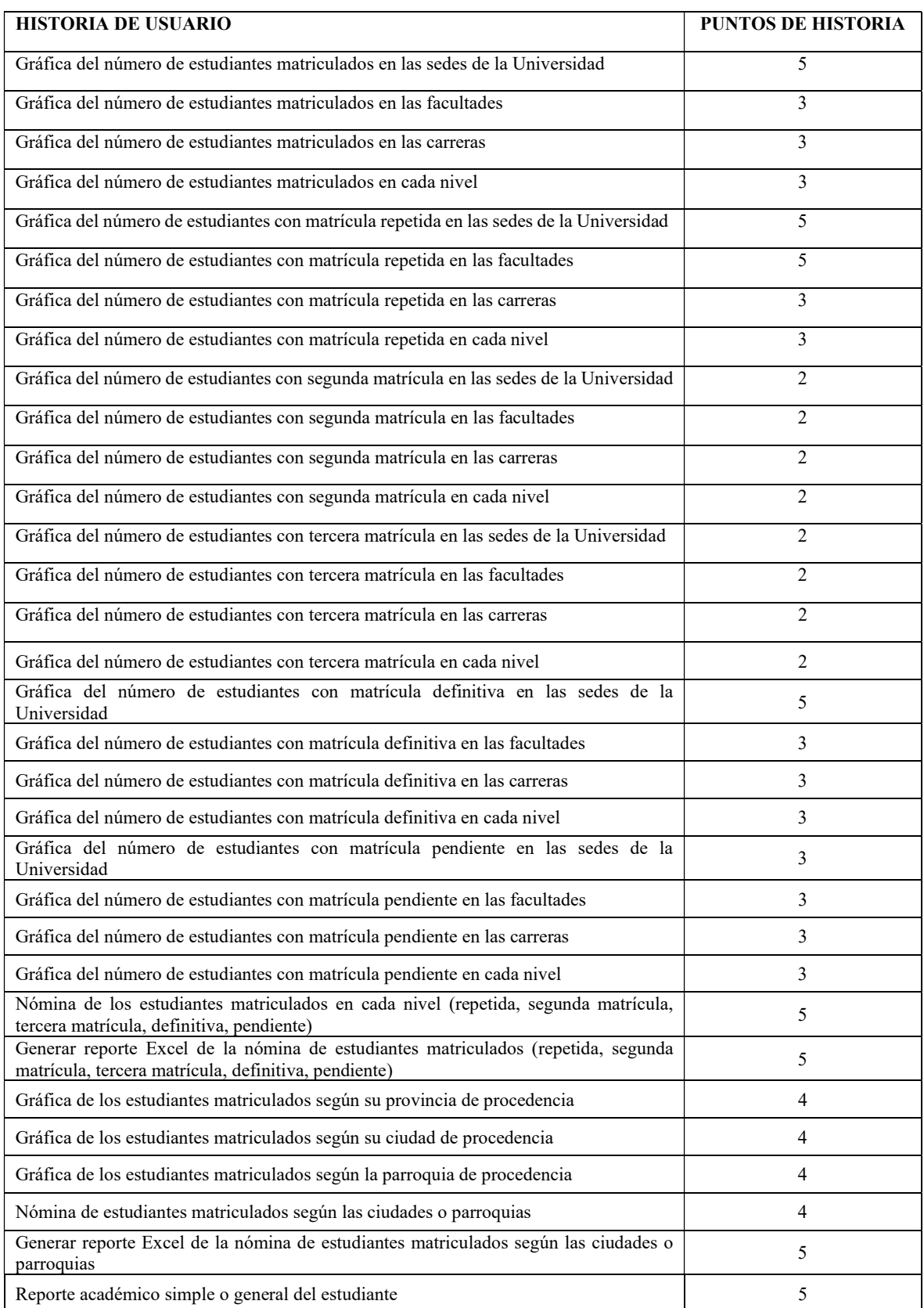
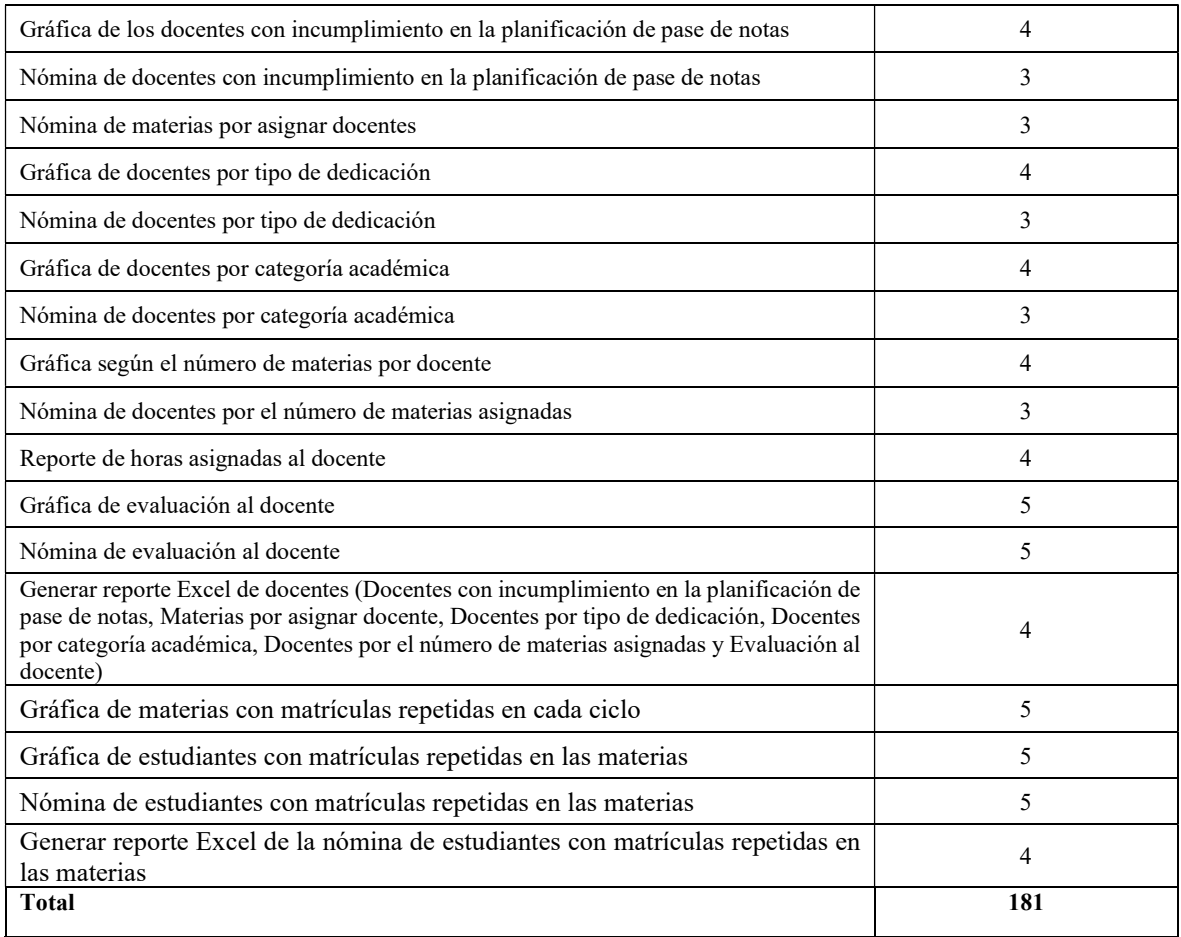

#### Información

- Total de puntos de historia (TPH) =  $181$  puntos.
- Total de Horas utilizadas en el proyecto (THP) = 392 horas.
- Sueldo Básico Mensual de un Programador Jr  $(SPI) = $452.84$ .
- Total de Horas Trabajadas en el mes (THM) = 160 horas/mes.
- Costo a pagar al Programador (CPP).

#### Cálculo:

Equivalencia de puntos de historia con total de horas en el proyecto

 $\mathsf{TPH} \xleftarrow{} \xleftarrow{} \mathsf{THP}$ 

 $181 \leftarrow \rightarrow 392$ 

Valor de la hora trabajada por el desarrollador  
(VH)  

$$
VH = \frac{SPJ}{THM}
$$

$$
VH = \frac{452.84}{160} = $2.83/hora
$$

Costo a pagar al programador por las horas trabajadas en el proyecto

 $\mathbf{CPP} = \mathbf{THP} \times \mathbf{VH}$ 

 $CPP = 392 \times 2.83 = $ 1109.36$  c/u

#### Tabla de Costos:

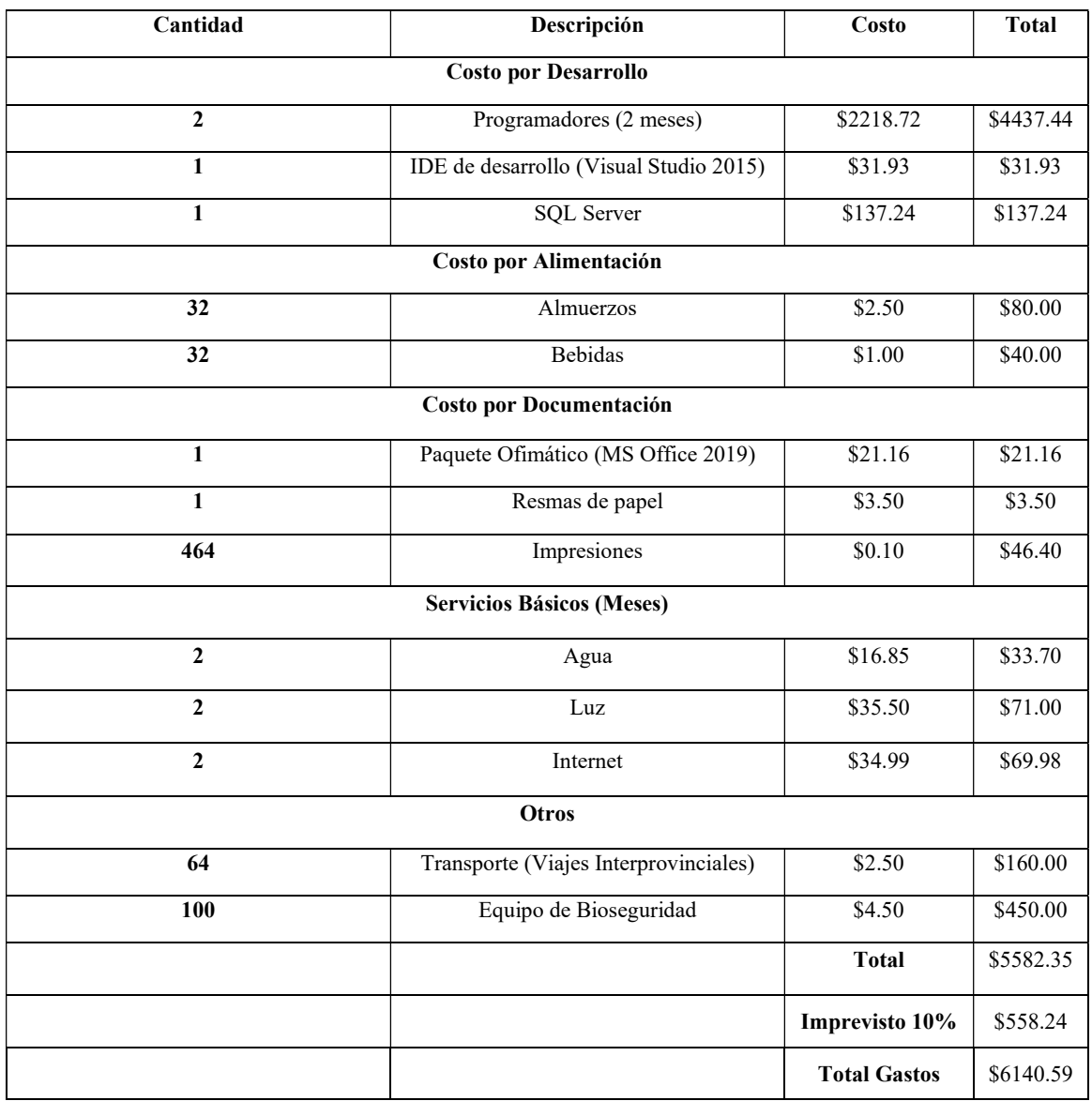

COSTO TOTAL DEL PROYECTO = \$6140.59

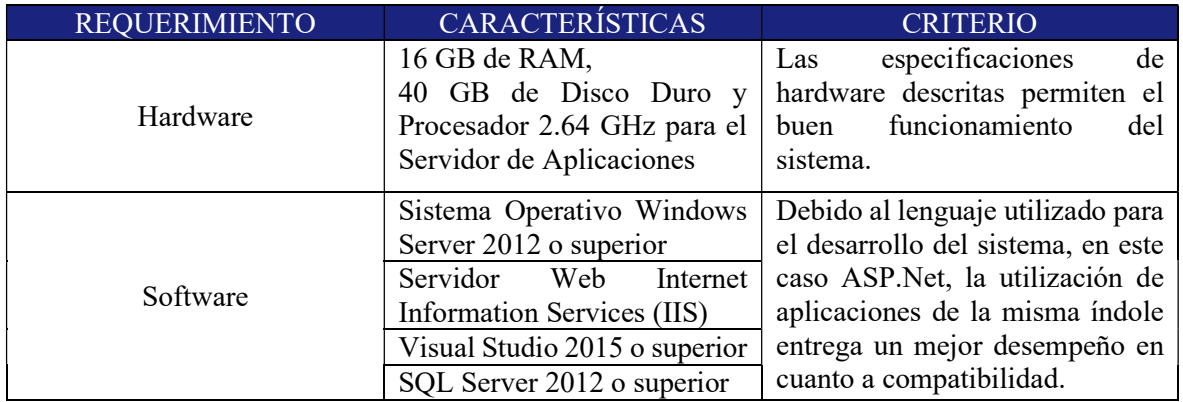

Anexo I: Requerimientos óptimos de hardware y software para el despliegue del sistema

# Anexo J: Capturas del Dashboard implementado

Vista de la pantalla de alumnos matriculados en las sedes de la universidad

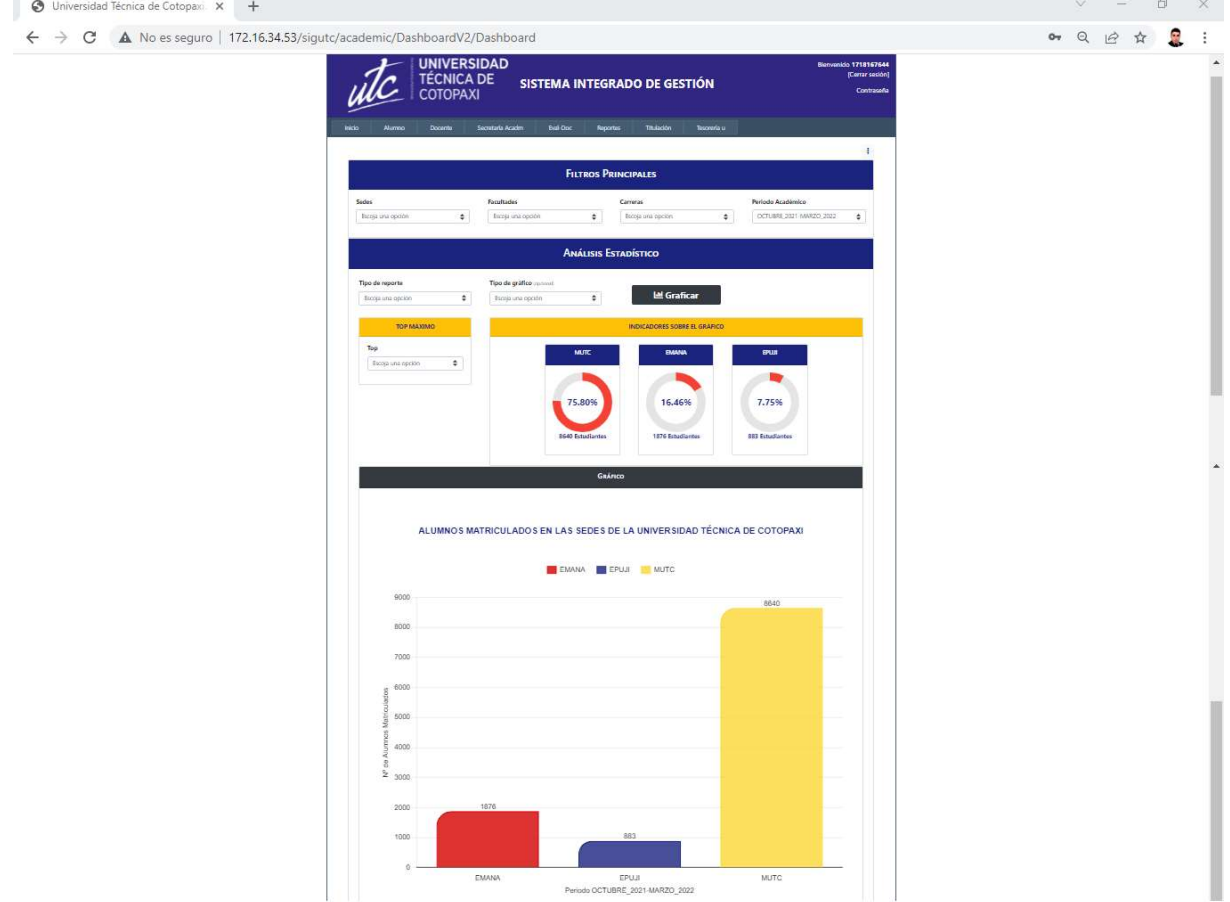

- O Universidad Técnica de Cotopaxi. X M Recibidos (2.359) edwin.risuenc X +  $\begin{array}{cccc} \vee & - & \mathbf{0} \end{array}$  $\times$  $\leftarrow$   $\rightarrow$  C' A No es seguro | 172.16.34.53/sigutc/academic/DashboardV2/Dashboard  $\begin{array}{ccccccccccccc} \mathbb{Q} & \mathbb{Q} & \mathbb{Q} & \mathbb{Q} & \mathbb{Q} & \mathbb{Q} \end{array}$ ALUMNOS CON MATRÍCULAS REPETIDAS EN LAS SEDES DE LA UNIVERSIDAD TÉCNICA DE COTOPAXI 1ra Matrícula | 2da Matrícula | 3ra Matrícula 9000 8000 7000 600 400 2000 1000 74 10  $\circ$ EPUJI<br>Periodo OCTUBRE\_2021-MARZO\_2022 EMANA **MUTC**
- Vista de la pantalla de alumnos con matrículas repetidas

Vista de la pantalla de los alumnos matriculados en las provincias

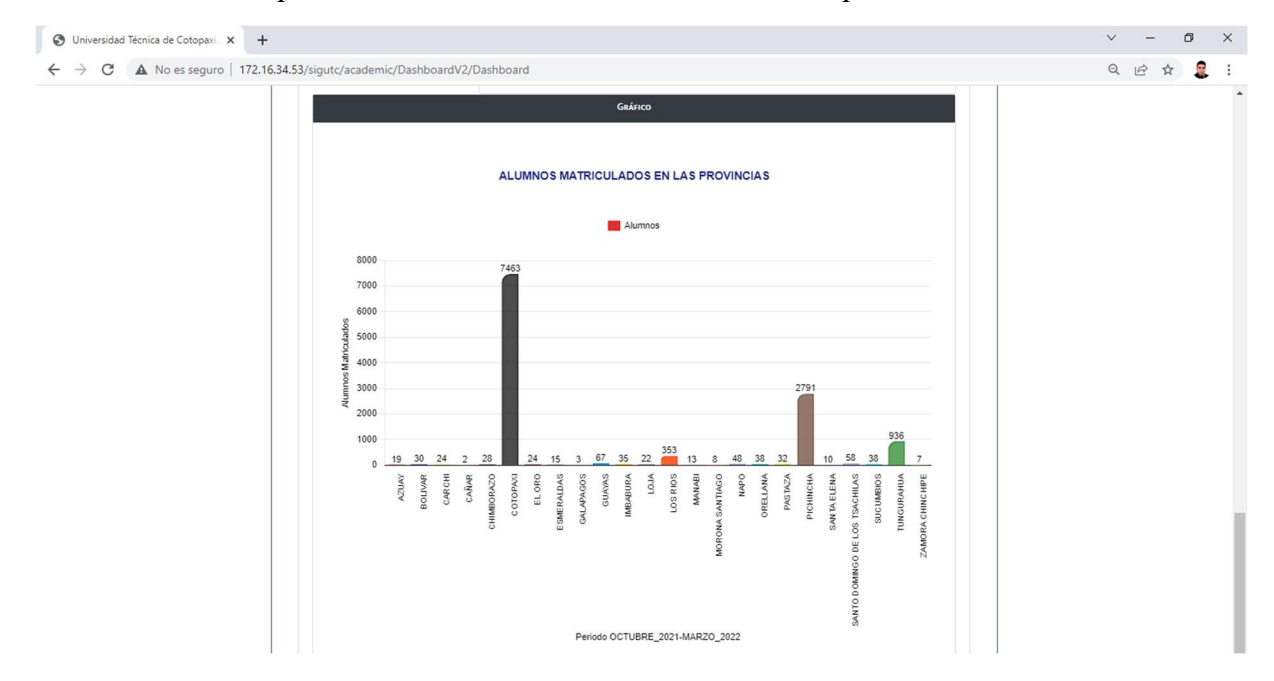

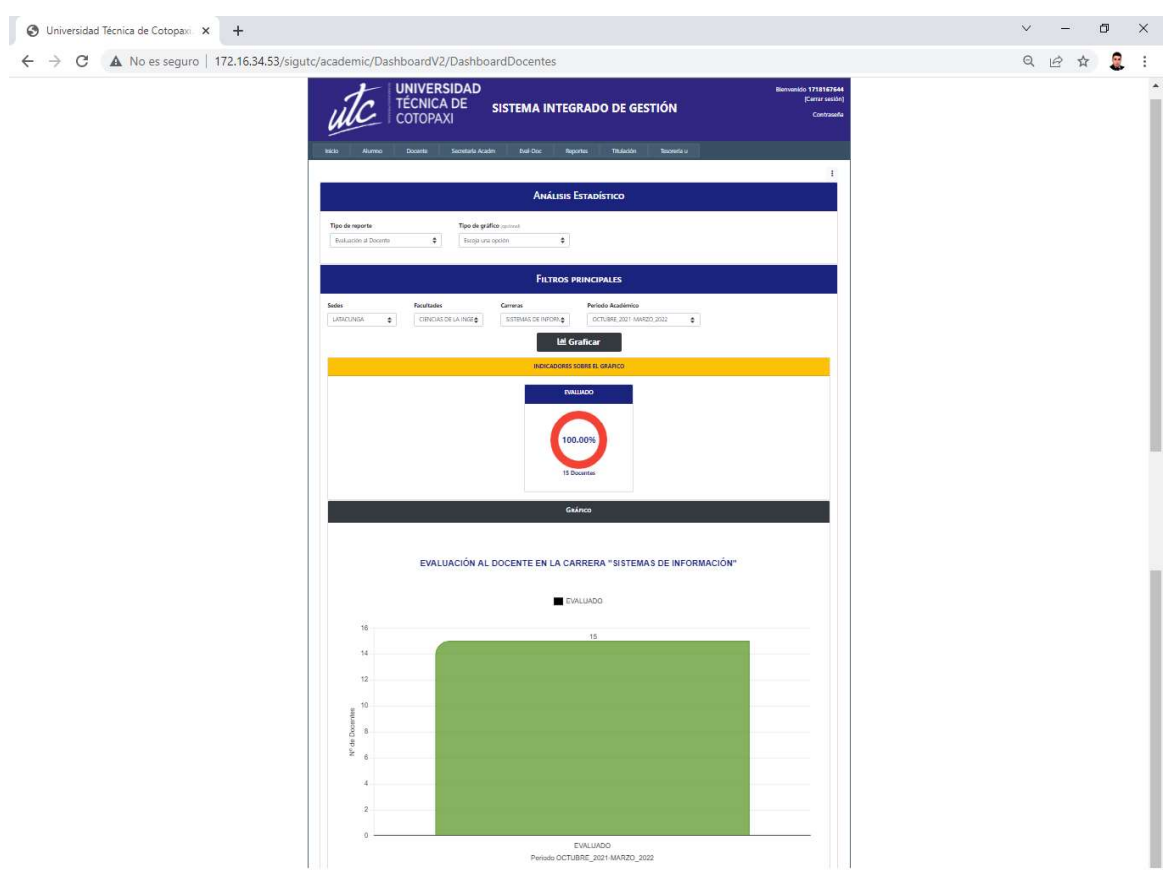

Vista de la pantalla de evaluación al docente

Vista de la pantalla de los docentes con incumplimiento en el registro de notas

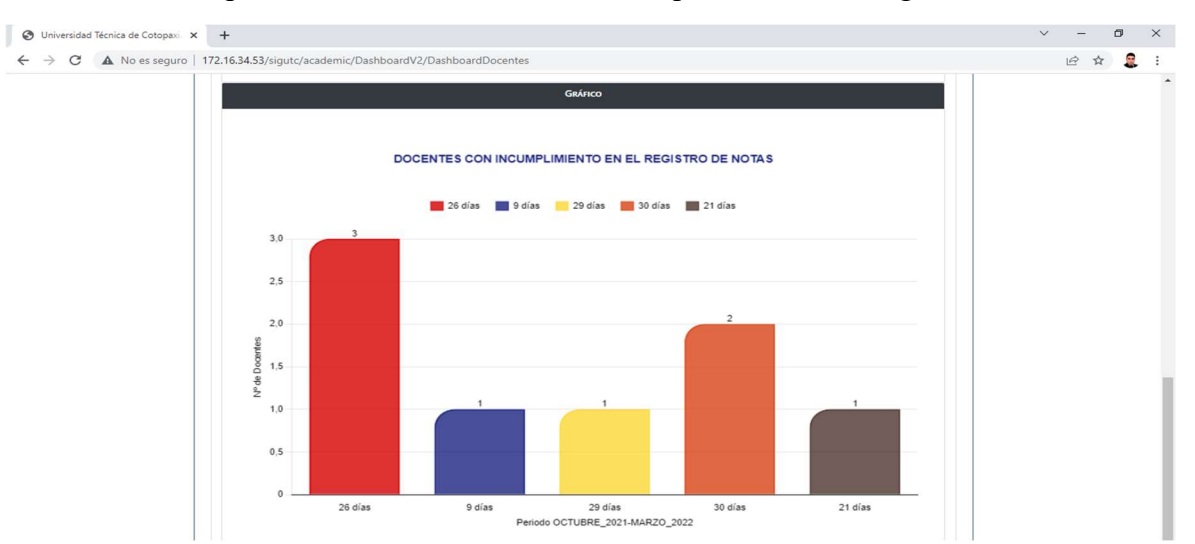

Anexo K: Formulario de Validación de Expertos

## 1. Título del proyecto

Desarrollo de un Dashboard para la visualización de indicadores asociados a los procesos sustantivos de la Universidad Técnica de Cotopaxi.

# 2. Datos del Experto

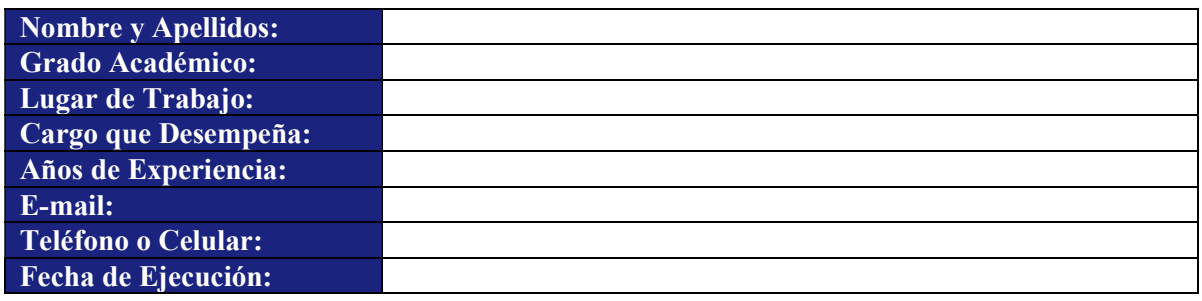

# 3. Validación y Verificación de los Requerimientos Implementados

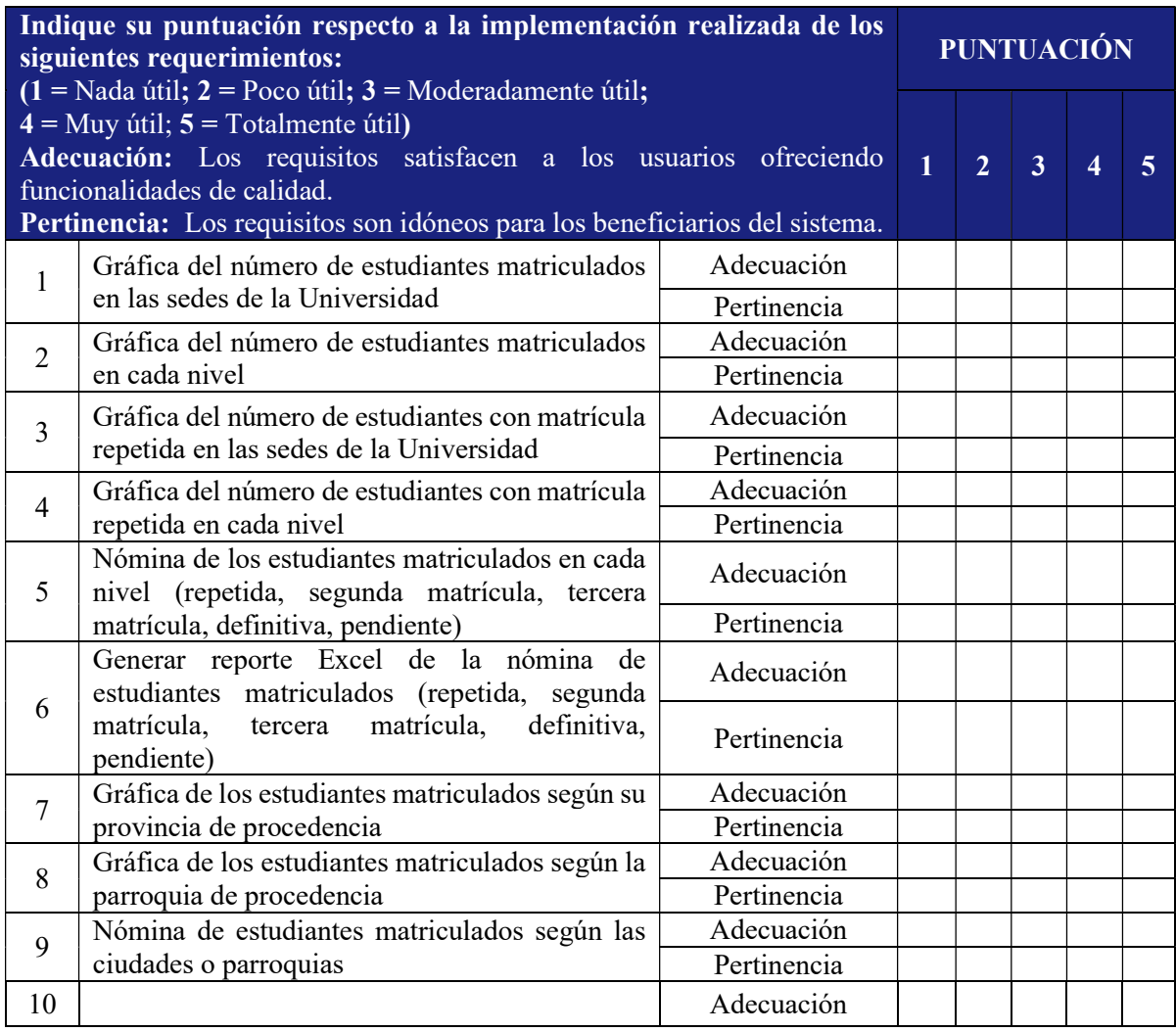

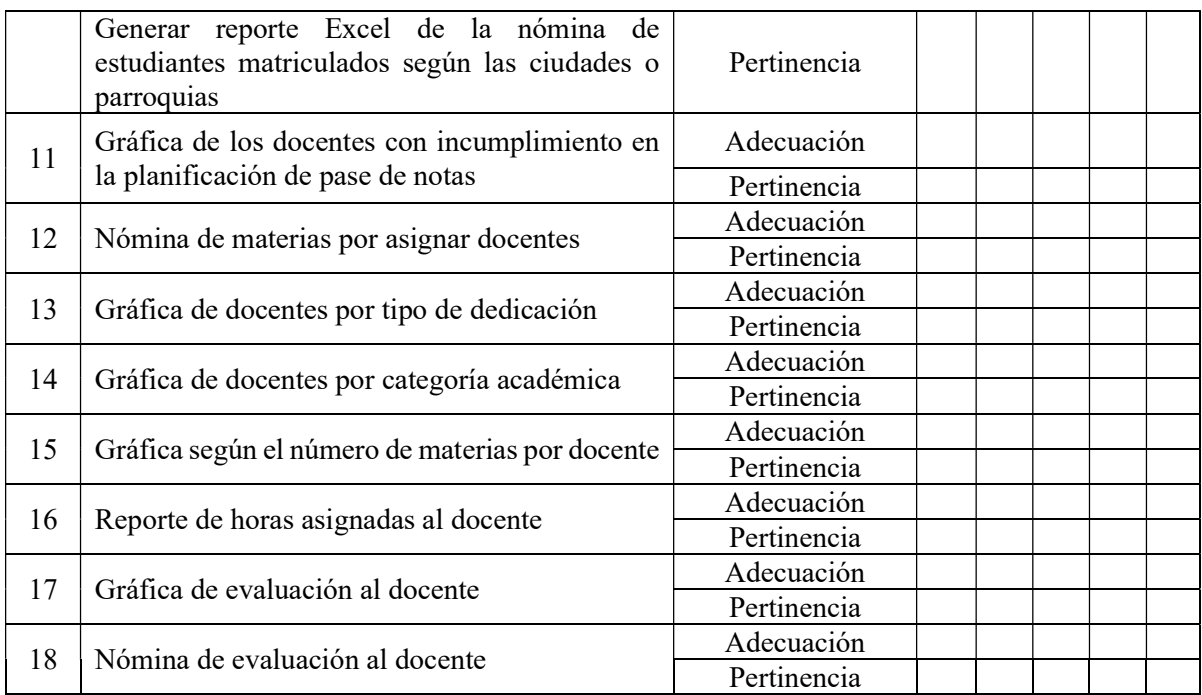

#### 4. Evaluación General

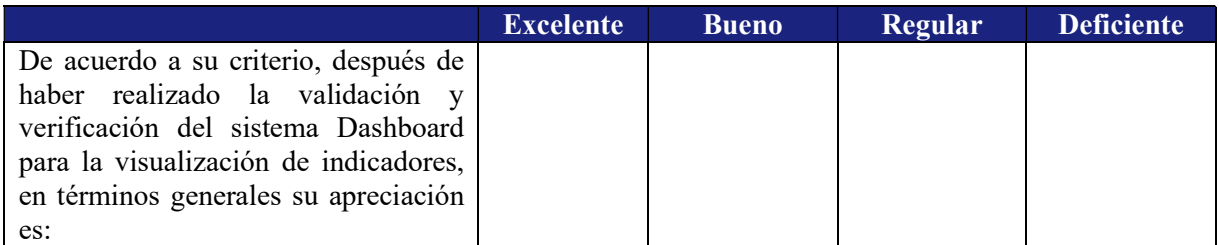

 $\mathcal{L}_\text{max} = \mathcal{L}_\text{max} = \mathcal{$ 

\_\_\_\_\_\_\_\_\_\_\_\_\_\_\_\_\_\_\_\_\_\_\_\_\_\_\_\_\_\_\_\_\_\_\_\_\_\_\_\_\_\_\_\_\_\_\_\_\_\_\_\_\_\_\_\_\_\_\_\_\_\_\_\_\_\_\_\_\_\_\_\_\_\_\_

 $\mathcal{L}_\text{max}$ 

# 5. Observaciones y Recomendaciones

### 6. Firma

 $\mathcal{L}_\text{max}$ 

## Nombre:

C.I.:

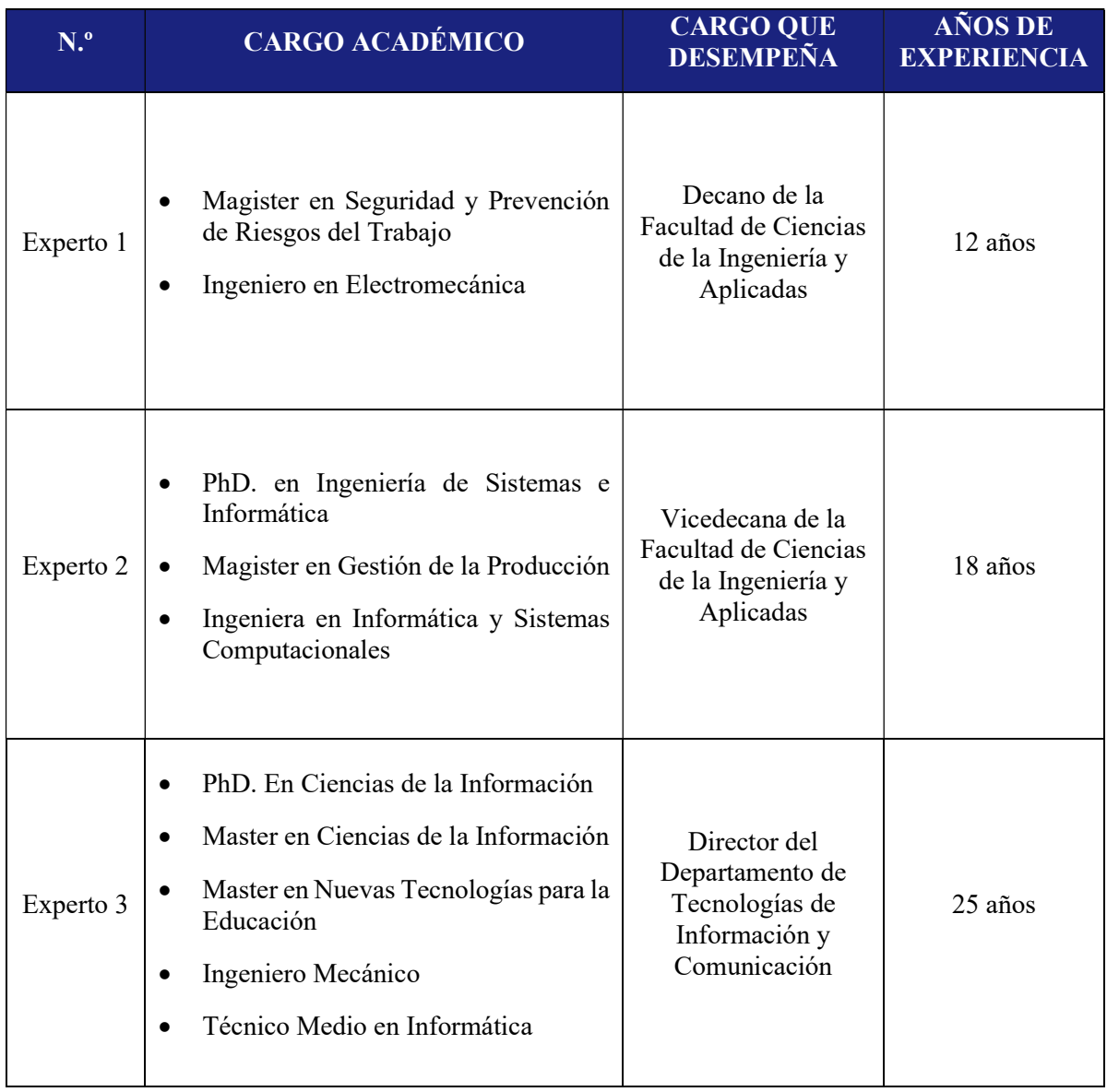

Anexo L: Perfil de expertos que validaron la propuesta

Anexo M: Tabulación y procesamiento de los datos obtenidos por el criterio de expertos

Criterio de Adecuación

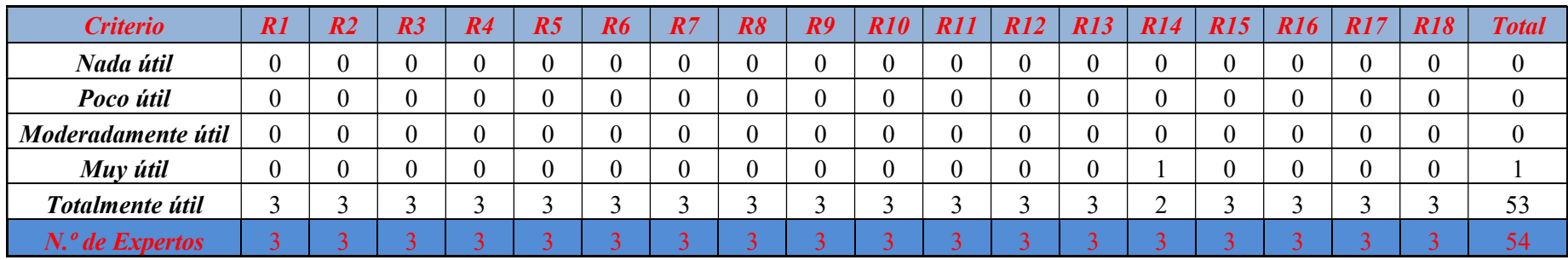

Criterio de Pertinencia

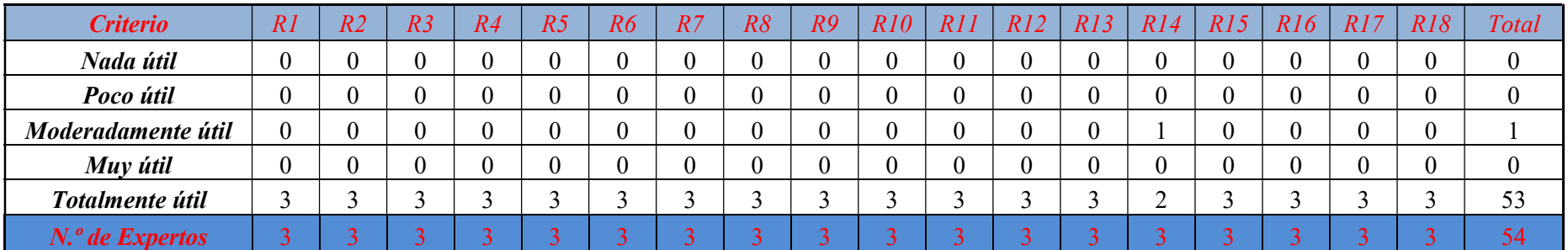